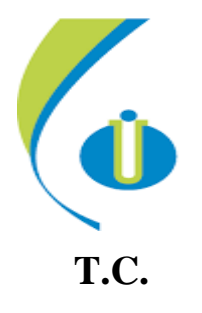

# **ORDU ÜNİVERSİTESİ**

**FEN BİLİMLERİ ENSTİTÜSÜ**

### **SULAMA AMAÇLI KURULAN 2.2 KW FOTOVOLTAİK SİSTEMİN UZAKTAN DENETİMİ VE VERİMİNİN BELİRLENMESİ**

**TUNCAY YILMAZ**

# **YÜKSEK LİSANS TEZİ YENİLENEBİLİR ENERJİ ANABİLİM DALI**

**ORDU 2019**

**T.C. ORDU ÜNİVERSİTESİ FEN BİLİMLERİ ENSTİTÜSÜ YENİLENEBİLİR ENARJİ ANABİLİM DALI**

### **SULAMA AMAÇLI KURULAN 2.2 KW FOTOVOLTAİK SİSTEMİN UZAKTAN DENETİMİ VE VERİMİNİN BELİRLENMESİ**

**TUNCAY YILMAZ**

**YÜKSEK LİSANS TEZİ**

**ORDU 2019**

#### **TEZ ONAY**

Tuncay YILMAZ tarafından hazırlanan "SULAMA AMAÇLI KURULAN 2.2 **KW FOTOVOLTAİK SİSTEMİN UZAKTAN DENETIMI VE** VERİMİNİN BELİRLENMESİ" adlı tez çalışmasının savunma sınavı 06.03.2019 tarihinde yapılmış ve jüri tarafından oy birliği / oy çokluğu ile Ordu Üniversitesi Fen Bilimleri Enstitüsü YENİLENEBİLİR ENERJİ ANABİLİM DALI YÜKSEK LİSANS TEZİ olarak kabul edilmiştir.

Danısman Prof. Dr. Tahsin TONKAZ Biyosistem Mühendisliği, Ordu Üniversitesi

Jüri Üyeleri

Ordu Üniversitesi

Danışman Prof. Dr. Tahsin TONKAZ

Üye Prof. Dr. Yalçın TEPE Biyoloji Bölümü, Giresun Üniversitesi Üve Dr. Öğr. Üyesi Mehmet Sami GÜLER Makina ve Metal Teknolojileri Bölümü,

Imza

26 / / 20 / tarihinde enstitüye teslim edilen bu tezin kabulü, Enstitü Yönetim Kurulu'nun  $0\frac{3}{2}$  ( $0\frac{5}{2}$  2013 tarih ve 2013. / 215 sayılı kararı ile onaylanmıştır.

> Enstitü Müdürü Dr. Öğr. Üyesi Mehmet Sami GÜLER

### **TEZ BİLDİRİMİ**

Tez yazım kurallarına uygun olarak hazırlanan ve kullanılan intihal tespit programının sonuçlarına göre; bu tezin yazılmasında bilimsel ahlak kurallarına uyulduğunu, başkalarının eserlerinden yararlanılması durumunda bilimsel normlara uygun olarak atıfta bulunulduğunu, tezin içerdiği yenilik ve sonuçların başka bir yerden alınmadığını, kullanılan verilerde herhangi bir tahrifat yapılmadığını, tezin herhangi bir kısmının bu üniversite veya başka bir üniversitedeki başka bir tez çalışması olarak sunulmadığını beyan ederim.

**TUNCAY YILMAZ** 

Bu çalışma Ordu Üniversitesi Bilimsel Araştırma Projeleri Koordinatörlüğünün BY-1720 numaralı projesi ile desteklenmiştir.

Not: Bu tezde kullanılan özgün ve başka kaynaktan yapılan bildirişlerin, çizelge, şekil ve fotoğrafların kaynak gösterilmeden kullanımı, 5846 sayılı Fikir ve Sanat Eserleri Kanunundaki hükümlere tabidir.

### **ÖZET**

### <span id="page-4-0"></span>**SULAMA AMAÇLI KURULAN 2.2 KW FOTOVOLTAİK SİSTEMİN UZAKTAN DENETİMİ VE VERİMİNİN BELİRLENMESİ TUNCAY YILMAZ ORDU ÜNİVERSİTESİ FEN BİLİMLERİ ENSTİTÜSÜ YENİLENEBİLİR ENERJİ ANABİLİM DALI**

### **YÜKSEK LİSANS TEZİ 71 SAYFA**

### **TEZ DANIŞMANI: PROF. DR. TAHSİN TONKAZ**

Bu araştırmada, sulama amaçlı kurulumu yapılan 5 kW fotovoltaik sistemin uzaktan denetimi ve veriminin belirlenmesi gerçekleştirilmiştir. Sulama amaçlı kurulumu yapılan PV sistemde üretilen enerji doğrudan kullanılabilmekte, ayrıca sistemdeki akülerde depolanmaktadır. PV sistemde motopomp enerjisinin doğrudan karşılanamadığı durumlarda enerji akülerden karşılanabilmektedir.

Fotovoltaik sistemin inverter arayüzü programı ile veriler her 5 (beş) dakikada bir SQLite veritabanı programına aktarılmış, geliştirilen fotovoltaik sistem izleme ve kayıt programı ile bu verilere uzaktan doğrudan erişim sağlanmıştır.

Uygulaması gerçekleştirilen sistemde PV sisteme bağlanan bir bilgisayar web sunucusu olarak ayarlanmış, web sunucusu için sabit IP adresli bir mobil hattı tahsis edilmiştir. Web sunucusunun 80. http portu uzaktan erişime açılarak geliştirdiğimiz yazılım ile PV sistemin panel, inverter ve akü bilgilerine doğrudan uzaktan erişim sağlanabilmiştir.

PV sistemi oluşturan PV panellerin, inverterin ve akülerin ürettiği enerji, akım ve güç değerleri istenilen tarihler arasında 5 (beş) dakikalık veriler halinde görüntülenmiş ve incelenmiştir. Elde edilen bulgulara göre, 2.2 kW'lık motopomp doğrudan enerjisini panellerden karşılayabildiği gibi, yetersiz kalması durumunda aküleri kullanarak sulama yapılabilmektedir.

**Anahtar Kelimeler:** Güneş Enerjisi, Fotovoltaik Sistem, Sulama, Uzaktan İzleme, Uzaktan Denetim

#### **ABSTRACT**

### <span id="page-5-0"></span>**REMOTE CONTROL OF THE 2.2 KW PHOTOVOLTAIC SYSTEM INSTALLED FOR IRRIGATION AND DETERMINATION OF THE YIELD**

### **TUNCAY YILMAZ**

### **ORDU UNIVERSITY INSTITUTE OF NATURAL AND APPLIED SCIENCES**

### **RENEWABLE ENERGY**

### **MASTER THESIS, 71 PAGE SUPERVISOR: PROF. DR. TAHSİN TONKAZ**

In this research, the remote control and efficiency of the 5 kW photovoltaic system for irrigation was implemented. In the PV system installed for irrigation purposes, the energy produced from the sun can be used directly and stored in the batteries in the system. When PV system energy cannot be met, energy can be supplied from batteries.

With the inverter interface program of the photovoltaic system, the data was transferred to the SQLite database every 5 (five) minutes and with the developed photovoltaic system monitoring and recording program, direct access to these data is provided remotely.

A computer connected to the PV system is set up as a web server in the application system and a mobile line with a fixed IP address is allocated for the web server. The web server's 80. http port can be accessed remotely by accessing the software, and the remote access to the panel, inverter and battery information of the PV system can be directly accessed.

The energy, current and power values generated by the PV panels, inverter and batteries that make up the PV system are displayed and analyzed in 5 (five) minute data between the desired dates. Findings of this work showed that PV system mets motopomp energy reuirements depend on air condition, otherwise batteries supply energy needs of the irrigation motopomp remaining times as needed.

<span id="page-5-1"></span>**Keywords:** Solar Energy, Photovoltaic System, Irrigation, Remote Monitoring, Remote Control

### **TEŞEKKÜR**

Tez konumun belirlenmesi, çalışmanın yürütülmesi ve yazımı esnasında maddi ve manevi desteklerini esirgemeyen danışmanım Sayın Prof. Dr. Tahsin TONKAZ'a teşekkür ederim.

<span id="page-6-0"></span>Aynı zamanda, manevi desteklerini her zaman üzerimde hissettiğim canım eşime ve biricik kızlarım Azra Yağmur ile Defne Su'ya teşekkürü bir borç bilirim.

<span id="page-7-0"></span>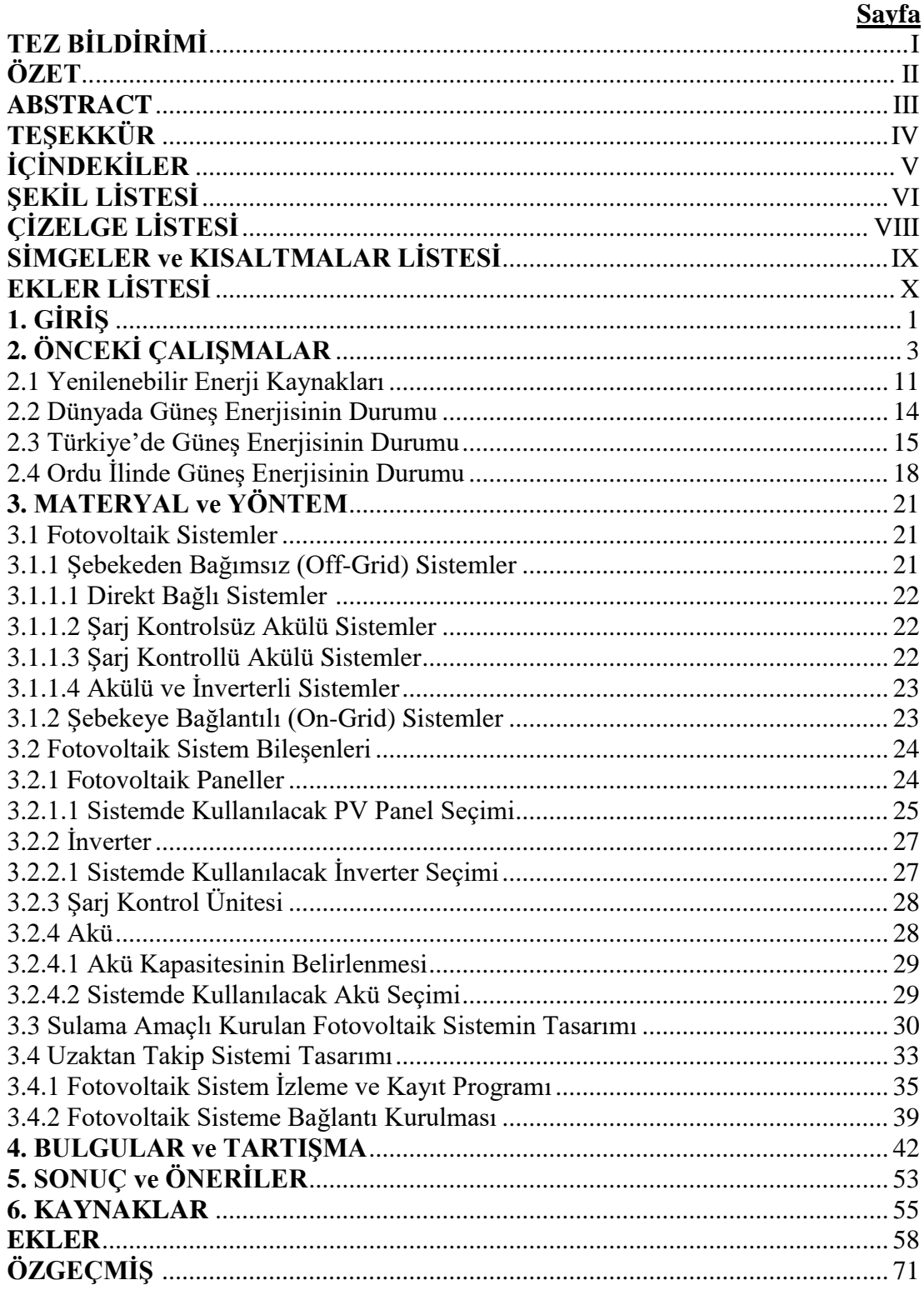

# **İÇİNDEKİLER**

# **ŞEKİL LİSTESİ**

### **Sayfa**

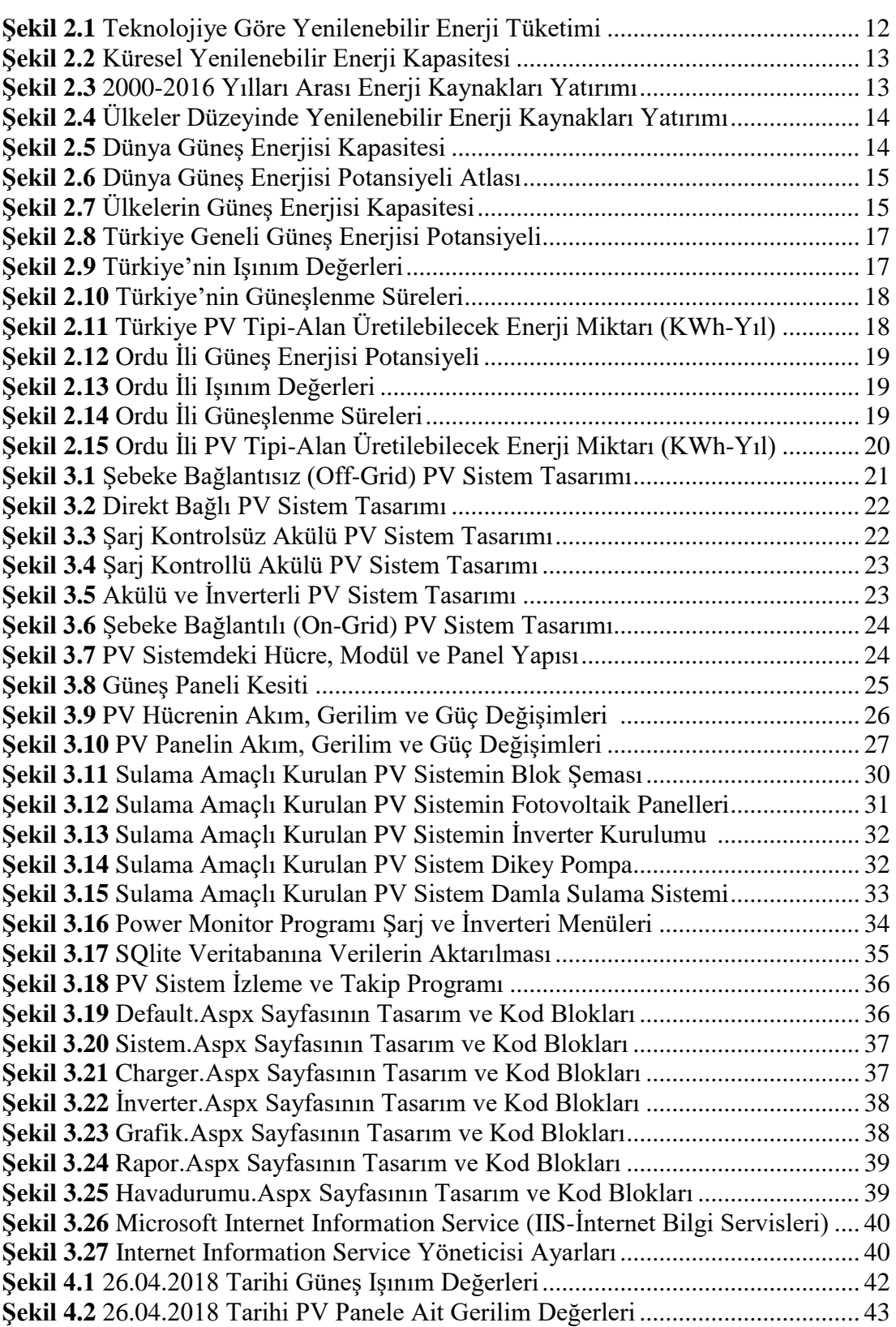

<span id="page-9-0"></span>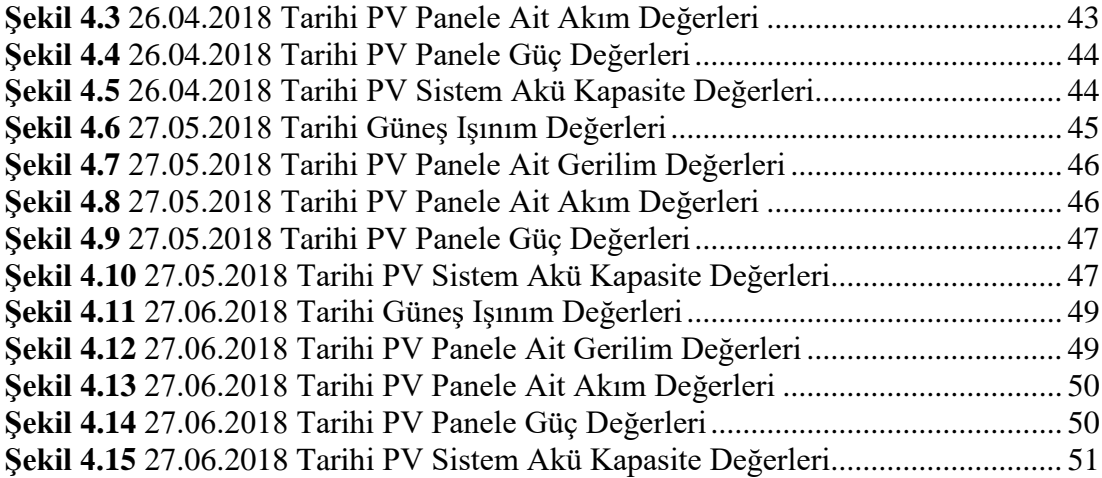

## **ÇİZELGE LİSTESİ**

### **Sayfa**

<span id="page-10-0"></span>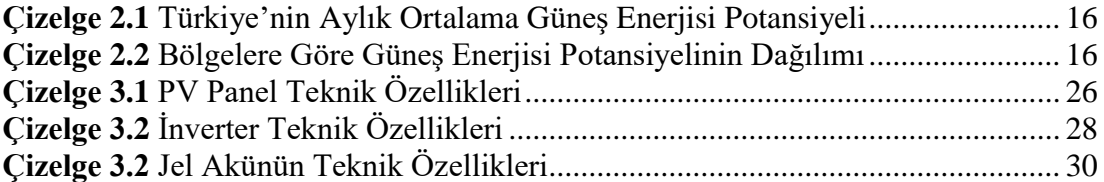

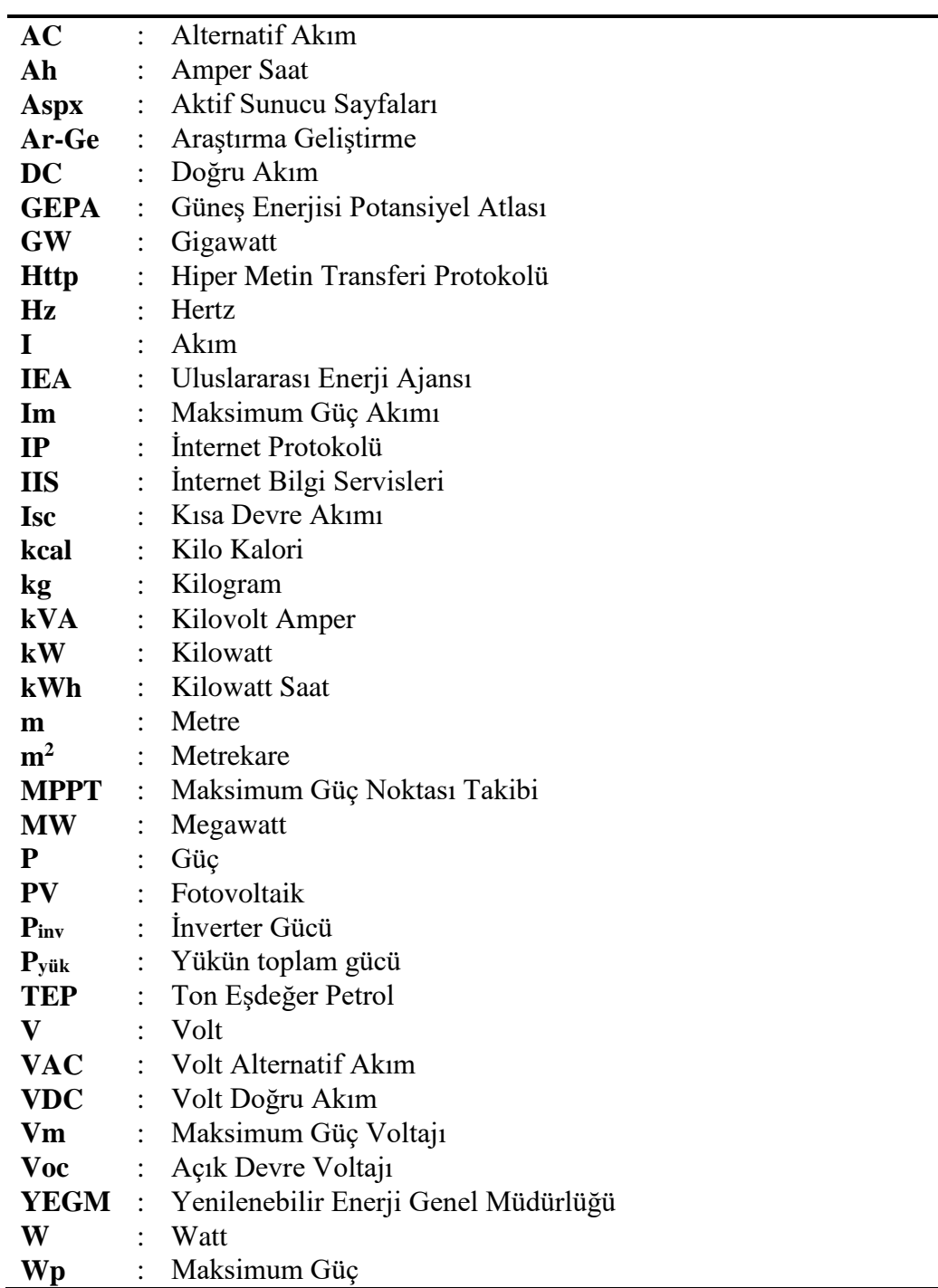

### **SİMGELER ve KISALTMALAR LİSTESİ**

### **EKLER LİSTESİ**

### **Sayfa**

<span id="page-12-0"></span>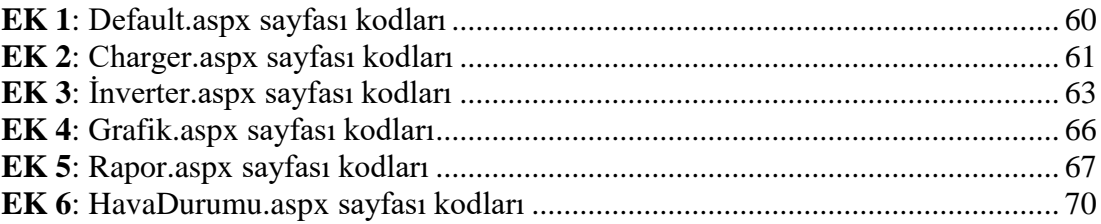

### <span id="page-13-0"></span>**1. GİRİŞ**

İş yapabilme yeteneği olarak tanımlanan enerji, sistemlerin çalışması için vazgeçilmezdir. Sistem enerjisi, tasarlanan sistemin çalışması sonucu ortaya çıkabilecek maksimum iştir. Ülkelerin enerjiyi düşük maliyetle üretebilmesi ve üretilen enerji için çevreye verilen zararın düşük olması onların yaşam kalitesinin ve refahının artmasını sağlar. Bu amaçla ülkelerin enerji teminlerinde temiz, güvenilir, düşük maliyetli ve kesintisiz kaynakları kullanmaları gereklidir. Bu enerji kaynağı ise yenilenebilir enerji kaynaklarıdır.

Yenilenebilir enerji kaynakları; doğada kolaylıkla bulunan güneş, rüzgâr, su, jeotermal, biyokütle, biyogaz, hidrojen, dalga enerjisinden oluşan, tükenmez enerji kaynağı olan ve çevreye zarar vermeyen enerji kaynaklarını ifade eder. Konvansiyonel enerji kaynakları kömür, petrol gibi fosil yakıtlardan oluşur. Fosil yakıtlar çevre için büyük tehdittir ve dünyamız için tamiri mümkün olmayan çevre felaketlerine yol açmaktadır. Bilinçsiz kullanılan bu fosil yakıtlara alternatif çevre dostu ve tükenmeyen enerji kaynakları artık bir zorunluluk haline gelmiştir. Çağımızda hızlı kentleşme, dünya nüfusunun yıllık ortalama %1,10 artışı, teknolojinin hızla gelişmesi ve dünyada artan enerji ihtiyacı ile birlikte insanoğlunun yenilenebilir enerjiye olan ihtiyacı gün geçtikçe artmaktadır.

İnsanların, hayvanların ve bitkilerin yaşamlarını devam ettirebilmeleri için suya ihtiyaçları vardır. Özellikle bitkilerin fotosentez yapıp hayatlarını sürdürebilmeleri için su çok önemlidir. Bitkiler ihtiyaç duydukları suyu, kendi kökleri yardımıyla topraktan alırlar. Bitki kökleri tarafından topraktan emilen suyun bir kısmı farklı fizyolojik bileşimlerin yapımında kullanılır. Kalan su ise bitkilerde transpirasyon yoluyla atmosfere verilir. Bitki metabolizmasında kalan ve farklı fizyolojik birleşimlerde kullanılan su miktarı, terleme işlemiyle atmosfere verilen su miktarının yanında önemsenmeyecek kadar az miktardır. Bundan dolayı, bitkilerde sulama işlemi tarımda çok önemli bir girdi olup, bitkilerde verimi artıran en önemli etmenlerden birisidir. İnsanlık tarihi kadar eski bir geçmişi olan tarımsal sulama işlemi için, minimum enerji harcanarak su pompalama işlemi yapılabilmesi için birçok farklı metot geliştirilmiştir. Su pompalama işlemi için geliştirilen bu metotlarda, insan gücü, hayvan gücü, fosil

yakıtlar, rüzgar enerjisi ve güneş enerjisi gibi değişik güç kaynaklarından yararlanılmaktadır.

Ülkemizde tarımsal sulama; elektrik şebeke hattının olduğu yerlerde elektrikli su pompaları ile elektrik şebeke hattının olmadığı veya elektrik enerjisinin sağlanmasının zahmetli ve masraflı olduğu tarımsal sahalarda konvansiyonel enerji kaynaklarından olan mazot veya petrol ile çalışan su pompaları kullanılarak yapılmaktadır. Konvansiyonel enerji kaynaklarınının kullanıldığı tarımsal sulama sistemlerinde günlük bakım ihtiyacı zorunluluğu bulunmaktadır. Bu sistemlerin yerine güneş enerjisi ile çalışan tarımsal sulama sistemleri kullanılabilir. Fotovoltaik tarımsal sulama sistemleri günlük bakıma ihtiyaç duymazlar ve yeterince güneş olması koşuluyla istenilen herhangi bir yerde kurulabilirler. Fotovoltaik tarımsal sulama sistemlerinin ilk kurulum giderleri yüksek olmasına rağmen, yakıt ve bakım ihtiyaçları olmadığından kısa zamanda kendisini amorti ederek ekonomik duruma geçerler.

<span id="page-14-0"></span>Bu tez çalışmasında sulama amaçlı kurulumu yapılan 5 kW fotovoltaik sistem verilerinin uzaktan takip edilmesi ve veriminin denetlenmesi hedeflenmiştir.

### **2. ÖNCEKİ ÇALIŞMALAR**

Bu çalışma ile ilgili yapılan literatür taramasında tarımsal sulama da yenilenebilir enerji kullanımı ile ilgili olarak çoğunlukla fotovoltaik (PV) uygulamaları ile ilgili çalışmalara rastlanmıştır. Kaynaklar genellikle sulama amaçlı rüzgâr ve güneş enerjisinin tek başına kullanımı ve hibrit sistemlerden elektrik elde edilmesi üzerine yoğunlaşmıştır. Hibrit elektrik üretim sistemlerinin sulama alanına uygulanması ile ilgili yapılan çalışmalar oldukça azdır. Yapılan literatür çalışması ile son yıllarda yapılan fotovoltaik sistem çalışmaları incelenmiş ve bu çalışmalar tarih sırasına göre verilmiştir.

Özek, (2009) yaptığı araştırmasında yenilenebilir enerjinin dünya üzerindeki önemini vurgulamış ve güneş enerjisinden elektrik üretimi ile ilgili bilgilendirici özet bilgiler vermiştir. Güneş enerjisinden elektrik üretim sistemleri, ülkemizin fotovoltaik enerji kapasitesi, bu kapasiteyi kullanma derecesi ve yöntemlerini araştırmıştır.

Zeray, (2010) çalışmasında yenilenebilir enerji kaynakları ve teknolojileri ile ilgili bilgi vermektedir. Yaptığı çalışmada rüzgâr ve güneş enerjisi teknolojilerini daha çok önemsemekle birlikte, jeotermal, hidrolik, dalga, gelgit, biyokütle ve hidrojen gibi diğer yenilenebilir enerji teknolojilerini de anlatmıştır. Türkiye'deki yenilenebilir enerji uygulamaları, politikaları, mevcut yasalar, kurumlar ve araştırma geliştirme çalışmaları ile ilgili güncel bilgiler ve öneriler sunmuştur.

Aksoy, (2011) yaptığı araştırmada yenilenebilir enerji kaynaklarından rüzgâr ve güneş enerjisinden oluşan hibrit sistem tasarımı yapmıştır. Tarımsal sulama amaçlı kullanılan hibrit yenilenebilir enerji sisteminin deneysel ve kuramsal araştırmasını incelemiştir. Araştırmasında Selçuk Üniversitesi Konya Teknokent bahçesine sulama amaçlı kullanılcak olan hibrit sistem kurulumu yapmıştır. Sulama amaçlı 24 Volt DC olarak tasarlanan hibrit sistemde üretilen elektrik enerjisi ile 2,5 metre yeraltında bulunan sulama deposuna kurulan 300 Watt kapasiteli DC sürücülü dalgıç pompa çalıştırmıştır. Kurulan hibrit sistem 480 Watt kapasiteli 4 adet fotovoltaik panel ve 1500 Watt kapasiteli rüzgâr türbininden oluşmaktadır. Hibrit sistemde üretilen elektrik enerjisi şarj kontrol cihazlarında regüle edilerek 4 adet aküde depolamıştır. Hibrit sistemde kullanılan akülerin kapasiteleri 12V 200Ah dir. Araştırma süresince rüzgâr türbininden ve fotovoltaik panellerden elde edilen elektrik enerjisi ile dalgıç pompa tarafından tüketilen elektrik enerjisi değerleri kayıt altına alınmıştır. Ayrıca rüzgâr hızı, güneş ışınım şiddeti, pompalanan su miktarı ve pompa çıkış basıncı da anlık olarak ölçülerek ortalamalar halinde kaydedilmiştir.

Yıldız, (2011) yenilenebilir enerji sistemlerinde kullanılabilecek bir izleme ve gözleme altyapısı oluşturmuştur. Gazi Üniversitesi Temiz Enerji Araştırma ve Uygulama Merkezi'nin temiz enerji karavanı içerisinde kurulu olan güneş enerjisi – hidrojen çevriminin çeşitli noktalarındaki akım, gerilim, sıcaklık, ışık şiddeti, basınç gibi değişkenlerinin sürekli olarak ölçülmesine, ölçülen değerlerin bir ara yüz üzerinden kayıtlı kullanıcılar tarafından izlenebilmesine olanak sağlayan bir sistem hazırlamıştır. Sistem tüm verileri kontrol ederken aynı zamanda kayıt işlemi yapıp bu verileri grafiksel olarak gerektiğinde kullanıcılara sunabilmekte, internet bağlantısı olan her yerden kontrol edilebilmekte ve gözlemlenebilmektedir. Sistem üzerinde bulunan kontrol röleleri ile istenildiğinde karavanda kurulu sistemin çeşitli noktaları devreye alınıp çıkartılabilmektedir. Çalışmada ayrıca son dönemlerde yaygınlaşmakta olan gerçek zamanlı benzetim tekniğinden yararlanılarak basit bir güneş enerjisi sisteminin modeli çıkartılmış, maksimum güç noktasında çalışma durumu da incelenmiştir.

Karaca, (2012) geleceğin enerji üretim yöntemlerini, temiz enerjiyi ve enerji ihtiyacının nasıl karşılanabileceğini incelemiştir. Çalışmasını Konya iklim şartlarına göre yapmıştır. Konya' da gereksinim duyulan elektrik enerjisinin rüzgar ve güneş enerjisinden karşılanabilme durumunu bölge hava değerlerine göre analiz etmiştir. Çalışmasında rüzgar ve güneş enerjisinden oluşan hibrit bir sistemden elektrik üretimi tasarımı gerçekleştirmiştir. Dünyada ve ülkemizde hızla yaygınlaşan yenilenebilir enerji sistemlerinin uygulanabilirliği, var olan enerji ihtiyacının karşılanabilmesinde yenilenebilir enerji sistemlerinin etkililiği ile yenilenebilir enerji sistemlerinin olumlu ve olumsuz yönlerini irdelemiştir. Bilimsel veriler elde ederek yenilenebilir enerji konusunda toplumda oluşan belirsizliklere çözümler getirmiştir.

Seyitoğlu, (2012) Kayseri şartlarında kurulacak olan şebeke elektriği bağlantısı olmayan sulama sistemleri üzerinde çalışmış ve bu konuda ki maliyet analizlerini çıkarmıştır. Çalışmada Kayseri ili için 8 senelik güneş enerjisi verilerini tek tek incelenmiş; senelik, aylık, günlük ve saatlik olarak üretilebilecek elektrik miktarlarını

çıkarmıştır. Tasarlanan sistemler de ihtiyaç duyulan su miktarlarına göre pompa çeşitlerini seçmiş ve bu pompaların çalışma sürelerince ihtiyaçları olan elektrik enerjilerini belirlemiştir. Belirlenen bu elektrik ihtiyaçlarına göre de panelleri, inverteri ve regülatörü seçmiştir. Tasarladığı sistemin tüm ihtiyaçları göz önüne alındığında maliyet analizini uygulamış ve yapılabilirliği konusunda analiz ve yorumlar yapmıştır.

Köksal, (2012) fotovoltaik (PV) unsura bağlı olarak güneş enerjisinden üretilen elektrik ile çalışan dalgıç pompaların incelemesini yapmıştır. Yaptığı çalışmada güneş enerjisi ile çalışan sulama sisteminde gerekli olan teknik özellikleri belirlemeye çalışmıştır. Araştırmasında her birinde toplam 12×6=72 adet PV hücre bulunan 4 adet modülden oluşan toplam 3 dizi halindeki PV sistemin; akım, gerilim ve güç gibi elektriksel özellikleri belirlemiştir. Ayrıca tasarlanan PV sistemin verimini belirlemiştir. Tasarladığı fotovoltaik sistem tarafından üretilen elektrik ile çalıştırılan üç farklı dalgıç pompa ile su pompalanması durumunda, pompalanan su debilerini, dalgıç pompaların hidrolik güç değerlerini ve verimlerini hesaplamıştır.

Yusufoğlu, (2013) yaptığı çalışmada küçük güçlü tüketicilerin tarımsal sulamada fotovoltaik sistemleri kullanmasını incelemiştir. Çalışmasında fotovoltaik (PV) ilkeye bağlı olarak güneş enerjisinden üretilen elektrik enerjisi ile dalgıç pompaların çalıştırılması için gerekli mekanik enerjinin sağlanması durumunda, fotovoltaik sulama sisteminin bazı teknik özelliklerini belirlemiştir. Araştırmasında her birinde toplam 18×2=36 adet PV hücre bulunan 4 adet modülden oluşan PV sistemin; akım, gerilim, güç gibi elektriksel özelliklerini hesaplamıştır. Ayrıca tasarlanan PV sistemin verimi, dalgıç pompanın su pompalanması durumunda, pompalanan su debileri, hidrolik güç değerleri ve verimlerini de hesaplamıştır. Fotovoltaik sulama sistemininde kullanılacak olan pompa, sistemin stabil çalışması ve düşük maliyette olması için PV paneller ile uyumlu olarak DC özellikli seçilmiştir. DC pompa seçilmesinin nedeni, alternatif akımla çalışan pompaların fazla güç çekmeleridir. AC pompaların yüksek akım çekmesi güneş pili sayısını artırmakta ve bunun üzerine akü ve evirici maliyetleri de eklendiğinde ilk kurulum masrafları oldukça fazla olmaktadır.

Kıyga, (2013) çalışmasında fotovoltaik (PV) sistemlerin dünyadaki ve ülkemizdeki var olan durumunu, var olan güneş pili ve güneş enerjili bir kaynaktan beslenen su

pompalama sistemlerinin dizayn esasları hakkında araştırma yapmıştır. Güneş enerjisi ile su pompalama sistemlerinden, fotovoltaik teknolojiden bahsetmiş ve uygulanması ile ilgili genel değerlendirmeler yapmıştır. Genel değerlendirme yaparak ülkemizin sahip olduğu konumu ve güneş ışınım kapasitesi de göz önünde tutularak fotovoltaik uygulamaların arttırılması ve önemi ile ilgili öneriler sunmuştur.

Durak, (2014) çalışmasında küçük ölçekte su ihtiyacını karşılamaya yönelik güneş enerjisi ile çalışan biri doğrudan yüke bağlı diğeri ise kurşun-asit akü üzerinden yüke bağlı olarak tasarlanan iki ayrı PV sistemin çalışma performanslarını karşılaştırmıştır. Araştırmasında İTÜ Enerji Enstitüsünde yerden dokuz metre yükseklikteki çatıya su pompalayan ve elektrik enerjisini PV panellerden sağlayan bir pompalama sistemi ile laboratuarda sistem bilgilerini kayıt eden deney düzeneğini kullanmıştır. Araştırma değişik meteorolojik koşullardan oluşan ekim ve kasım aylarındaki rastgele on yedi günde yapılmıştır. Sistemin elektrik üretilen ve yüke bağlanarak elektrik tüketilen zamanlarındaki akım ile gerilim değerleri sayesinde bataryada depolanan güç değerleri hesaplanmış, sulama sistemi tarafından pompalanan su miktarları kayıt altına alınmıştır. Aynı zamanda iki sistemin birim enerji başına pompaladığı su miktarı ve sistem verimleri kayıt altına alınan veriler vasıtasıyla hesaplanmıştır. Güneş radyasyon değerlerinde ölçülen veriler ve buna bağlı olarak pompalanan su miktarları çok farklı olduğundan, seçilen üç güne ait dolum ve boşalım değerlerini ayrıntılı olarak inceleyerek gün boyunca akım, gerilim, güç, enerji, kapasite değerlerinin zamanla değişimi ile batarya geriliminin kapasite ile değişimini içeren grafiklerini çizmiştir. Bilhassa güneş ışınım değerinin yüksek olduğu günlerde, doğrudan yüke bağlı sistemde pompalanan su miktarının akülü sistem tarafından pompalanan su miktarının yaklaşık %90'ına kadar ulaştığını gözlemlemiştir. Fotovoltaik sulama sistemlerinin kullanımında, sistemin kullanılacağı bölgenin güneş ışınım değerleri ile günlük talep edilen su miktarlarının belirlenmesinin önemli olduğunu vurgulamıştır. Fotovoltaik sistem maliyetini azaltan ve yaz şartlarında sıcaktan çok etkilenen aküler sebebiyle oluşabilecek arızaların ortadan kaldırılabileceği küçük ölçekli pompalama sistemi tasarlamıştır.

Korkmaz, (2014) insan faktörü olmadan elektriksel işaretlerin, GPRS kullanılarak İnternet üzerinden takip edilmesine yönelik sistem tasarlamış ve çalıştırmıştır. Çalıştırılan bu sistemde, bilgisayar üzerinde çalışan uygulama yazılımı farklı cihazların farklı kanallarından ölçülen elektriksel işaret değerlerini toplayıp, yorumlayarak bunları GSM/GPRS modül üzerinden Web ortamını aktarmaktadır. Ayrıca uygulama yazılımı üzerinde belirlenmiş limit değerlerinin aşılması durumlarında ise, sistem daha önceden limit değerleriyle birlikte tanımlanmış ve MS-SQL veri tabanına kayıt edilmiş verileri yine buradan çekerek, tanımlı olan kişilerin cep telefonlarına uyarı mesajı atmaktadır. İnternet ortamına aktarılan veriler ise PHP dili kullanılarak veri tabanına kayıt edilmiştir. Buradan çekilen veriler yine PHP dili kullanılarak kullanıcı ekranına yansıtılmıştır.

Gökalp, (2014) fotovoltaik (PV) ilkeye bağlı olarak güneş enerjisinden elektrik üretilen ve santrifüj bir pompanın çalıştırılması ile sulama yapılan sisteminin teknik özelliklerini incelemiştir. Araştırmasında her birinde toplam 12×6=72 adet PV hücre bulunan 5 adet modülden oluşan, 3 dizi halindeki PV sistemin; akım, gerilim ve güç gibi elektriksel özellikleri ile PV sistemin toplam verimi belirlemiştir. Fotovoltaik sistem tarafından üretilen elektrik ile çalıştırılan bir santrifüj pompa ile su pompalanması durumunda, su debisini, pompanın hidrolik güç değerini ve verimini hesaplamıştır. Çalışmasında PV sistem üzerine güneşten gelen toplam güneş ışınım gücüne karşılık, PV sistemin elektriksel güç üretme veriminin (PV; %) % 4.8-5.4 aralığında değişmiş olduğunu, ortalama güç üretme verimin % 5.2 olduğunu hesaplamıştır

Taşkaya, (2015) güneş enerjisinden elektrik üretim prensibine dayalı olarak çalışan fotovoltaik (PV) sulama sistemi dizayn etmiş, çalışma koşullarını araştırmış ve dijital ortamda benzetim modelini yapmıştır. Çalışmasında örnek bir sulama kuruluşunun elektrik enerjisini karşılayacak güneş enerji sisteminin kuramsal olarak kurulu gücünü hesaplamıştır. Simülasyon programında da aynı hesaplama bilgilerini kullanarak yaptığı modellemede benzer sonuçları elde etmiştir. Sonuçları değerlendirdiğinde güneş enerjisi ile çalışan fotovoltaik sulama sistemi tasarımını daha faydalı hale getiren masaüstü yazılımı geliştirmiştir. Geliştirilen masaüstü yazılımının yenilenebilir enerji kaynakları kullanımına katkısı açısından önemini vurgulamıştır.

Abdi Abdullahi, (2015) güneş enerjisi ile çalışan sulama sistemi için basit ama etkili bir PV system tasarımı yapmış ve modellemiştir. Çalışmasında fotovoltaik sulama sistemi tasarımı ve modellemesi için PVsyst v 6.0 yazılımını kullanmıştır. PVsyst v

6.0 yazılımına giriş verileri olarak güneş ışınım değerleri, sulama sistemi su gereksinimi ve depolamada kullanılan tank ölçüleri girilmiştir. Ayrıca sulama sistemini oluşturan PV panellerin maliyeti ve kullanım ömrü ile solar pompası ve kumandası da kullanılan yazılım için birer giriş verisi olarak kullanılmıştır. PVsyst v 6.0 yazılımının çıkış verisi kullanıcılara günlük ulaştırılan su miktarını, eksik kalan su miktarını, kullanılmayan PV enerjisini ve yıl boyunca sistemin verimliliğini içerir. Simülasyon sonuçları su pompalama sisteminin pompalama verimlilik yüzdesini ve su pompalama sisteminin sistem verimliliğini gözler önüne sermiştir. Su pompalama yaşam döngüsü masraf analizi sonucunda PV su pompalama sistemi dizel sisteme oranla daha ekonomik ve fizıbildir.

Yılmaz ve ark., (2016) çalışmasında Kahramanmaraş Sütçü İmam Üniversitesi Ziraat Fakültesi Meyve Bahçesinin kuyudan alınarak elde edilen sulama suyunun güneş enerjisi ile kullanılmasını amaçlamıştır. Tasarımı yapılan fotovoltaik (PV) sulama sisteminde, bölgenin güneş ışınım değerleri, bahçede yetiştirilmesi planlanan bitkilerin su ihtiyaçları ve sulama zamanları dikkate alınmıştır. Güneş enerjili sulama sisteminin ilk kurulum maliyetlerinin analizini yapmıştır.

Peren, (2016) araştırmasında güneş enerjisinden elektrik üretim prensibine dayalı olarak çalışan fotovoltaik (PV) sulama sistemi tasarımı yapmıştır. Tasarımında sistemdeki dalgıç pompaların çalışabilmesi için gerekli mekanik enerji PV panellerden elde edilmektedir. Bu amaçla, her birinde toplam 96 adet PV hücre bulunan 4 adet modülden oluşan toplam 3 dizi halindeki PV sistemin; akım, gerilim ve güç gibi elektriksel özellikleri ile PV sistemin verimini belirlemiştir. Ayrıca pompalanan su debilerini, pompanın hidrolik gücünü ve motorun elektriksel güç değerlerini hesaplamıştır. PV panellerden elde edilen enerji AC/DC dönüştürücü üzerinden pompa motorunun (Fırçasız DC motor) sürücüsü beslenmiştir. Maksimum güç noktası takip (MPPT) algoritmaları ile DC/AC dönüştürücünün anahtarlama sinyali kontrolünü yapmış, sürekli olarak maksimum gücün elde edilmesini sağlamıştır. Elektrik şebekesinin olmadığı yerlerde fotovoltaik sulama sistemleri kullanılabilmesi için bir simülasyon geliştirmiştir. Simülasyon sonucunda sistemin su debisini, ayrıca pompa motorunu, AC/DC dönüştürücüsünü ve panellerin akım, gerilim, güç, moment gibi performans değerlerini gözlemlemiştir.

Şerbetli, (2016) çalışmasında fotovoltaik panellerin kurulacakları alanlarda, tesis edilmeden önce ve paneller kurulduktan sonrada panel güç üretiminin izlenmesinin bir zorunluluk haline geldiğini belirtmiştir. Bunun sebeplerinden birincisi fotovoltaik panellerin kurulacakları alanların yeterli güneşlenmeye sahip olup olmadığının tespiti, diğer bir sebebi de fotovoltaik panel veriminin takibinin gerçekleştirilmesi ve verimi düşen panelin belirlenmesidir. Bu da arazi koşullarında uzun süreli olarak fotovoltaik panel güç değerlerinin ölçümünü gerekli kılmıştır. Yapılan çalışmada elektrik enerjisi üretimi için kullanılan fotovoltaik panellerin üretmiş oldukları akım, gerilim ve güç değerlerini zamana bağlı olarak multimedia card (MMC) içerisine depolamıştır. Fotovoltaik panelin çıkışından elde ettiği akım ve gerilim değerlerini veri toplama kartına uygulayarak buradan elde edilen referans değerleri PIC18F4620 mikrodenetleyici girişlerine vermiştir. Referans değerlerin mikrodenetleyicinin girişlerine uygulanmasından sonra mikrodenetleyici akım, gerilim, güç değerini MMC hafıza kartı içerisine kaydetmiştir. Bu kayıt hafıza kartı içerisine oluşturulan metin belgesi formatındaki dosya içerisine yapılmaktadır. Aynı zamanda Graphical Liquid CrystalDisplay (GLCD) üzerinden anlık olarak güç üretiminin izlenmesine olanak sağlamıştır. Tasarlanan veri toplama kartı üzerindeki butonlar kullanılarak cihazın gün içinde hangi zaman aralıklarında veri toplayacağı ve kayıt alma sıklığının ayarlanmasına da olanak vermiştir.

Çetinçalı, (2017) Düzce ili şartlarında kullanılabilecek şebekeye bağlı olmayan akıllı tarımsal sulama sistemini tasarlamış ve uygulamasını yapmıştır. Çalışmasında PV enerji dönüşümü ile akıllı tarımsal sulamaya yönelik bir sistemin tasarım aşamalarını ve gerekli hesaplamalarını farklı senaryolar üzerinde ayrıntılı olarak vermiştir. PV tarımsal sulama sisteminin nasıl kurulacağını ve sağladığı faydalarını örnek modeller ile açıklayarak tarım alanında çalışanlar için uygulanabilir bir model olarak tavsiye etmiştir. Çalışmasında toprak nemi, sistem arıza durumu gibi bilgilerin cep telefonu ile uzaktan kontrolünü sağlamış ve aynı zamanda izlenebildiği akıllı bir tarımsal sulama sistemi uygulamıştır. Kurulan sistem PV enerjisinden elektrik enerjisi üretimi yapan sistemler için de bir yenilik niteliğindedir.

Köklü, (2017) 1 kW gücündeki bir fotovoltaik sistemin uzaktan izlenmesi için gerekli olan sistemi tasarlamıştır. Çalışmasında enerji istasyonunda ölçülen verileri merkez istasyona mesaj aktarma ara yüzünden göndermeyi hedeflemiştir. Maksimum güç

noktası izleyici giriş ve çıkış akım ve voltajları, akü gerilimleri, ortamın sıcaklığı, ışınım, toz yoğunluğu, nem bilgileri ve maksimum güç noktası izleyici verimliliği bu sistemle uzaktan gözlemlenebilir. Ölçümlerden bazıları analog çıkış veren sensör veya devrelerden alınmıştır ve mikrokontrolör bu ölçümleri dijital sinyale çevirmiştir. Dijital sinyale çevrilen bilgiler seri kanal kullanılarak ölçüm işlemcisinden tek kart bilgisayara gönderilmiştir. Dijital çıkış veren sensörler ise uzak istasyonda bulunan tek kart bilgisayarlara bağlanmıştır. Tüm bilgiler merkez istasyonda bulunan tek kart bilgisayara mesaj aktarma arayüzü ile gönderilmiştir. Gelen bilgiler merkez istasyondaki ilgili veritabanı tablosuna aktarılır. Tasarımda bu özellikleriyle bir tek kart bilgisayar kümesi kullanılmıştır. Bu küme, bir merkezi tek kart bilgisayar ve gözlemlenecek uzak fotovoltaik istasyon sayısı kadar tek kart bilgisayar içermektedir. Ölçüm bilgileri merkezde konumlandırılmış tek kart bilgisayar üzerinden eşzamanlı olarak internette yayınlanır ve merkezde bulunan ekrandan, kullanıcı arayüzü kullanılarak incelenebilir. Görsel arayüzün uyarı birimi paralel işleme ilkesi temelinde tasarlanmıştır. Depolanmış ölçüm bilgileri bütün işlemcilere bölünür ve bölünmüş bilgiler ilgili işlemcide eşzamanlı olarak incelenir. Önceden belirlenmiş limitlerin dışında olan ölçümler uyumsuz sonuçlar olarak tanımlanır. Sonuçlar kullanıcı arayüzlerinden incelenebilir.

Güre, (2018) fotovoltaik sistemlerin kullanılabilirliğini arttırmak ve teknolojideki gelişmlerinde yardımıyla her türlü enerjinin karşılanabileceğini göstermek üzere bir araştırma yapmıştır. Araştırmasında sulama sistemlerinde kullanılan ve şebeke hattındaki elektrik ile çalışan 380 VAC ile çalışan 2.2 KiloWatt gücündeki dalgıç pompanın 220 VAC ile çalışmasını sağlayacak işlem basamaklarını gerçekleştirmiştir. Yenilenebilir enerji kaynaklarından biri olan güneş enerjisi ile çalışan fotovoltaik sulama sistemi dizaynı gerçekleştirmiştir.

### **2.1. Yenilenebilir Enerji Kaynakları**

Uluslararası Enerji Ajansı yenilenebilir enerjiyi "tüketilmesinde daha hızlı oranda kendilerini yenileyebilen doğal süreçlerden (güneş ışığı rüzgar gibi) türetilmiş enerji" olarak tanımlamıştır ve altı gruba ayırmıştır (Anonim, 2018a).

- $\triangleright$  Güneş Enerjisi
- Rüzgâr Enerjisi
- $\triangleright$  Biyoenerji
- $\triangleright$  Hidrolik Enerji
- $\triangleright$  Jeotermal Enerji
- Deniz Kökenli Enerji Kaynakları

Yenilenebilir enerji kaynakları güvenilir, sürdürebilir ve çevre dostudur. Teknolojinin gelişmesi ile birlikte yenilenebilir enerji kaynaklarının ilk yatırım maliyetlerinin düşmesi, ülkelerin dışa bağımlı enerji politikaları istememesi ve ucuz enerji üretimi nedeniyle yenilenebilir enerjiye talep her geçen gün daha da artmaktadır (Şekil 2.1).

Yenilenebilir enerji kaynaklarının 2017 yılı verilerine göre dünya enerji tüketimindeki payı yüzde 19,5 olarak gerçekleşmiştir. Bu oran son yıllarda giderek artmıştır ve 2019 yılı sonunda yüzde 20 bandını aşması beklenmektedir. Konvansiyonel enerji kaynaklarının nihai tüketim içerisindeki payı yaklaşık olarak yüzde 79 ve nükleer enerji ise yüzde 2,5 kadardır. Bu durum küresel düzeyde tüketilen enerjinin yaklaşık olarak beşte birinin (1/5) yenilenebilir enerji kaynaklarından karşılandığını göstermektedir.

Yenilenebilir enerji kaynaklarının küresel enerji ihtiyacının karşılanmasında payının önümüzdeki beş yıl içinde beşte bir oranında artacağı, elektrik sektöründe en hızlı büyümeye sahip olacağı ve 2023 yılında enerji talebinin yaklaşık % 30'una yükseleceği tahmin edilmektedir. Bu dönemde, yenilenebilir enerjinin, güneş enerjisiyle yönetilen küresel elektrik üretiminin % 70'inden fazlasını karşılayacağı tahmin ediliyor.

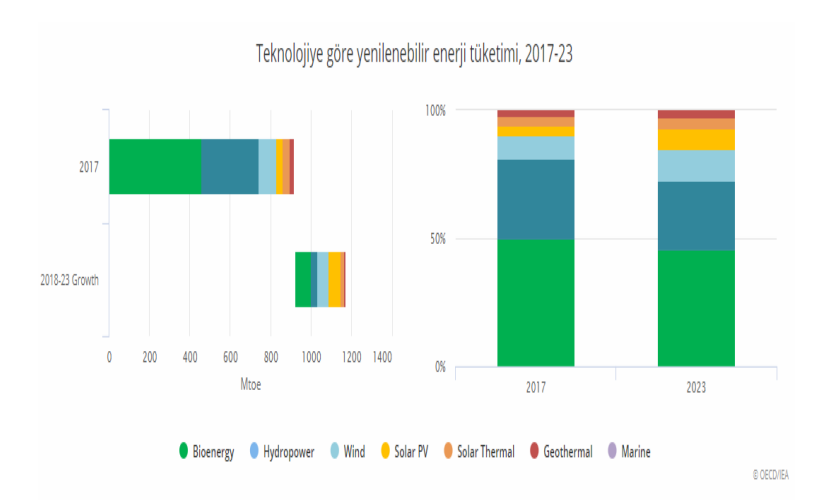

**Şekil 2.1** Teknolojiye göre yenilenebilir enerji tüketimi, 2017-2023

Yenilenebilir enerji kaynaklarının kapasite artımının içinde güneş enerjisi başı çekmektedir. Yenilenebilir enerji için 2017 yılı bir rekor yıl oldu. İlk kez yenilenebilir enerji kapasitesi 178 gigawatt (GW) ulaşarak küresel net elektrik kapasite büyümesinin üçte ikisinden fazlasını oluşturdu.

Güneş enerjisi kapasitesi en fazla olan ülke ise toplam kapasitenin yarısından fazlasını üreten (97 GW) Çin Halk Cumhuriyetidir.

Yenilenebilir enerji kaynaklarının küresel enerji ihtiyacının karşılanmasındaki oranının artmasının en önemli nedenlerinden biri bu alana ülkelerin yaptıkları yatırımlardır. Şekil 2.2'de görüldüğü üzere 2016 yılında küresel yenilenebilir enerji harcamalarının payı toplam arz yatırımlarının %43'üne ulaşarak 297 milyar doları bulmaktadır. Elektrik üretimi için gerçekleştirilen kaynak aktarımının %67,5'i yenilenebilir enerjiye yapılmıştır. (Anonim, 2017a). Şekil 2.3 incelendiğinde ülkelerin yenilenebilir enerji kaynaklarına ciddi yatırımlar yaptığı görülmektedir. Özellikle Çin (Şekil 2.4), her alanda olduğu gibi yenilenebilir enerji üretim sistemleri konusunda ciddi çalışmalar içerisindedir (Anonim, 2017a).

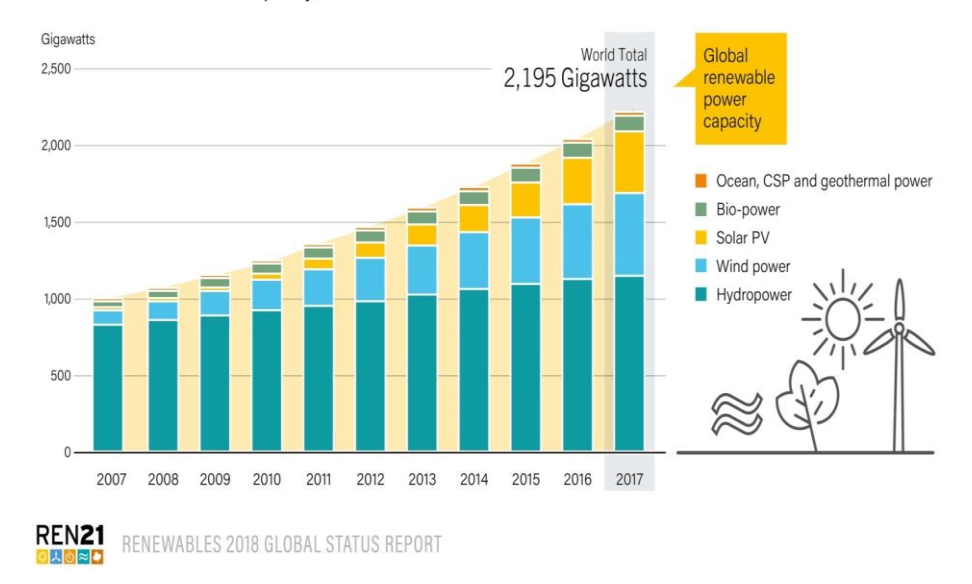

Global Renewable Power Capacity, 2007-2017

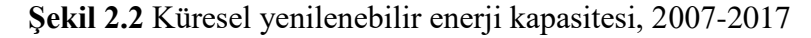

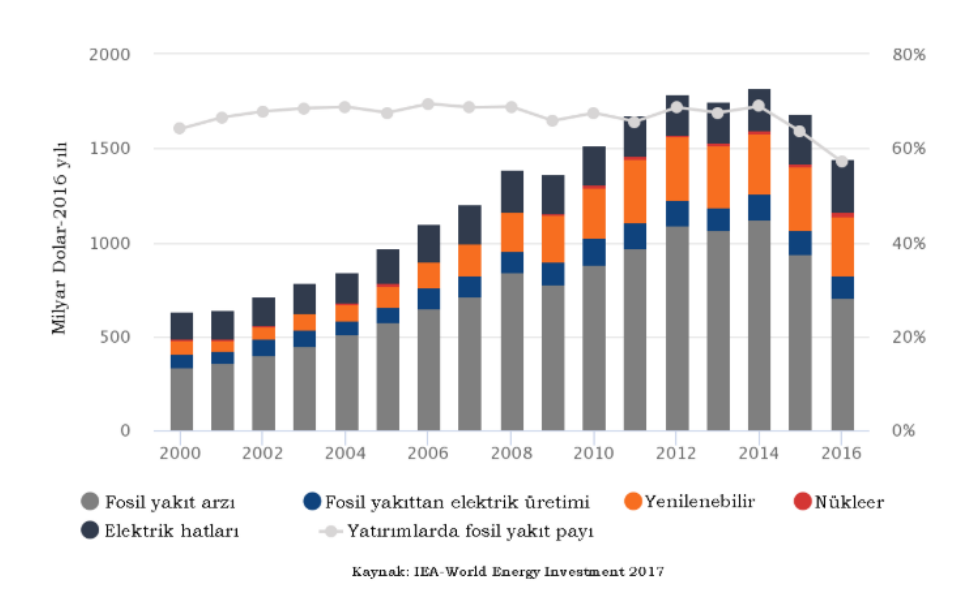

**Şekil 2.3** 2000-2016 yılları arası enerji kaynakları yatırımı

2017 YILINDA YILLIK YATIRIM/ NET KAPASİTE İLAVELERİ / ÜRETİM

|                                                                                                  |                     | $\overline{2}$  | 3               | 4                 | 5         |
|--------------------------------------------------------------------------------------------------|---------------------|-----------------|-----------------|-------------------|-----------|
| Yenienebilir Enerji ve Yakıt Yatınmı (50<br>moleküler ağırlığın üstünde hidro dahil<br>değildir) | Cin                 | ABD             | Japonya         | Huvatistan        | Almanya   |
| Birim GSYIH Basına Yenilenebilir Enerji ve<br>Yakıt Yatınmı                                      | Marshall<br>Adaları | Ruanda          | Solomon Adaları | <b>Gine Bisav</b> | Sırbistan |
| Jeotermal Güç Kapasıtesi                                                                         | Endonezya           | Türkive         | Sile            | Izlanda           | Honduras  |
| Hidroelektrik Kapasitesi<br>恕                                                                    | Cin                 | Brezilva        | Hindistan       | Angola            | Türkive   |
| PV Güneş                                                                                         | Cin                 | ABD             | Hindistan       | Japonya           | Türkiye   |
| Konsantre Güneş Enerjisi Sistemleri<br>(CSP)                                                     | <b>Günev Afrika</b> |                 |                 |                   |           |
| Rüzgar Enerjisi Kapasitesi                                                                       | Cin                 | <b>ABD</b>      | Almanya         | Ingiltere         | Hindistan |
| Günes Enerjili Su Isitma Kapasitesi                                                              | Cin                 | Türkiye         | Hindistan       | <b>Brezilva</b>   | ABD       |
| Biyodizel Kapasitesi<br>o                                                                        | <b>ABD</b>          | <b>Brezilva</b> | Almanya         | Arjantin          | Endonezva |
| <b>Etanol Uretimi</b><br>o                                                                       | <b>ABD</b>          | <b>Brezilva</b> | Çin             | Kanada            | Tayland   |

**Şekil 2.4** Ülkeler düzeyinde yenilenebilir enerji kaynakları yatırımı

#### **2.2. Dünya'da Güneş Enerjisinin Durumu**

Teknolojideki gelişmeler ile birlikte ilk yatırım maliyetlerinin azalması güneş enerjisinin kullanım kapasitesini arttırmıştır. Dünyadaki güneş enerjisi kapasite gelişimine bakıldığında Şekil 2.5'te gösterildiği üzere 2016 yılında %76 ve 2017 yılında %98 artış olmuştur (Anonim, 2018b).

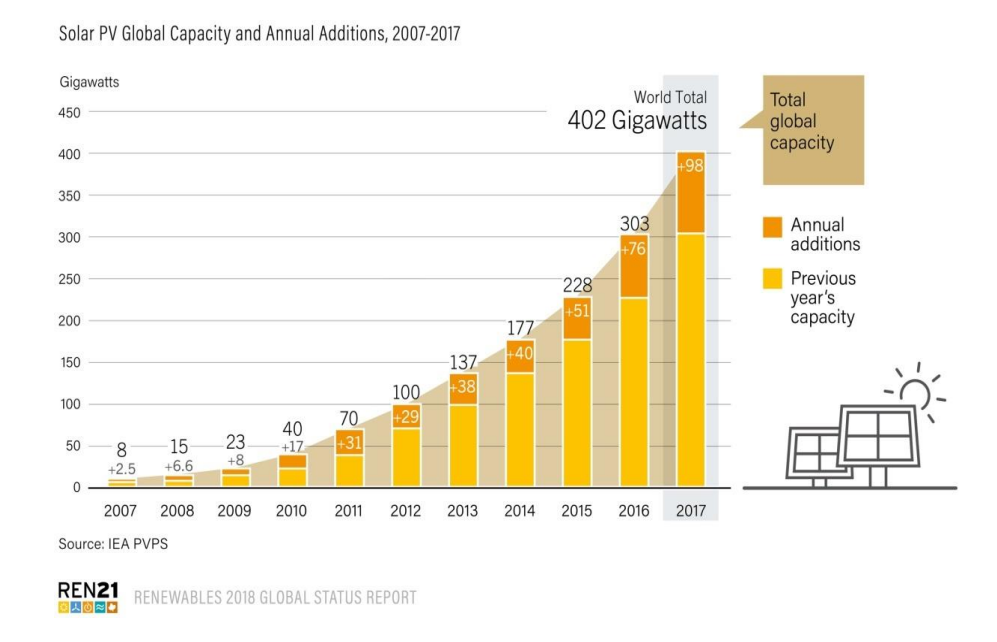

**Şekil 2.5** Dünya güneş enerjisi kapasitesi

Şekil 2.6'da dünya güneş enerjisi potansiyelerinin genel dağılımı ve Şekil 2.7'de 2007- 2017 yılları arasında ülkelerin yıllık güneş enerjisi kapasitesi ve değişimleri görülmektedir (Anonim, 2018c).

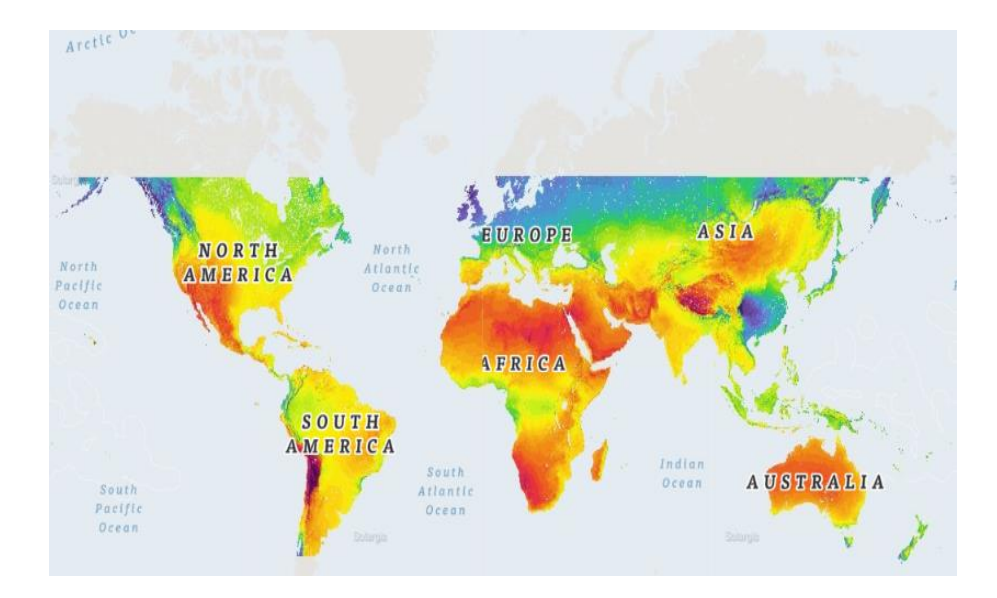

**Şekil 2.6** Dünya güneş enerjisi potansiyeli atlası

Solar PV Global Capacity, by Country or Region, 2007-2017

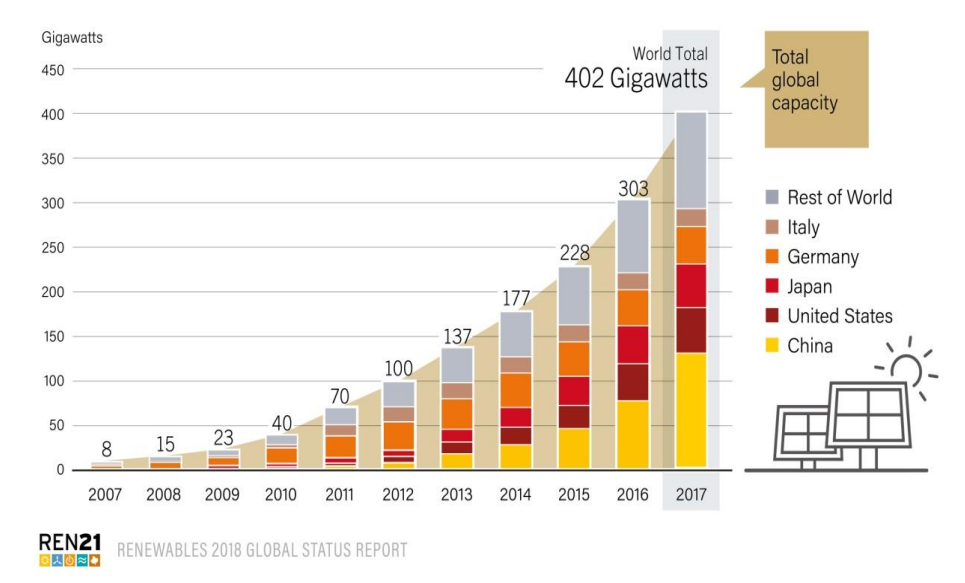

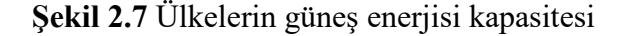

### **2.3. Türkiye' de Güneş Enerjisinin Durumu**

Coğrafi konumu nedeniyle ülkemiz yüksek güneş enerjisi potansiyeline sahiptir. T.C. Enerji ve Tabii Kaynaklar Bakanlığınca hazırlanan, Türkiye Güneş Enerjisi Potansiyeli Atlasına (GEPA) göre, yıllık toplam güneşlenme süresi 2.741 saat (günlük ortalama 7,5 saat), yıllık toplam gelen güneş enerjisi 1.527 kWh/m².yıl (günlük ortalama 4,18 kWh/m².gün) olduğu tespit edilmiştir. Ülkemizin aylara göre ortalama güneş enerjisi potansiyeli dağılımı ve bölgelere göre yıllık toplam güneş enerjisi potansiyeli Tablo 2.1 ve Tablo 2.2'de gösterilmiştir (Anonim, 2017b).

|                    | Aylık Toplam Güneş Enerjisi | Güneşlenme     |                   |  |
|--------------------|-----------------------------|----------------|-------------------|--|
| <b>Aylar</b>       | $kcal/cm2$ -ay              | $kWh/m^2$ -gün | Süresi (Saat/gün) |  |
| Ocak               | 4,45                        | 51,75          | 103               |  |
| <b>Subat</b>       | 5,44                        | 63,27          | 115               |  |
| Mart               | 8,31                        | 96,65          | 165               |  |
| Nisan              | 10,51                       | 122,23         | 197               |  |
| May <sub>1</sub> s | 13,23                       | 153,86         | 273               |  |
| Haziran            | 14,51                       | 168,75         | 325               |  |
| Temmuz             | 15,08                       | 175,38         | 365               |  |
| Ağustos            | 13,62                       | 158,4          | 343               |  |
| Eylül              | 10,6                        | 123,28         | 280               |  |
| Ekim               | 7,73                        | 89,9           | 214               |  |
| Kasım              | 5,23                        | 60,82          | 157               |  |
| Aralık             | 4,03                        | 46,87          | 103               |  |
| <b>Toplam</b>      | 112,74                      | 1311           | 2640              |  |
| Ortalama           | 308                         | 3,6            | 7,2               |  |

**Çizelge 2.1** Türkiye'nin aylık ortalama güneş enerjisi potansiyeli

**Çizelge 2.2** Bölgelere göre güneş enerjisi potansiyelinin dağılımı

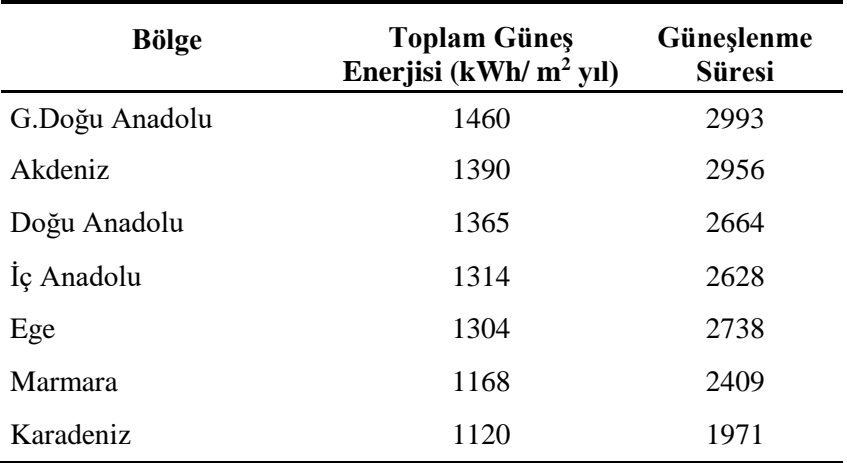

Ülkemizde 2017 yılı sonu itibari ile toplam kurulu güneş kolektör alanı yaklaşık 20.000.000 m²'ye ulaştığı ve 823.000 TEP (Ton Eşdeğer Petrol) ısı enerjisi ürettiği belirlenmiştir. 2017 yılında güneş enerjisinden 2,9 milyar kWh elektrik üretilmiştir. 2018 Haziran ayı sonu itibarıyla ülkemizde lisanssız 4.703 MW, lisanslı 23 MW olmak üzere toplam PV güneş enerjisi santrali kurulu gücü 4.726 MW'tır (Anonim, 2018ç).

Türkiye'nin Güneş Enerjisi Potansiyel Atlası Şekil 2.8'de, aylara göre ortalama güneşlenme değerleri Şekil 2.9'da, güneşlenme süreleri Şekil 2.10'da ve PV tipi-alan üretilebilecek enerji miktarı (kWh-Yıl) Şekil 2.11'de verilmiştir (Anonim, 2018d).

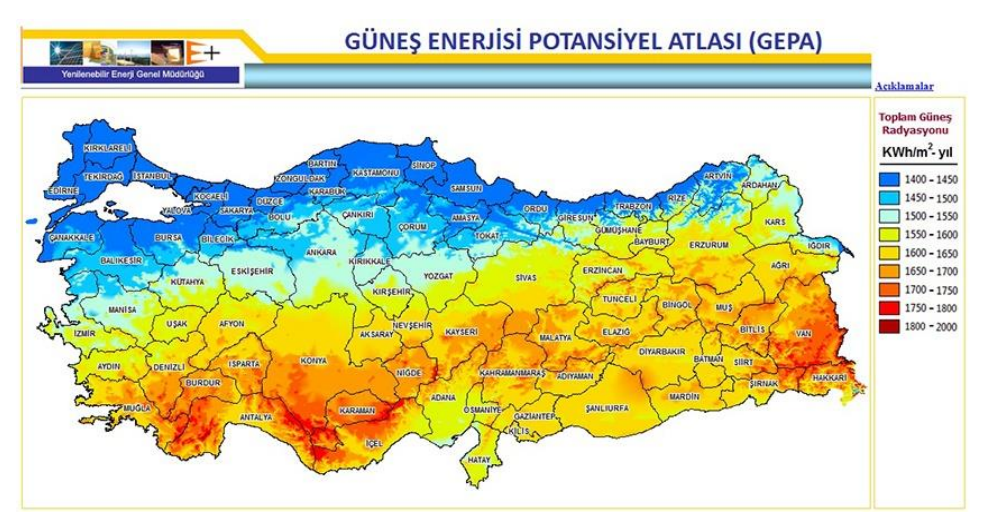

**Şekil 2.8** Türkiye geneli güneş enerjisi potansiyeli (kWh-Yıl)

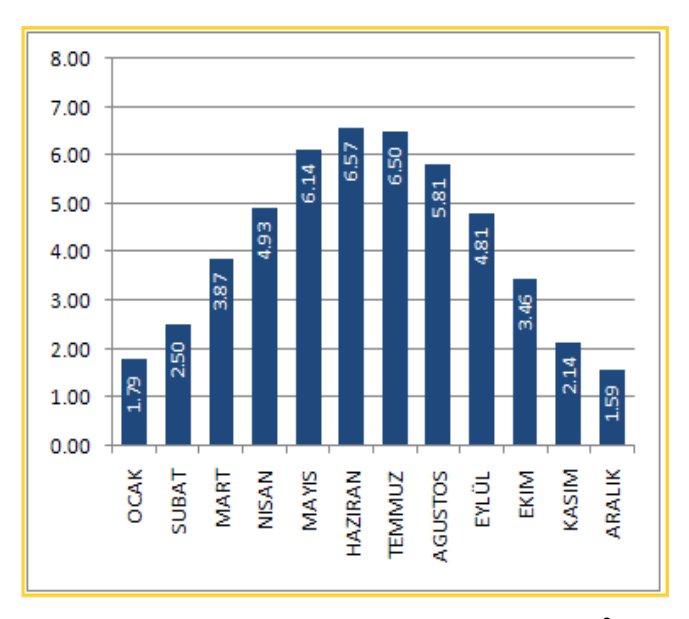

**Şekil 2.9** Türkiye'nin ışınım değerleri (kWh/m<sup>2</sup> -Gün)

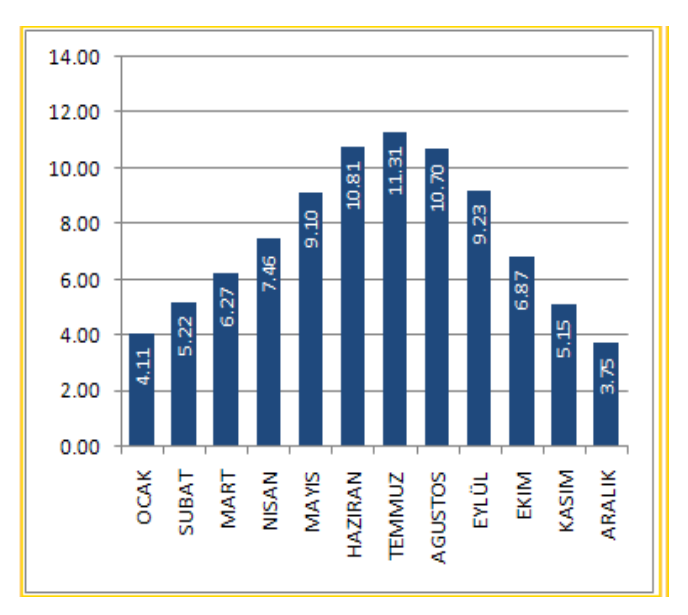

**Şekil 2.10** Türkiye'nin güneşlenme süreleri (Saat)

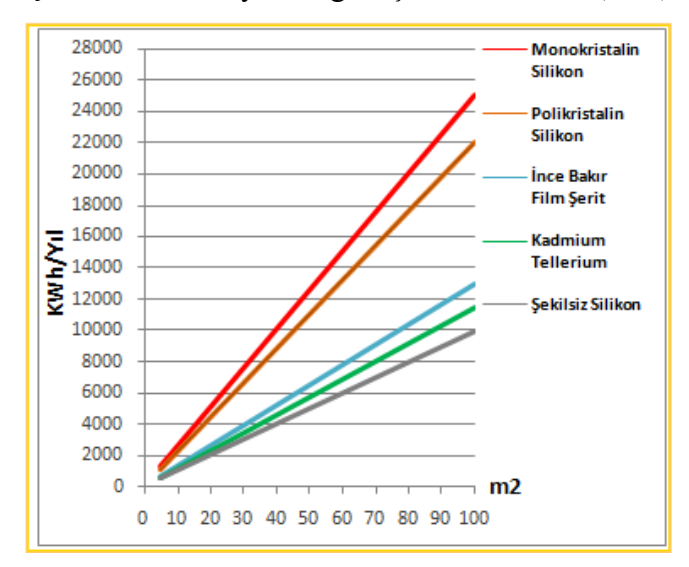

**Şekil 2.11** Türkiye PV tipi-alan üretilebilecek enerji miktarı (kWh-Yıl)

### **2.4. Ordu İlinde Güneş Enerjisinin Durumu**

Ülkemizin "Güneş Enerjisi Potansiyel Atlası (GEPA)" incelendiğinde Karadeniz Bölgesi'nin güneş radyasyon değerlerinin Türkiye ortalamasının altında olduğu ve diğer bölgelere göre de daha düşük olduğu görülmektedir. Ordu İline ait "Güneş Enerjisi Potansiyel Atlası (GEPA)" verilerine göre Ordu ili güneş enerjisi potansiyeli Şekil 2.12'de, aylara göre ortalama güneşlenme değerleri Şekil 2.13'de, güneşlenme süreleri Şekil 2.14'da ve PV tipi-alan üretilebilecek enerji miktarı (kWh-Yıl) Şekil 2.15'de verilmiştir (Anonim, 2018e).

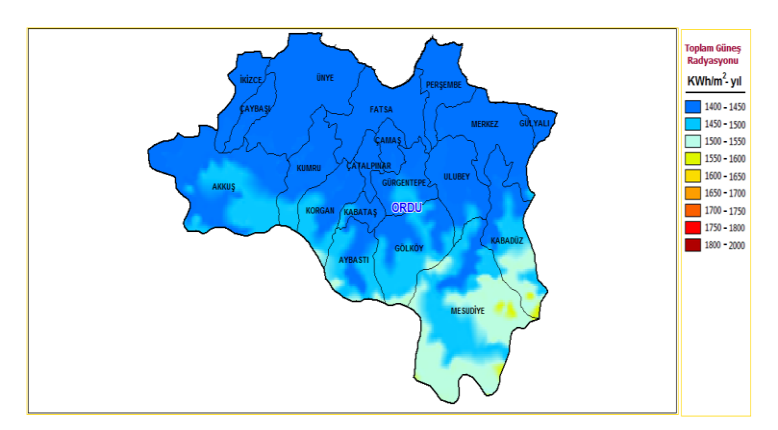

**Şekil 2.12** Ordu ili güneş enerjisi potansiyeli (kWh-Yıl)

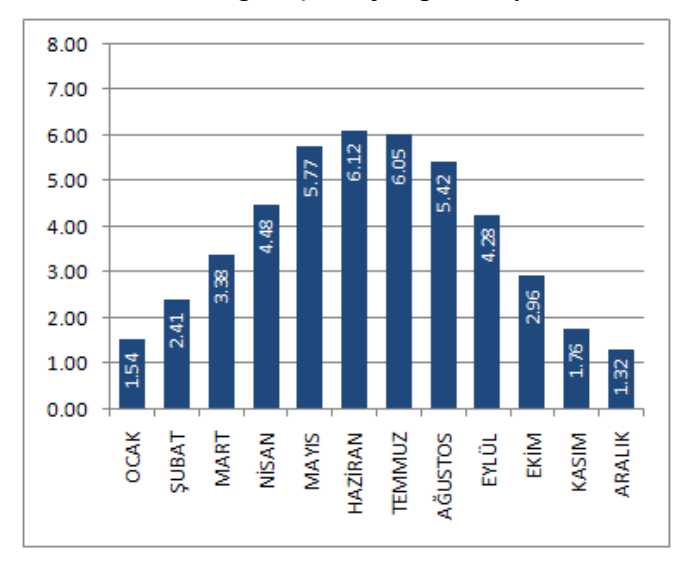

**Şekil 2.13** Ordu ili ışınım değerleri (kWh/m<sup>2</sup> -Gün)

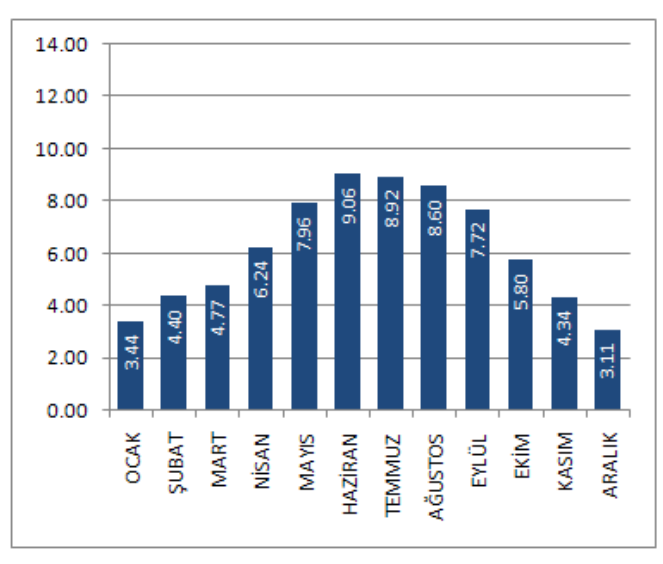

**Şekil 2.14** Ordu ili güneşlenme süreleri (Saat)

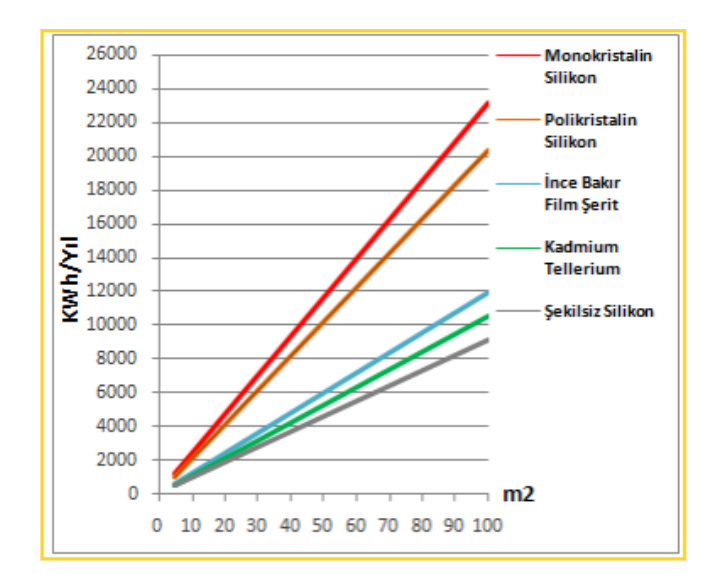

**Şekil 2.15** Ordu ili PV tipi-alan üretilebilecek enerji miktarı (kWh-Yıl)

### **3. MATERYAL ve YÖNTEM**

### **3.1. Fotovoltaik Sistemler**

Fotovoltaik (PV) sistemler güneş enerjisinden elektrik elde edilmesi amacıyla kullanılan sistemlerdir. PV sistemleri kullanmanın bazı avantajları vardır. Bunlardan birisi de istenilen AC - DC gücü gerektiği yer ve zamanda üretebilmekte, onu depolayabilmekte ve ihtiyaç anında kullanabilmektedir. PV sistem teknolojilerindeki gelişmeler hem kurulum maliyetlerinde bir azalmaya neden olmuş hem de verim artışı sağlanarak elde edilen elektriğin artması sağlanmıştır. Ayrıca PV sistemlerin bakım zaman ve maliyetlerinin de düşük olması bu sistemlerden elektrik üretme potansiyelini artırmıştır. PV sistemler iki şekilde tasarlanarak kullanılır.

- Şebekeden Bağımsız (Off-Grid) Sistemler
- Şebeke Bağlantılı (On-Grid) Sistemler

### **3.1.1. Şebekeden Bağımsız (Off-Grid) Sistemler**

Elektrik şebekesinin bulunmadığı ya da elektrik iletim hattına 800 metreden uzak yerlerde kullanılan sistemlerdir. Bu sistemlerin merkezi şebeke sistemine bağlantıları yoktur. Şebekeden bağımsız sistemlerde, güneş ışınlarının olmadığı veya az olduğu zamanlarda, enerji sağlamak için aküler kullanılır. Güneş ışığının yeterli olduğu zamanlarda kullanılacak sistemler için enerji depolamaya gerek kalmaz. Şekil 3.1'de şebeke bağlantısız (Off-Grid) sistemlerin genel çalışma prensibi gösterilmiştir.

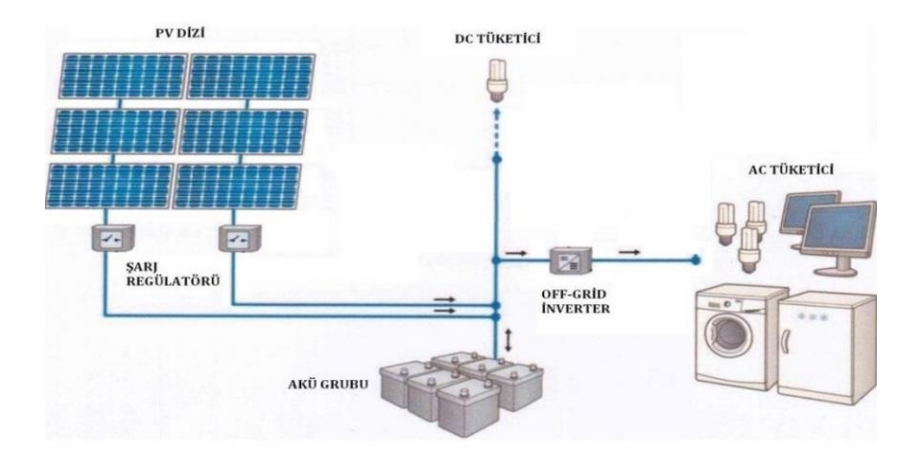

**Şekil 3.1** Şebeke bağlantısız (off-grid) PV sistem tasarımı

#### **3.1.1.1. Direkt Bağlı Sistemler**

Direkt bağlı sistemler fotovoltaik sistemlerin en basit çeşididir. Bu sistemde fotovoltaik panellerde üretilen enerji direkt olarak doğru akım ile çalışan yüklere bağlanarak çalışır. Bu sistemlerde inverter kullanılmadığı için yalnızca PV sistemde üretilen DC akım ile çalışacak yüklerde kullanılır. Akü barındırmayan bu sistem yalnız, fotovoltaik paneller tarafından üretilen gücün ve yükün aynı yerde olduğu durumlarda kullanılabilir. Bu durum şekil 3.2'de görülmektedir.

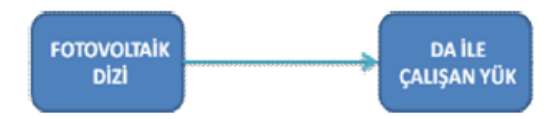

**Şekil 3.2** Direkt bağlı PV sistem tasarımı

#### **3.1.1.2. Şarj Kontrolsüz Akülü Sistemler**

Fotovoltaik paneller tarafından üretilen güç her zaman üretim anında kullanılmayabilir. Üretilen gücün depolanması ve ihtiyaç anında kullanılmasının söz konusu olduğu sistemlerdir. Bu sistemlerde PV panellerde üretilen güç ile ihtiyaç anında kullanılacak olan aküdeki yük doğrudan DC akımla çalışan yüke bağlanır. Yük profilinin iyi tanımlandığı yerler ile bataryanın fotovoltaik diziye oranla daha büyük değerde olduğu yerlerde şarj kontrol birimi kullanılmaz. Şekil 3.3'de şarj kontrolsüz akülü PV sistem görülmektedir.

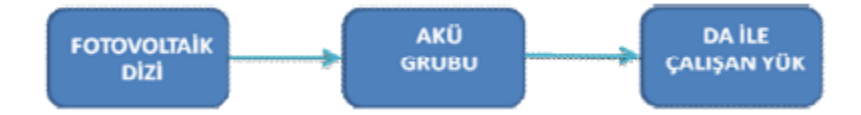

**Şekil 3.3** Şarj kontrolsüz akülü PV sistem tasarımı

#### **3.1.1.3. Şarj Kontrollü Akülü Sistemler**

Şarj kontrollü akülü sistemler, yükün değişken ve iyi tanımlanamadığı durumlar ile bataryanın, yük ve fotovoltaik panellerin birbirine göre optimal veya sınırda ölçülendirildiği durumlarda bataryayı aşırı şarj ve deşarjdan korumak için gerekli olmaktadır. Şekil 3.4'de şarj kontrollü bataryalı sistemler görülmektedir.

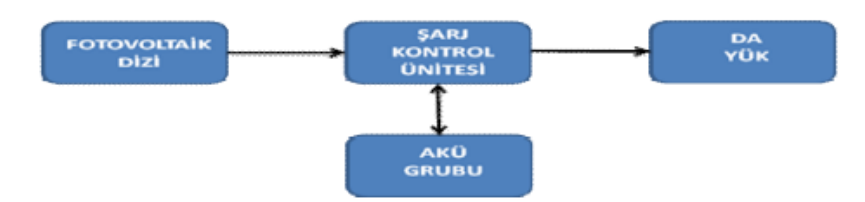

**Şekil 3.4** Şarj kontrollü akülü PV sistem tasarımı

### **3.1.1.4. Akülü ve İnverterli Sistemler**

Fotovoltaik paneller tarafından üretilen gücün akü grubunda depolanabildiği, DC veya AC güç ile çalışan yüklerde kullanılabildiği sistemlerdir. PV sistemde üretilen güç doğrudan DC yükte kullanılabileceği gibi, inverter yardımıyla AC yükte de kullanılabilir. Üretilen gücün ihtiyaç fazlası akülerde daha sonra kullanılmak üzere depolanabilmektedir. Şekil 3.5'de akülü ve inverterli PV sistem tasarımı görülmektedir.

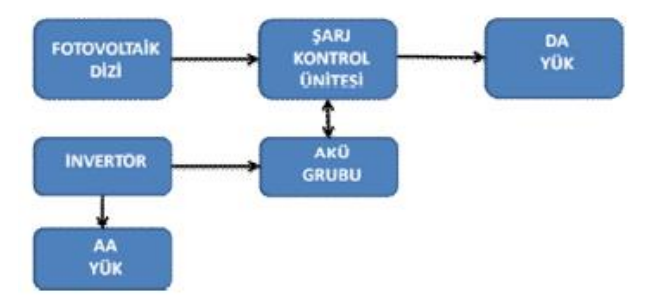

**Şekil 3.5** Akülü ve inverterli PV sistem tasarımı

#### **3.1.2. Şebekeye Bağlantılı (On-Grid) Sistemler**

Bu PV sistemler, elektrik şebekesine bağlı olacak şekilde tasarlanır. Güçleri 10 kW ile onlarca MW arasında değişen PV sistemler olup, çoğunlukla yerel enerji gereksinimlerine destek olmak üzere kurulmuşlardır. Enerji ihtiyacının fazla olduğu saatlerde devreye girerek enerji sistemi rahatlatılmakta ve aynı zamanda enerji üretilen yerden fazla uzaklarda kullanılmadığı için kayıpların asgari seviyede kalması sağlanmış olmaktadır. Bu sistemlerde ihtiyaç olan elektrik gereksinimi karşılanırken, üretilen fazla elektrik şebekeye satılır, yeterli enerjinin üretilmediği durumlarda ise şebekeden enerji alınır. Depo elemanı kullanılmaz, şebeke enerji deposu gibi kullanılır. Üretilen enerji yük üzerinde anında kullanılır. Fazla enerji şebekeye
aktarılır, eksik enerji şebekeden tamamlanır. Şekil 3.6'da şebeke bağlantılı (on-grid) PV sistemi gösterilmiştir.

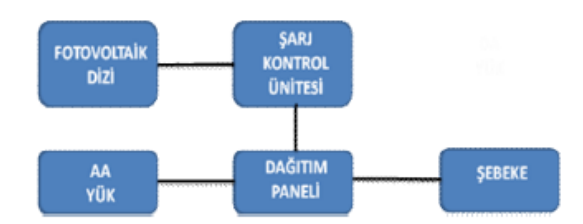

**Şekil 3.6** Şebeke bağlantılı (on-grid) PV sistem tasarımı

### **3.2. Fotovoltaik Sistem Bileşenleri**

## **3.2.1. Fotovoltaik Paneller**

Fotovoltaik paneller, güneş hücrelerinin bir araya gelmesi ile oluşan PV modüllerden oluşmaktadır. PV güneş hücreleri güneş enerjisini doğrudan DC elektrik enerjisine çevirirler. PV güneş hücreleri yapısını oluşturan Silikon, Galyum, Arsenit, Kadmiyum Tellurid ya da Bakır İndiyum Diselenid gibi yarı iletken malzemeleri kullanarak üzerine düşen güneş ışınlarını elektrik enerjisine dönüştürürler. PV güneş hücrelerinin yüzeyleri dikdörtgen, daire veya kare şeklinde olabilmektedir. Biçimlendirilen güneş hücrelerinin alanı 100/156/243 cm² civarında ve kalınlıkları ise 0,2-0,4 mm arasındadır. Fotovoltaik paneller yapılarına bağlı olarak %5 ile %20 arasında bir verimle çalışırlar. Ancak 0,5 Voltluk hücreler pratikte çok işe yaramadıkları için daha fazla gerilim elde etmek için hücreler seri bağlanarak PV sistemler oluşturulmaktadır. Şekil 3.7'de standart bir PV paneli oluşturan modül ve hücre yapıları gösterilmiştir.

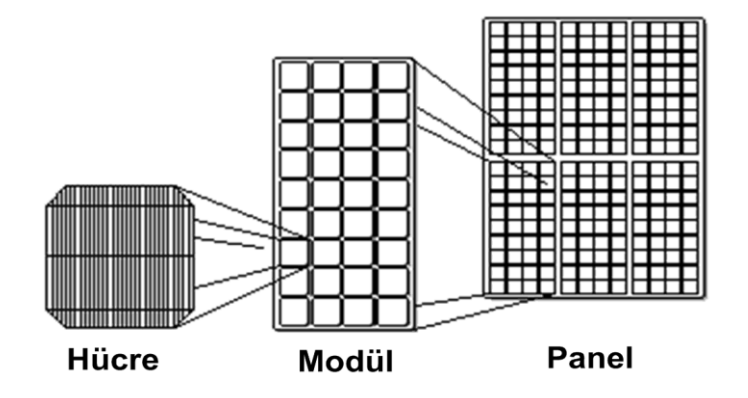

**Şekil 3.7** PV sistemdeki hücre, modül ve panel yapısı

Yarı iletkenler, p ve n tipi ile bunların geçiş bölgesinin oluşturduğu üç alandan oluşur. Gün ışığına bağlı fotonlarla p-n tipi madde arasında elektron akışı başlar. Bu hareket PV panel hücresini çıkış uçlarında enerji oluşumunu sağlar. Bu süreç, Şekil 3.8'de kesiti verilen panel üzerinde gün ışığı olduğu sürece fotonların yüzeye yeniden çarpmasıyla aynı şekilde devam eder (Özcan, 2009).

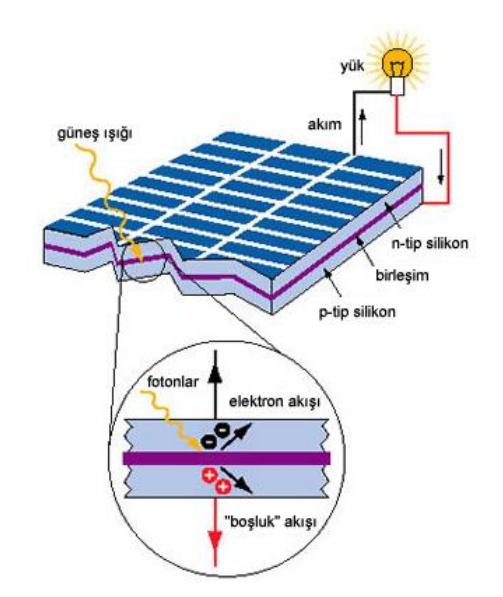

**Şekil 3.8** Güneş paneli kesiti

## **3.2.1.1. Sistemde Kullanılacak PV Panel Seçimi**

PV sistemi kurulacak olan 2.2 kW'lık sulama sisteminin 3 günde bir günlük 3-4 saat çalışması planlanmaktadır. Buna göre günlük güç tüketimi 6.6 kW – 8.8 kW arasında olacaktır. PV sistemde kullanılan 1 adet panelden 270 Wp güç elde edilebilmektedir. PV sistemin kurulu olduğu bölgede ortalama güneş ışınım süresi günlük ortalama 6 saatir. Bir adet PV panelden günlük 1620 W güç elde edilmektedir. PV sistem tasarımımız için 6 adet panelden bir günde 6\*1620W = 9720 W güç elde edilmiş olacaktır. PV sistemde kullanılan 6 adet PV panel teknik özellikleri çizelge 3.1'te verilmiştir (Neoenerji, 2017a).

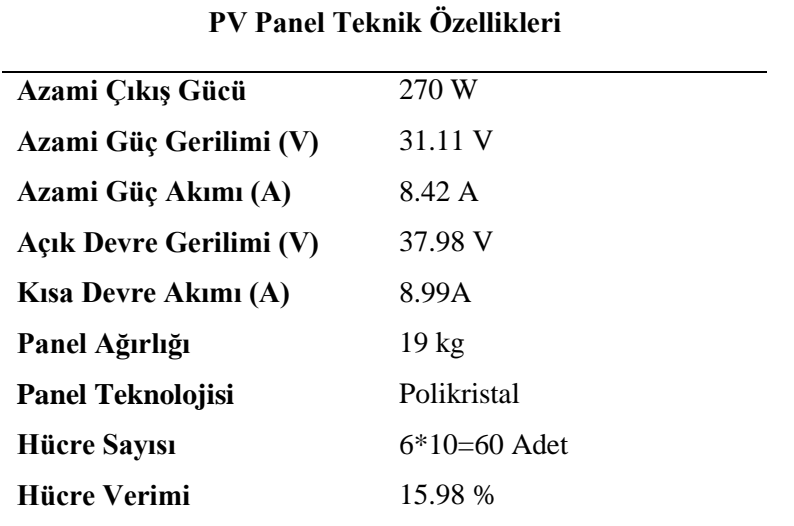

**Çizelge 3.1** PV panel teknik özellikleri

PV hücrenin akım-gerilim grafiği, maksimum enerji üretim noktası, maksimum akım, maksimum güç grafiği Şekil 3.9'da verilmiştir. Hücrelerin birleşmesiyle oluşan panelin, çeşitli güneş ışınımları ve çeşitli sıcaklık değerlerine göre panelin akım, gerilim ve üretilen enerji değerlerine ait değişim grafiği Şekil 3.10'da gösterilmiştir (Fvgenergy, 2017).

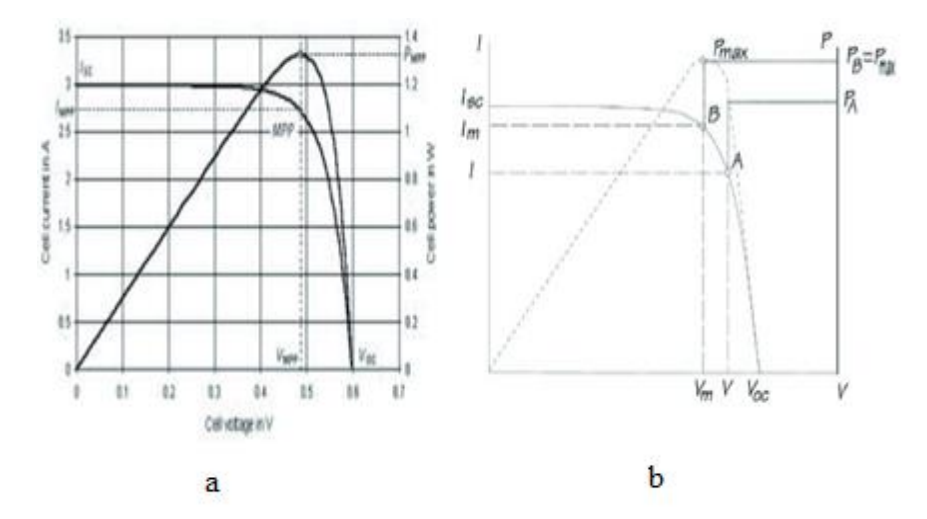

**Şekil 3.9** PV hücrenin akım, gerilim (a) ve güç değişimleri (b)

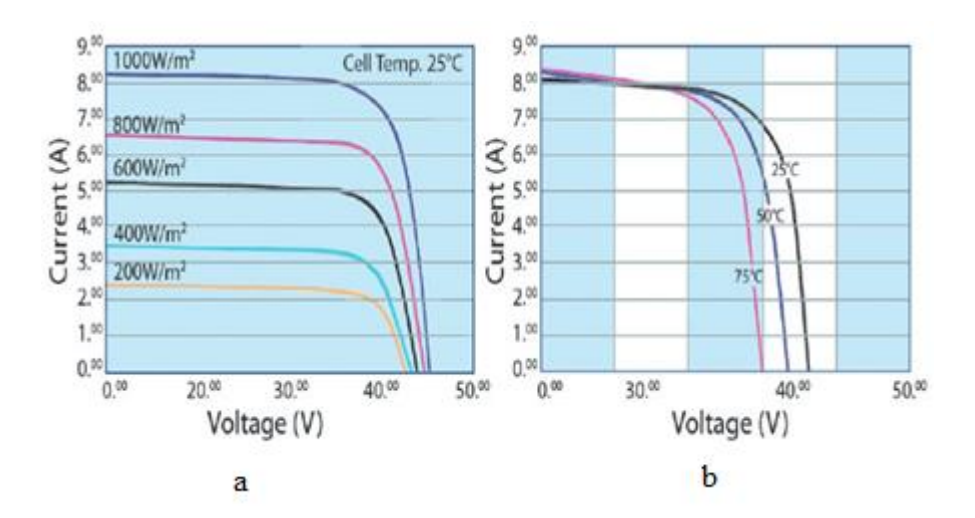

**Şekil 3.10** PV panelin akım, gerilim (a) ve güç değişimleri (b)

## **3.2.2. Inverter**

PV sistemlerde üretilen elektrik akımı doğru akımdır, inventerler doğru akımı alternatif akıma çevirmek için kullanılan cihazlardır. Harici inverterler 12V veya 24V'luk bir batarya deposundan veya başka sistemlerden aldıkları doğru akımı (DC) 220V alternatif akıma (AC) çevirerek her türlü elektrikli cihazı sorunsuz çalıştırırlar. (Başaran ve ark., 2011).

Basit inverter güç hesabı denklem 3.1'te gösterildiği şekilde yapılmaktadır.

$$
P_{inv} = P_{y\ddot{u}k} \div \eta_{inv} \tag{1.1}
$$

 $P_{inv}$ : İnverter gücü  $P_{vuk}$ : Yükün toplam gücü  $\eta_{inv}$ : İnverter verimi

PV sistemi kurulacak olan 2.2 kW lık sulama sisteminin inverterin verimi %90 olarak alınırsa;

 $P_{inv}$  =2.200 ÷ 0,9 = 2,44 kW 'lık bir inverterin kullanılması yeterli olacaktır.

## **3.2.2.1. Sistemde Kullanılacak Inventer Seçimi**

Kurulacak sistemde kullanılan inverter teknik özellikleri Çizelge 3.2'te verilmiştir (Neoenerji, 2017b).

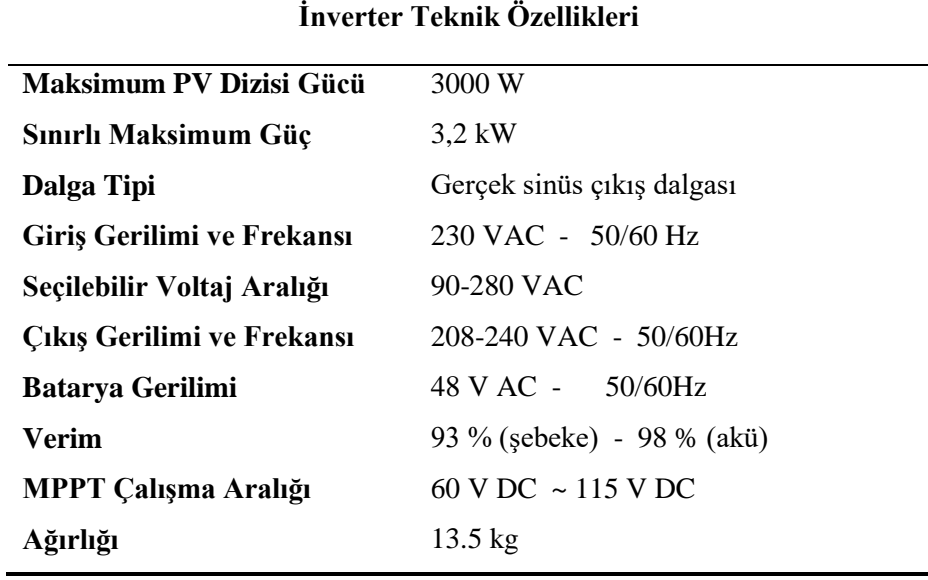

**Çizelge 3.2** İnverter teknik özellikleri

## **3.2.3. Şarj Kontrol Ünitesi**

PV sistemlerde üretilen enerjinin yüke ya da aküye akışını denetleyen ve düzenleyen elektronik sistemlerdir. Şarj kontrol ünitesi sistemde kullanılan aküyü, aşırı şarjdan ve tam deşarjdan korur. Bu da sistemin sağlıklı çalışmasını ve akünün kullanım ömrünü uzatır. Ayrıca şarj kontrol ünitesi sayesinde sistemde üretilen elektrik enerjisinin yüke, aküye ya da her ikisine birden yönlendirilmesi sağlanabilir (Özsoy, 2011).

## **3.2.4. Akü**

Aküler, kimyasal enerji şeklinde elektrik enerjisini depolayan sistemlerdir. PV sistemlerde üretilerek kullanılan elektrik enerjisinin fazlası akü gruplarında depolanır. Akülere uygulanan elektrik enerjisi kimyasal enerjiye çevrilerek saklanır. PV sistemlerde güneş enerjisinin olmadığı, az olduğu ya da sistemde anlık fazla yük eklendiğinde akü sistemi devreye girerek kimyasal enerji olarak depoladığı elektrik enerjisini kullanıma hazır hale getirerek sisteme aktarır.

PV sistemlerinde kullanılacak akü grubunun kapasitesi, güneşin olmaması ya da yeterli olmaması durumları göz önünde bulundurularak yüklerin enerjisinin en az üç gün sağlanabilmesine olanak verecek şekilde belirlenmektedir. Böyle bir depolama süresinin bulunması, bakım ya da arıza durumlarında enerji kesintilerinin de önüne geçilmesini sağlamaktadır

Akülerin çok çeşidi olmasına rağmen yapıları ve çalışma prensipleri birbirinin benzeridir. İçinde bulunan pozitif ve negatif plakalar (elektrotlar) aracılığıyla elektrokimyasal elektron akışı mantığıyla enerji yüklenmesi ve boşaltılması gerçekleşir.

Yenilenebilir enerji sistemlerinin enerji depolama işlemlerinde genellikle jel akü kullanılır. Bunlar, yüksek akım (200Ah) kapasiteli, 12V verebilen akülerdir.

## **3.2.4.1. Akü Kapasitesinin Belirlenmesi**

PV sistemlerdeki akü kapasitesi gereksinimi, fotovoltaik panellerden üretim yapılamayan sürelerde sistemin devamlılığını sağlayacak enerjinin karşılanabilmesine dayanır.

PV sistemi kurulacak olan 2.2 kW lık sulama sisteminin akü kapasitesi belirlenirken; güneşin yeterli ya da hiç olmaması ihtimali göz önünde bulundurulup yüke en az üç saat enerji sağlanabilecek şekilde tasarlanmalıdır. Burada amaç; arıza ya da bakım durumlarında enerji kesintisinin yaşanmamasıdır.

PV sistemlerde panellerden elektrik üretilemeyen zamanlar geceler ve yoğun bulutlu zamanlardır. PV sisteminden elde edilecek enerji miktarının akü gerilimine oranı, akü değerini belirlemektedir.

## **3.2.4.2. Sistemde Kullanılacak Akü Seçimi**

Kurulacak sistemde kullanılan 4 adet jel akünün teknik özellikleri Çizelge 3.3'te verilmiştir (Neoenerji, 2017c).

| Akü Teknik Özellikleri |                                    |
|------------------------|------------------------------------|
| Anma Gerilimi (V)      | 12 V                               |
| Kapasite $(A)$         | 20Hr.(10A,1.75V) 150Ah             |
| Maksimum Deşarj Akımı  | 1.000 A                            |
| Maksimum Şarj Akımı    | 30 A                               |
| Iç Direnci             | $7,5m\Omega$                       |
| Şarj Voltajı           | $14.4 - 15$ V(-30mV/ $^{\circ}$ C) |
| Ağırlığı               | 44,5kg                             |

**Çizelge 3.3** Jel akünün teknik özellikleri

## **3.3. Sulama Amaçlı Kurulan Fotovoltaik Sisteminin Tasarımı**

Tarımsal sulama amaçlı kurulumu yapılan 5 kW PV sistem şebekeden bağımsız (Offgrid) olarak tasarlanmıştır (Şekil 3.11).

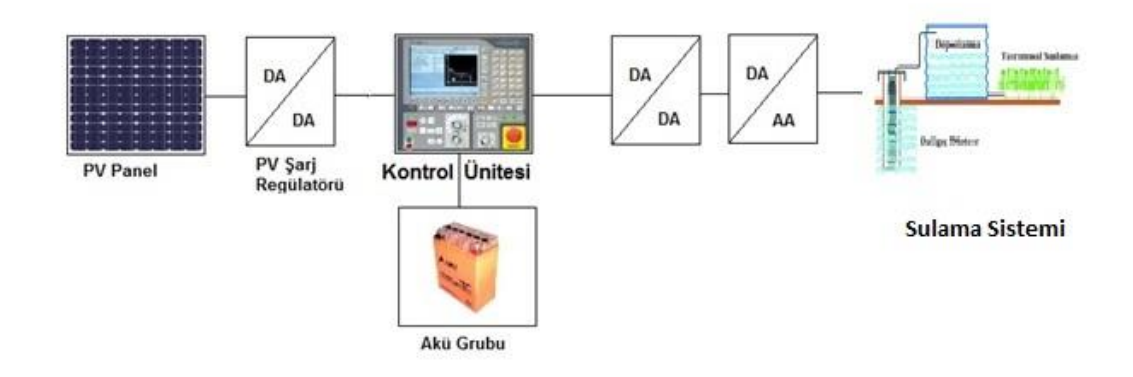

**Şekil 3.11** Sulama amaçlı kurulan PV sistemin blok şeması

PV sistemde;

÷ 6 adet 270Wp gücünde, Polikristal Fotovoltaik Modül (Toplam PV Panel kapasitesi 1.620Wp'tir, Şekil 3.12)

4 4 adet 12V 150Ah Derin Deşarjlı Solar Jel Akü grubu (Toplam Akü kapasitesi 7.200W'tır, Şekil 3.13)

4. 48VDC giriş, 230VAC çıkış, 5KVA sürekli çıkış gücünde, Tam Sinüs Evirici (10 KVA Demaraj çıkışına sahiptir.)

÷ Tüm AC/DC kesici ve sigortalar, akü grubu ve eviricinin içinde yer aldığı Sistem Panosu kullanılmıştır.

Fotovoltaik paneller, 2 seri ve 3 paralel grup oluşturacak şekilde bağlanmıştır. Bu sayede evirici girişinde, 62.22 V Fotovoltaik Panel giriş voltajı, 25.26 A Fotovoltaik Panel şarj akımı elde edilmiştir.

Akülerin tamamı seri bağlanarak 48V'luk sistem oluşturulmuştur. Bu sayede 48 V 150 Ah'lik akü grubu elde edilmiştir.

Aküler tamamen boş ise ve  $1000W/m^2$  güneş ışınımı var ise, bu akü grubunun tamamen dolması için geçecek süre yaklaşık 6 saat olmaktadır.

Akü grubu, Fotovoltaik Modüller yanı sıra, evirici üzerinden şebeke ile de şarj edilebilir. Bu sayede Hibrit bir uygulama yapılması ve akülerin derin deşarja uğramadan sistemin kesintisiz çalışması da mümkün olabilir. Böyelece sulama için kullanılan 2.2 kW'lık motopomp (Şekil 3.14) ile ihtiyaç duyulan sulama (Şekil 3.15) yapılabilir.

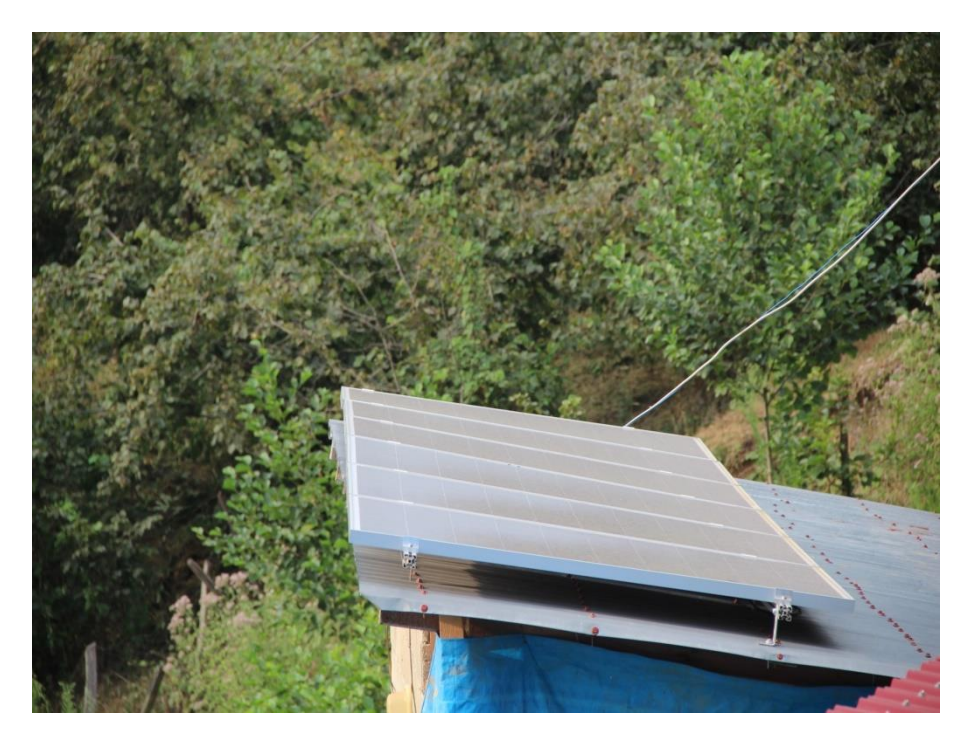

**Şekil 3.12** Sulama amaçlı kurulan PV sistemin fotovoltaik panelleri

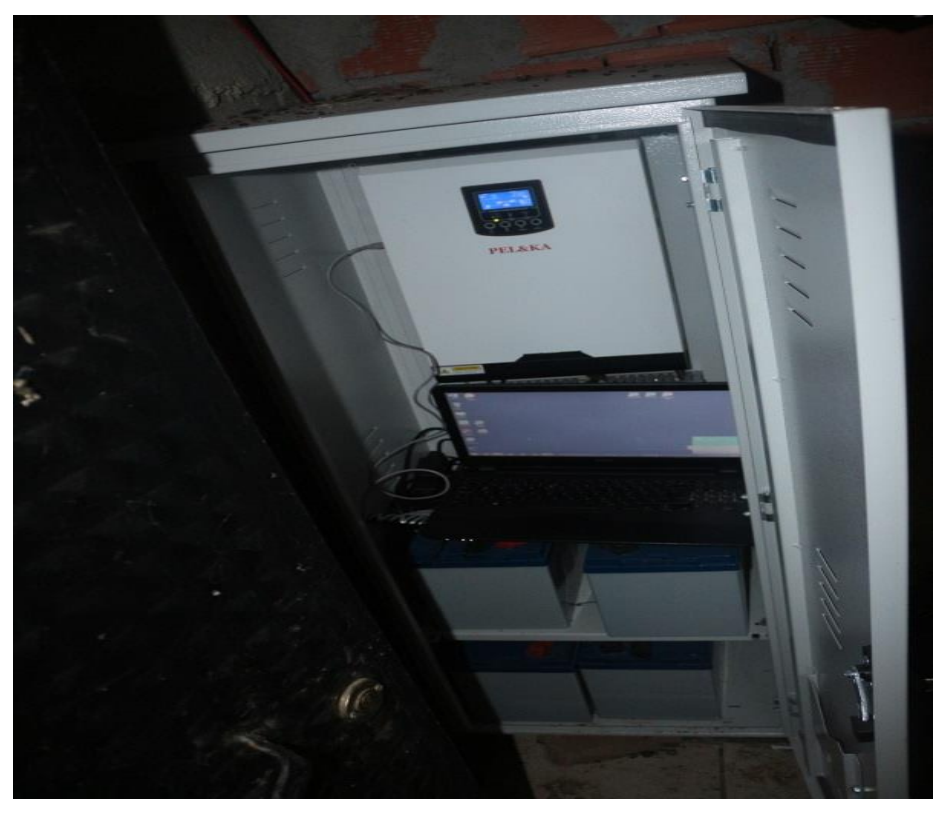

**Şekil 3.13** Sulama amaçlı kurulan PV sistemin inverter kurulumu

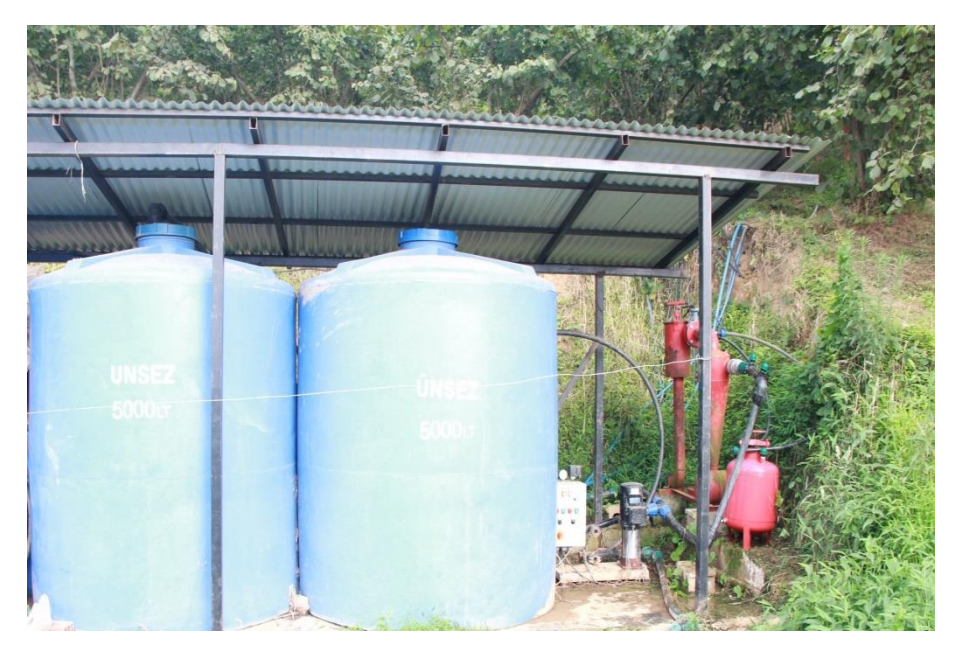

**Şekil 3.14** Sulama amaçlı kurulan PV sistem dikey pompa

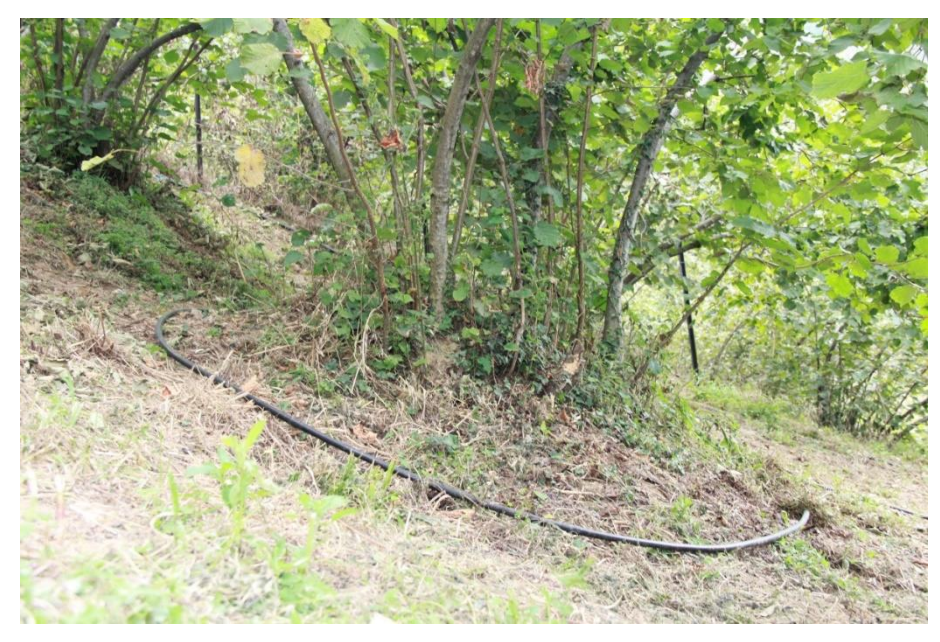

**Şekil 3.15** Sulama amaçlı kurulan PV sistem damla sulama sistemi

### **3.4. Uzaktan Takip Sistemi Tasarımı**

Bu tez çalışmasında sulama amaçlı kurulacak fotovoltaik sistemin uzaktan denetimi ve veriminin belirlenmesi amaçlanmaktadır. Sulama amaçlı kullanılacak sistem şehir şebeke hattı dışında yer aldığından dolayı şebeke bağlantısız ve akülü bir PV sistem tasarımı yapılmıştır. Sistemde kullanılacak olan dikey pompa 2.2 kW gücündedir. Tasarlanacak uzaktan PV sistem izleme ve kayıt programında PV sistem hakkında genel bilgiler, anlık olarak panellerin DC şarj bilgileri, inventer bilgileri ve akü bilgileri ile sistem hakkında grafik ve raporlamaya ulaşılabilecektir.

Öncelikle izlenecek sistemin analizinde PV sistem inverterinin direk kendi uygulamamızdan haberleşmeye uygun olmadığını tespit ettik. Normalde daha büyük sistemlerde kullanılan inverterler Modbus RTU/TCP gibi haberleşme protokolleri ile sorgu yöntemi ile üzerindeki sensörlerin değerlerini verirler. Modbus RTU seri port girişleri ve ağ portları üzerinden haberleşmeyi sağlayan bir haberleşme protokolüdür. Ancak bu sistemde haberleşme protokolü ile sorgu yapmak imkânımız yoktu. Sulama amaçlı tasarlanan PV sistemimizde bizim ulaşabileceğimiz veriler, inverter üreticisinin kendi haberleşme yazılımı olan Power Monitor ve WINCC view üzerinden alabildiğimiz verilerdir. Bu yazılımlar ile PV sistemimizdeki panellerden üretilen enerji bilgileri, İnverterden alınan bilgiler ve akü bilgilerini alabilmekteyiz. Şekil 3.16'da bu yazılımların şarj ve inverteri menüleri ekran görüntüleri görülmektedir.

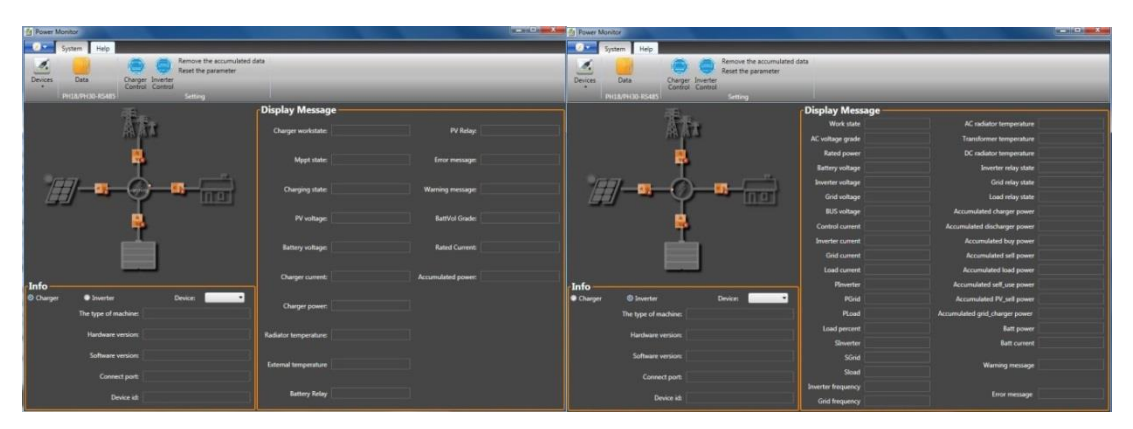

**Şekil 3.16** Power Monitor programı şarj ve inverteri menüleri

Power Monitor ve WINCC view yazılımları üzerinden PV sistemi ile ilgili 5 dakikada kayıt edilen veritabanı dataları oluşmaktadır. Sistem tarafından oluşan bu verileri oluşturacağımız PV sistem izleme ve kayıt programında kullanabilmek için veritabanına yazdırmamız gereklidir. Veritabanı yazılımı olarak SQLite programını kullandık. SQLite kullanım bakımından diğer veritabanları ile aynı fakat kurulumu basit bir veritabanı kütüphanesidir. Bu veritabanını kullanma nedenlerimiz SQLite çalışma esnasında local sunucuya ihtiyaç duymaz, tüm işletim sistemlerinde çalışabilir, bağımsızdır ve her veritabanı için tek dosya vardır tüm veritabanı işleri tek dosya üzerinden gerçekleşir.

İnverterden program vasıtasıyla her 5 dakikada veri tabanına 1 kayıt eklenmesi şeklinde tasarım yapılmıştır. Bu şekilde tüm izleme sistemi senaryosunun kullanabileceği bu verileri dikkate alarak kurulum yapılmıştır. Şekil 3.17'de SQLite veritabanına verilerin aktarılmış halini görmektedir.

|                | Yeni Veritabanı    | Veritabanı Aç      | Write Changes            | Revert Changes |                                                 |                  |                         |               |           |                |                |              |                         |                       |
|----------------|--------------------|--------------------|--------------------------|----------------|-------------------------------------------------|------------------|-------------------------|---------------|-----------|----------------|----------------|--------------|-------------------------|-----------------------|
|                | Database Structure | <b>Browse Data</b> | Edit Pragmas Execute SQL |                |                                                 |                  |                         |               |           |                |                |              |                         |                       |
| Table:         | Rs485ModelForParal |                    |                          |                |                                                 |                  |                         |               |           | $-88$          |                |              | Yeni Kavıt              | Kayd <sub>i</sub> Sil |
|                | RecordTime         | MachineType        | SerialNumber             |                | HardwareVersior SoftwareVersion :hargerWorkstat |                  | <b>MpptState</b>        | ChargingState | PvVoltage | BatteryVoltage | ChargerCurrent | ChargerPower | diatorTemperati :ernalT |                       |
|                | Filtre             | Filtre             | Filtre                   | Filtre         | Filtre                                          | Filtre           | Filtre                  | Filtre        | Filtre    | Filtre         | Filtre         | Filtre       | Filtre                  | Filtre                |
| 1              | 2018-03-26 1       | 0708               | 00000000                 | 1.00.00        | 1.00.00                                         | <b>Work Mode</b> | <b>Current limiting</b> | Float charge  | 58.1 V    | 54.8 V         | 3.9A           | 213 W        | $30^{\circ}$            | $0^{\circ}$           |
| $\overline{2}$ | 2018-03-26 1 0708  |                    | 00000000                 | 1.00.00        | 1.00.00                                         | <b>Work Mode</b> | <b>Current limiting</b> | Float charge  | 58.3 V    | 54.8 V         | 3.8A           | 208 W        | 30 <sup>o</sup>         | $0^{\circ}$           |
| в              | 2018-03-26 1 0708  |                    | 00000000                 | 1.00.00        | 1.00.00                                         | <b>Work Mode</b> | <b>Current limiting</b> | Float charge  | 58.5 V    | 54.8 V         | 3.7A           | 202 W        | 30 °C                   | $0^{\circ}$           |
| 4              | 2018-03-26 1 0708  |                    | 00000000                 | 1.00.00        | 1.00.00                                         | Work Mode        | <b>Current limiting</b> | Float charge  | 56.9 V    | 54.8 V         | 3.7A           | 207 W        | 30 ℃                    | $0^{\circ}$           |
| 5              | 2018-03-26 1 0708  |                    | 00000000                 | 1.00.00        | 1.00.00                                         | <b>Work Mode</b> | <b>Current limiting</b> | Float charge  | 55.6 V    | 54.5 V         | 3.5A           | 190 W        | 30 °C                   | $0^{\circ}$           |
| 6              | 2018-03-26 1 0708  |                    | 00000000                 | 1.00.00        | 1.00.00                                         | <b>Work Mode</b> | <b>Current limiting</b> | Float charge  | 55.4 V    | 54.3 V         | 3.4A           | 184 W        | 30 °C                   | $0^{\circ}$           |
| ı.             | 2018-03-26 1 0708  |                    | 00000000                 | 1.00.00        | 1.00.00                                         | <b>Work Mode</b> | <b>Current limiting</b> | Float charge  | 57.4 V    | 54.6 V         | 3.5A           | 191 W        | 30 °C                   | $0^{\circ}$           |
| 8              | 2018-03-26 1 0708  |                    | 00000000                 | 1.00.00        | 1.00.00                                         | <b>Work Mode</b> | <b>Current limiting</b> | Float charge  | 57.1 V    | 54.9 V         | 3.6A           | 197 W        | 30 °C                   | $0^{\circ}$           |
| ۰              | 2018-03-26 1 0708  |                    | 00000000                 | 1.00.00        | 1.00.00                                         | <b>Work Mode</b> | <b>Current limiting</b> | Float charge  | 57.6 V    | 54.8 V         | 3.6A           | 197 W        | 30 °C                   | $0^{\circ}$           |
| 10             | 2018-03-26 1 0708  |                    | 00000000                 | 1.00.00        | 1.00.00                                         | <b>Work Mode</b> | <b>Current limiting</b> | Float charge  | 56.6 V    | 54.8 V         | 3.5A           | 191 W        | 30 °C                   | $0^{\circ}$           |
| 11             | 2018-03-26 1 0708  |                    | 00000000                 | 1.00.00        | 1.00.00                                         | <b>Work Mode</b> | <b>Current limiting</b> | Float charge  | 55.3 V    | 54.2 V         | 3.2A           | 173 W        | 30 °C                   | $0^{\circ}$           |
| 12             | 2018-03-26 1 0708  |                    | 00000000                 | 1.00.00        | 1.00.00                                         | <b>Work Mode</b> | <b>Current limiting</b> | Float charge  | 54.6 V    | 53.6 V         | 2.6A           | 139 W        | 30 °C                   | $0^{\circ}$           |
| 13             | 2018-03-26 1       | 0708               | 00000000                 | 1.00.00        | 1.00.00                                         | <b>Work Mode</b> | <b>Current limiting</b> | Float charge  | 53.9 V    | 52.9 V         | 2A             | 105 W        | 30 °C                   | $0^{\circ}$           |
| 14             | 2018-03-26 1       | 0708               | 00000000                 | 1.00.00        | 1.00.00                                         | <b>Work Mode</b> | <b>Current limiting</b> | Float charge  | 53.4 V    | 52.4 V         | 1.6A           | 83 W         | 30 °C                   | $0^{\circ}$           |
| 15             | 2018-03-26 1       | 0708               | 00000000                 | 1.00.00        | 1.00.00                                         | <b>Work Mode</b> | <b>Current limiting</b> | Float charge  | 53.1 V    | 52.1 V         | 1.5A           | 78 W         | 30 <sup>o</sup>         | o <sup>n</sup> C      |
| 16             | 2018-03-26 1       | 0708               | 00000000                 | 1,00,00        | 1.00.00                                         | <b>Work Mode</b> | <b>Current limiting</b> | Float charge  | 53 V      | 51.9 V         | 1.4A           | 72 W         | 29 °C                   | $0^{\circ}$           |
| 17             | 2018-03-26 1 0708  |                    | 00000000                 | 1.00.00        | 1.00.00                                         | <b>Work Mode</b> | <b>Current limiting</b> | Float charge  | 52.8 V    | 51.8 V         | 1.2A           | 62 W         | 29 °C                   | $0^{\circ}$           |
| 18             | 2018-03-26 1 0708  |                    | 00000000                 | 1.00.00        | 1.00.00                                         | <b>Work Mode</b> | <b>Current limiting</b> | Float charge  | 52.7 V    | 51.7 V         | 1.1A           | 56 W         | 29 °C                   | $0^{\circ}$           |
| 19             | 2018-03-26 1 0708  |                    | 00000000                 | 1.00.00        | 1.00.00                                         | <b>Work Mode</b> | <b>Current limiting</b> | Float charge  | 52.6 V    | 51.6 V         | 1A             | 51 W         | 29 °C                   | $0^{\circ}$           |
| 20             | 2018-03-26 1 0708  |                    | 00000000                 | 1.00.00        | 1.00.00                                         | <b>Work Mode</b> | <b>Current limiting</b> | Float charge  | 52.6 V    | 51.5 V         | 0.8A           | 0 W          | 28 °C                   | $0^{\circ}$           |
| 21             | 2018-03-26 1 0708  |                    | 00000000                 | 1.00.00        | 1.00.00                                         | Work Mode        | <b>Current limiting</b> | Float charge  | 52.4 V    | 51.4 V         | 0.6A           | 0 W          | 28 °C                   | $0^{\circ}$           |
| 22             | 2018-03-26 1 0708  |                    | 00000000                 | 1.00.00        | 1.00.00                                         | <b>Work Mode</b> | <b>Current limiting</b> | Float charge  | 52.4 V    | 51.3 V         | 0.4A           | 0 W          | 28 °C                   | $0^{\circ}$           |
| 23             | 2018-03-26 1 0708  |                    | 00000000                 | 1.00.00        | 1.00.00                                         | <b>Stop Mode</b> | <b>Stop</b>             | <b>Stop</b>   | 64.7 V    | 51.2 V         | 0 A            | 0 W          | 28 °C                   | $0^{\circ}$           |
| 24             | 2018-03-26 1 0708  |                    | 00000000                 | 1.00.00        | 1.00.00                                         | <b>Stop Mode</b> | Stop                    | Stop          | 63.1 V    | 51.2 V         | 0 A            | 0 W          | 28 °C                   | $0^{\circ}$           |
| 25             | 2018-03-26 1 0708  |                    | 00000000                 | 1.00.00        | 1.00.00                                         | <b>Stop Mode</b> | <b>Stop</b>             | <b>Stop</b>   | 60.5 V    | 51.2 V         | 0A             | 0 W          | $27^\circledcirc$       | $0^{\circ}$           |
| 26             | 2018-03-26 1 0708  |                    | 00000000                 | 1.00.00        | 1.00.00                                         | <b>Stop Mode</b> | Stop                    | <b>Stop</b>   | 57.3 V    | 51.1 V         | 0 A            | 0 W          | $27^\circledcirc$       | $0^{\circ}$           |
| 27             | 2018-03-26 1 0708  |                    | 00000000                 | 1.00.00        | 1.00.00                                         | <b>Stop Mode</b> | <b>Stop</b>             | <b>Stop</b>   | 53.5 V    | 51.1 V         | 0 A            | 0 W          | $27^\circledcirc$       | $0^{\circ}$           |
| 28             | 2018-03-26 1       | 0708               | 00000000                 | 1.00.00        | 1.00.00                                         | <b>Stop Mode</b> | Stop                    | Stop          | 49.4 V    | 51.1 V         | 0A             | 0 W          | $27^\circledcirc$       | $0^{\circ}$           |
| 29             | 2018-03-26 1 0708  |                    | 00000000                 | 1.00.00        | 1.00.00                                         | <b>Stop Mode</b> | Stop                    | Stop          | 43.2 V    | 51.1 V         | 0 A            | 0 W          | 27 <sup>o</sup>         | $0^{\circ}0$          |

**Şekil 3.17** SQLite veritabanına verilerin aktarılması

## **3.4.1. Fotovoltaik Sistem İzleme ve Kayıt Programı**

PV sistem izleme ve takip programı için, ASP.NET (Active Server Page) kullanılmıştır. ASP.NET sunucu taraflı bir web geliştirme teknolojisidir. Microsoft firması tarafından geliştirilmektedir. ASP.Net ile sadece html tabanlı etkileşimsiz sayfalar değil, etkileşimli web sayfaları da oluşturabilmektedir. Etkileşimli web sayfaları son kullanıcı ile sunucunun etkileşimidir. Oluşturulan sayfalar her seferinde sunucuya sorgulama olmadığı için daha hızlı ve güvenli çalışma ortamı sunar. XML, Web Servisleri, veri tabanı etkileşimi, e-mail etkileşimi gibi birçok teknoloji tarafından desteklenir. Ayrıca, proje hazırlanırken kodlar, projenin şablonundan bağımsız yazılabilmektedir. Örneğin; bir e-ticaret sitesinden bir ürün sipariş edilmesi, o e-ticaret sitesinin sayfasının dinamik bir web sayfası uygulaması olduğunu göstermektedir. PV sistem izleme ve takip programında öncelikle Default.aspx sayfasını oluşturulmuştur. Bu sayfa programımızın ana sayfasını oluşturmaktadır (Şekil 3.18).

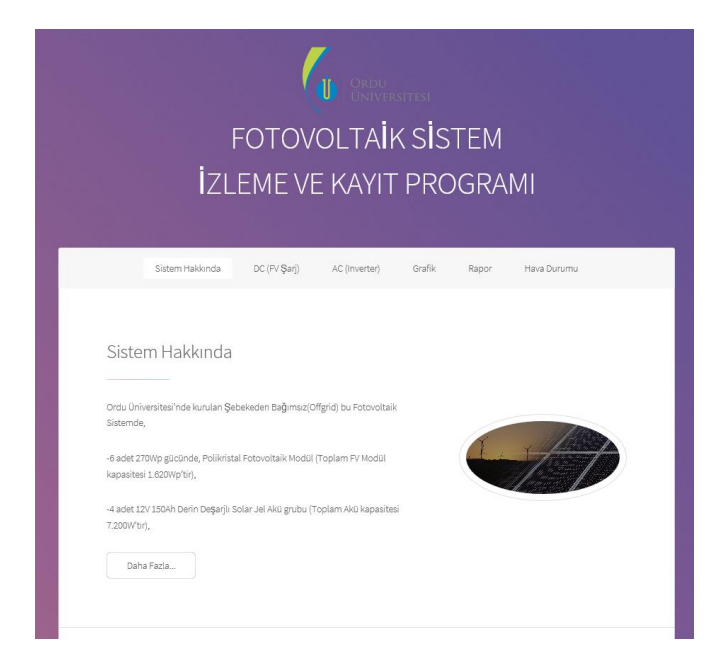

**Şekil 3.18** PV sistem izleme ve takip programı

Default.aspx sayfasında Sistem Hakkında, DC (PV Şarj), AC (Inverter), Grafik, Rapor ve Hava Durumu menüleri bulunmaktadır. Default.aspx sayfasının tasarım ve kod blokları aşağıda Şekil 3.19'da gösterildiği gibidir.

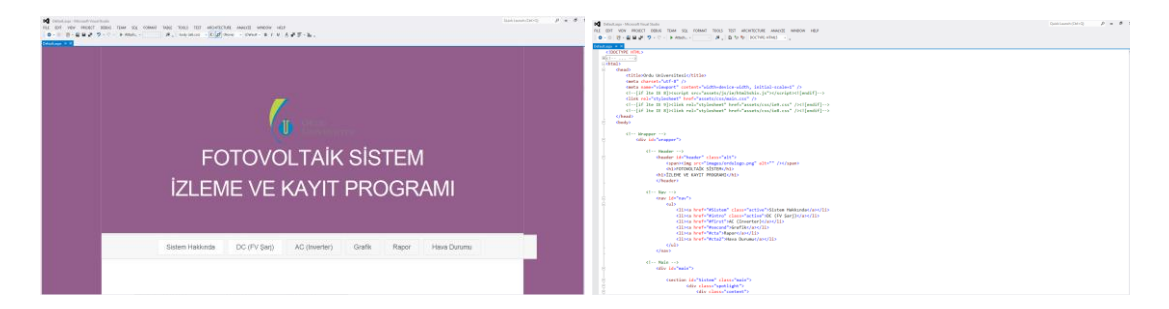

**Şekil 3.19** Default.aspx sayfasının tasarım ve kod blokları

Sistem.aspx sayfasında tasarımı yapılan ve çalışan PV sulama sistemi hakkında genel bilgilerin verildiği sayfadır. Bu sayfada PV sulama sistemi tasarımı ile ilgili teknik bilgiler verilerek sistemin çalışması hakkında açıklamalar yapılmıştır. Sistem.aspx sayfasının tasarım ve kod blokları aşağıda Şekil 3.20'de gösterildiği gibidir.

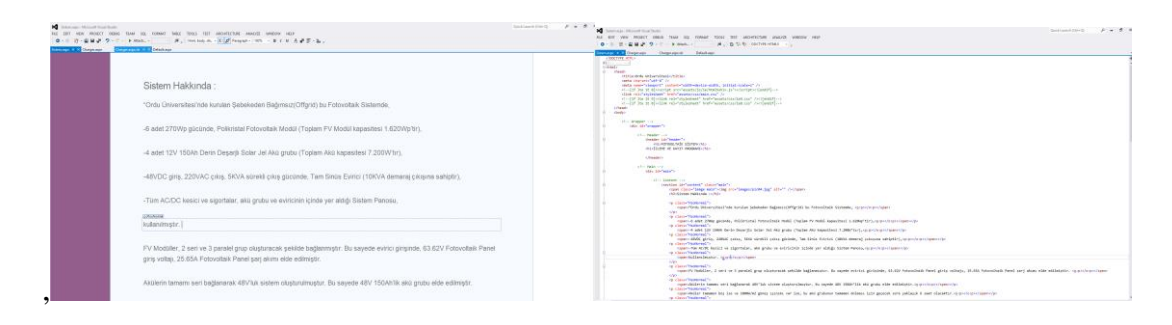

**Şekil 3.20** Sistem.aspx sayfasının tasarım ve kod blokları

Charger.aspx sayfasında PV sistemde kullanılan fotovoltaik panellerden alınan anlık veriler görüntülenmektedir. DC(PV Şarj) Bilgileri ekranında Çalışma Durumu (Charger Workstate), MPPT Durumu (MPPT State), Şarj Durumu (Charging State), PV Sisteme (PV Relay), PV Akımı (Charger Current), PV Voltajı (PV Voltage), Şarj Gücü (Charger Power), Akü Grubu (Battery Relay), Akü Voltajı (Battery Voltage), üretilen Toplam Enerji (Accumulated Power), Uyarı Mesajı (Warning Message), Hata Mesajı (Error Message), İnverter Sıcaklığı (Radiator Temperature) bilgileri gösterilmektedir. Charger.aspx sayfasının tasarım ve kod blokları aşağıda Şekil 3.21' de gösterildiği gibidir.

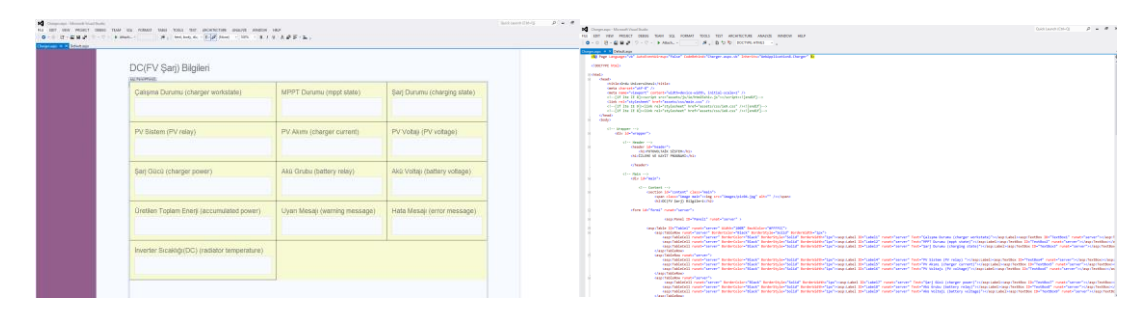

**Şekil 3.21** Charger.aspx sayfasının tasarım ve kod blokları

Inverter.aspx sayfasında PV sistemde kullanılan invertere ait anlık veriler görüntülenmektedir. AC (Inverter) Bilgileri ekranında Çalışma Durumu (Workstate), Giriş DC Voltaj (Battery Voltage), Çıkış AC Voltaj (İnverter Voltage), Yük Durumu ( Load Relay State), Çekilen Yük (P Load), Yük Akımı (Load Current), Yük Yüzdesi (Load Percent), toplam Yük Gücü (Accumulated Load Power), İnverter Durumu (Inverter Relay State), İnverter Akımı ( Inverter Current), İnverter Harcanan Güç (P Inverter), Toplam Harcanan Güç (Accumulated Self Use Power), Şebeke Durumu (Grid Relay State), Şebekeden Çekilen Güç (P Grid), Şebeke Voltajı (Grid Voltage), Şebeke Akımı (Grid Current), Toplam Şebeke Şarj Gücü ( Accumulated Charger Power), BUS Voltaj (Bus Voltage), Kontrol Akımı (Control Current), İnverter Sıcaklığı AC ( AC Radiator Temperature), Trafo Sıcaklığı ( Transformer Temperature), Uyarı Mesajı ( Warning Message), Hata Mesajı (Error Message) bilgileri gösterilmektedir. Inverter.aspx sayfasının tasarım ve kod blokları aşağıda Şekil 3.22'de gösterildiği gibidir.

| <b>No</b> Investorage - Microsoft Visual Busin<br>FEE HOT VIRA PROJECT DIRECT<br>53. FORM! SINA SIGH THY JADATCRAY JEROY WROCH HER<br>[B - 0] [R - E B J   17 - 17 - 18 Attribut<br>where $\sim$ X | - M. Louisiaka - Elat Ang - Column B J M - A at B - K -                                                       |                                                      | $0 - 0$<br>Outfriends Dire D<br>$0 - 0.1$<br><b>DG</b> Insurances . Informally Vous Study<br>Christina and Children<br>FOR 1997 1998<br>BEEN TANK ON FORMY WIDA FEW ASSAULTED MAKES SERVICE ARE<br>$m = m + 1$                                                                                                    |
|----------------------------------------------------------------------------------------------------|----------------------------------------------------------------------------------------------------|------------------------------------------------------|----------------------------------------------------------------------------------------------------|
| Calisma Durumu<br>(workstate)                                                                                                    | Giris DC Voltaj (battery voltage)                                                                             | Cikis AC Voltaj (inverter voltage)                   | The Fage company (14) automorphisms (16) of Collective Coverties apply of Labority (14) Applications (several Ba<br>- BIKTON HTML:<br><b>Millian Company</b><br>$-$ wali<br><b>Chapti</b><br>excellentials independently (MAS)<br>came changes built at its<br>series name:"violatory" and put ("alleholder but called). Delivial condent," in<br>alcohol in it allowsed are "susta' juliated bates, in consistent (sent) - a<br>(116) relevants from the formula to the control of the                                                                                                    |
| Yük Durumu übad relay<br>state)                                                                                                    | Ceklen Yük (P Load)                                                                                           | Yük Akımı (load current)                             | al  Int its if the list paid statement, both seats you let you contributely a<br>sinds in it states related and best facety would not college the<br><b>Chasti</b><br><b>Bolti</b><br>11- Magazi -- 5<br>ette blefangen<br>$\mathbf{c}_1^{\mathbf{c}}\cdots$ from<br>for $\cdots$ ).<br>cheater, life freeder?"<br>morehous talk sitems, has<br>calculated us sayly remainly his                                                                                                    |
|                                                                                                    | Yük Yüzdesi öpad percert)   Toplam Yük Gücü (accumulated load power)   Inverter Durumu (inverter relay state) |                                                      | <b>Chester</b><br><b>Chair Ballet and</b><br>rate limited of a<br>$CD-$ Gardand, $\cdots$ b<br>characters' classroom in access.<br>cases classificant solicities are "improvisible, but also" divisors                                                                                                    |
| Inverter Akimi (inverter<br>current)                                                                                                    | Inverter Harcanan Güc (P inverter)                                                                            | Toplam Harcanan Güç (accumulated self-<br>use power) | opattiseter) statistoto.<br><b>Many conditionship</b><br>case-fased (Britannia) constructions in<br>searcherheitenger Bis?Scriptionager2" meets?server" /v<br>continue Bellineit' contribution" (stated "1999")<br>COAL FRANCY<br>case fails (8/19/14) 17 model force" state/1897 Baltislav (8/1992) -                                                                                                    |
| Sebeke Durumu (grid relay<br>(døle)                                                                                                    | Sebekeden Ceklen Güç (P grid)                                                                                 | Sebeke Voltaj (grid voltage)                         | (ass/Taliation curat-"security fordertaker-"files", tenderstyle="sella", tenderstatti="lay");<br>constituted in constituted memorial or the first memorial or animal or the constitution of the constitution of the Colombia and the Colombia and the constitution in Constitution of the Colombia and the constitution of the<br>confidenced resolves to broad to their broadcast broadcast to the second in conceal throad the second record to actual desire in the control concealed by the factor of the control of the control of the control of the contr<br>(a) hidded numbered interdet that interdet was diffused to a state of the control method interdet of the control of the control of the control of the first of the control of the control of<br>Crass Felloman<br>says failedge court former?<br>constituted in responsive to the constitution of the constitution of the constitution of the constitution of the COS from that related to the Constitution of the first of the constitution of the constitution of the constit<br>controlled) need and searched and the final and the significant of the search of the search of the search of the search of the search of the search of the search of the search of the search of the search of the search of t<br>residents and have " telephones" telephones and telephones and telephones and telephones are the continue to the second interest in the first of the control of the control of the control of the first of the first of the fi<br>Chap Feldelman<br>racal Fabilities Panel ("service")<br>regulations in the form of the device of the development of the device in the constant percent of the dealer of the control of the state of the construction of the construction of the construction of the construction of th<br>considered applicant interest interest interested in the result of the results for considerably applicant from the finder in this consider but mentions deducated in Defendably applicable and applicable |

**Şekil 3.22** İnverter.aspx sayfasının tasarım ve kod blokları

Grafik.aspx sayfasında kurulumu yapılan PV sistemdeki üretilen toplam enerjinin gösterimi çizgi veya sütun grafik olarak yapılmaktadır. Grafik.aspx sayfasının tasarım ve kod blokları aşağıda Şekil 3.23'de gösterildiği gibidir.

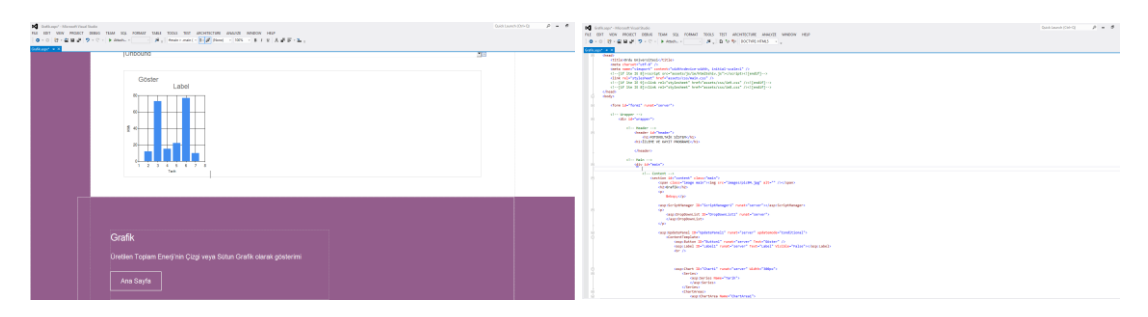

**Şekil 3.23** Grafik.aspx sayfasının tasarım ve kod blokları

Rapor.aspx sayfasında PV sisteme ait DC (PV Şarj) ve AC (İnverter) verilerinin raporlanmasının sağlandığı sayfadır. Başlangıç ve bitiş tarihleri seçilerek PV sistemin Charger.aspx ve Inverter.aspx sayfalarındaki bütün değerler raporlanabilmektedir. Fotovoltaik paneller bilgileri, inverter bilgileri, akü bilgileri, şarj ve deşarj bilgileri hakkında raporlama yapılabilmektedir. Ayrıca PV sistemde verilerin harici ortamlarda kullanılabilmesi için bütün veriler Excele de aktarılabilmektedir. Rapor.aspx sayfasının tasarım ve kod blokları aşağıda Şekil 3.24'de gösterildiği gibidir.

| 4 February - Hernard Venet Bally |                                                            |                          | $2 - 8$<br>Tend Lines Chick Co.<br>10 Samuer" - Monach Head Stadio<br>$P - P$<br>Chairman A. Chry To                                                                |
|----------------------------------|------------------------------------------------------------|--------------------------|----------------------------------------------------------------------------------------------------|
|                                  | the source than the second that the state team as an anti- |                          | ALL BY YEV PERCY BEEN TEM 10, FORM 193.1 EET JECHTICER JOSET WROW HER                                                                                               |
|                                  |                                                            |                          | 0-0 B-282 9-0-1 kmm - - A, 000 convents - -                                                                                                    |
| $\sim$                           |                                                            |                          |                                                                                                    |
|                                  | Basiance: Tachi                                            |                          | $m = m + 1$                                                                                                    |
|                                  |                                                            |                          | $\overline{\phantom{a}}$                                                                                                    |
|                                  |                                                            |                          |                                                                                                    |
|                                  |                                                            |                          | (Detroitective DeVentical) contributed and (12) Ontari (15) Installate (14) (15) (15)                                                                               |
|                                  |                                                            |                          | climated with Scientist contribution and Contributed in this                                                                                                    |
|                                  | ш                                                          |                          | diversifiedly Britanian restrieved test-leaves in multi-                                                                                                    |
|                                  |                                                            |                          | (Statementer) that the contract fund, contract at a contract of the Montage Countries.                                                                              |
|                                  | <b>Itiss Taciti</b>                                        |                          | (ScoppinSection Months) And County (Section Section Section Section Section Section                                                                                 |
|                                  |                                                            |                          | chicago checker and checkers" means "server" tento "democratica" (11/20)<br>(Division Continue Sectional Account Control And Continued and Continued Section        |
|                                  |                                                            |                          | divasionism delivation" next-"anne" ted-"thegeneration"/volta-                                                                                                    |
|                                  |                                                            |                          | disposition that the "hardback mate" county around model manager (see 11).                                                                                          |
|                                  |                                                            |                          | (ScienceDeckles St-Theodorold' month'server" texts "Decaingbate"/11/20-                                                                                             |
|                                  | $\mathbf{a}$                                               |                          | (Installment and the Checkholtz" meets (aroun" tests "reminant") ((I);                                                                                              |
|                                  |                                                            |                          | (Companies the Britan Montered meets) several best (between itself on the                                                                                           |
|                                  |                                                            |                          | (Distant Continue Ballboard and Control Arment And Characters and Continue                                                                                          |
|                                  | Excelle Gönder<br>Raporta                                  |                          | divisionships in the third material and the presence of the                                                                                                    |
|                                  |                                                            |                          | (Committee) that McChine United States County Corner County Could also conserve and control of the<br>(Scoppidestin Schooling next/sens) and foto-alloward-relation |
|                                  |                                                            |                          | (Accounting the Westfan) Francis (accord and Catterdate Critics)                                                                                                    |
|                                  |                                                            |                          | (In this Couldne B-"Coulded" capab-'saver" back-'render/to (II)                                                                                                    |
|                                  |                                                            |                          | diversibility milbrident next-'seve" tot-'transman'/volta-                                                                                                    |
|                                  |                                                            |                          | (Science/Desides Sh/Desides))" noted aroun" were "percepted and "collid-                                                                                            |
|                                  |                                                            |                          | (Engine the Eliza Illumination of control second marketeristics)(Condition                                                                                          |
|                                  |                                                            |                          | (Single-Packles Writecklout) newtriannel texter and factorizate (include                                                                                            |
|                                  |                                                            |                          | (Alcoholysting Britantina)? contribute and inconsistent contribute                                                                                                  |
|                                  |                                                            |                          | (Science/Deskins Britischin)(" numbriscon" text-"Accombinities"/1022)<br>divasioning monotory need and not-'memorialiste'/will-                                     |
|                                  |                                                            | Column3 Column1 Column2  | (Competito Has Britan Hand)" contributed installations detected in (1) (1)                                                                                          |
|                                  |                                                            |                          | chivage/beckles Mc"Davidsell" rusais/seven" texts/actions//ru/bi-                                                                                                   |
|                                  |                                                            |                          | (In case that the McChaithealth nearly "seven" back "scrutingstrade" (1070)<br>divergence in monotony and tensy total at most not                                   |
|                                  |                                                            | abc<br>abc<br>nisc       | (Grand-Davidse Schlesident) meets areas tests (controllers college) (colle-                                                                                         |
|                                  | Hensini Sec                                                |                          |                                                                                                    |
|                                  | (B)                                                        |                          | divascriation methodiscit next-'area" tech (searchanting 'codi)-                                                                                                    |
|                                  |                                                            |                          | (Scoper/Parkley Short-Parklauter masks/spring/ mode/firediminage//cr/Str<br>classes checker and caused and caused and controller                                    |
|                                  | n.<br>Chargerie                                            | abc<br>abc<br>abc        | (Division Continue Britannia) and a new contribution of the Control Continued Continued                                                                             |
|                                  |                                                            |                          | divasioning incorporation and term to bitware constitutions.                                                                                                    |
|                                  | n                                                          |                          | (Consenting the British their countries are in this property of the                                                                                                 |
|                                  |                                                            |                          | (Science/Devkley IB/"Devkley!)" runnin" archa" (end) "configures!" (11) [S)<br>(StrategisterMan MacTherMan Music Constitutions) Senta (Managhan Court))             |
|                                  | n<br>Machine Type                                          | sho<br>abc<br>Mic        | divisionated methodisms contents to televisionilly                                                                                                    |
|                                  |                                                            |                          | citizing checker in "Deckeral" neato'serve" texts "hoat"/w/kis                                                                                                    |
|                                  | C.<br>SerialNumber                                         |                          |                                                                                                    |
|                                  |                                                            | abc<br><b>Nbc</b><br>nbr | (The term should be 1992) and the CP country (secure) that is a sufficient of the CD<br>(Committeether McCharthuan) contributed model Maurice (Carlin               |
|                                  | n<br><b>FardwareVersion</b>                                |                          | divergeducing in "Castinal" reservations" and "thirty"/with                                                                                                    |
|                                  | <b>D</b>                                                   |                          | chicago/institute McNinstitute" contr'uron" instr'UnaFinitia                                                                                                    |
|                                  | SoftwareVersion                                            |                          | diversificity B-'Genter" nest-'pros" tot-'descriptioni).                                                                                                    |
|                                  |                                                            | abc<br>abc.<br>abc       | divergebroides methodoxes' meet-'prose" tech-'grist'/velli-                                                                                                    |

**Şekil 3.24** Rapor.aspx sayfasının tasarım ve kod blokları

HavaDurumu.aspx sayfasında PV sistemin kurulu olduğu Ordu iline ait anlık hava durumu bilgileri, 3 günlük hava tahmini ile sistemin bulunduğu konumun harita üstünde gösterimi yapılmaktadır. HavaDurumu.aspx sayfasının tasarım ve kod blokları aşağıda Şekil 3.25' de gösterildiği gibidir.

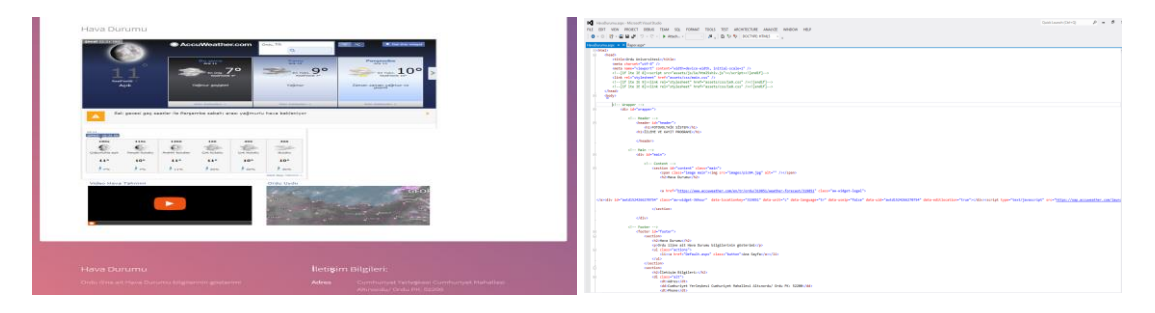

**Şekil 3.25** HavaDurumu.aspx sayfasının tasarım ve kod blokları

## **3.4.2. Fotovoltaik Sisteme Bağlantı Kurulması**

Oluşturduğumuz PV sistem izleme ve takip programının uzaktan bağlantısının yapılabilmesi için öncelikli olarak PV sistemimize bir dizüstü bilgisayar bağlanmıştır. Bu bilgisayar bir web sunucu olarak kullanıldı ve bu böylece yazılımıma uzaktan erişim yapılmasını sağlanmıştır. Web sunucu http protokolünü kullanarak üzerinde yer almakta olan dosyaları kullanıcılara sunan, kullanıcıların her bir talep iste[ğini](https://wmaraci.com/nedir/ini) yanıtlayan ve bilgisayarların otomatik mekanizmaları tarafından yürütülen yazılımlardır. Bilgisayarı web sunucu olarak kullanmak için öncelikle Microsoft Internet Information Service (IIS-İnternet Bilgi Servisleri) kurulumunu gerçekleştirilmiştir. Bunun için denetim masası-programlar- programlar ve özelliklerwindows özelliklerini aç veya kapat- internet information service yolunu kullanarak aktif yapılmıştır (Şekil 3.26).

| Programlar ve Özellikler                                                                                                 |                                                                                                    |                                                                                                    |                                                                                                    |                                                                                                    |                                                                     |                                                                                                    |                                                                                                    |                                                                                                    | □                                     | ×                        |
|----------------------------------------------------------------------------------------------------|----------------------------------------------------------------------------------------------------|----------------------------------------------------------------------------------------------------|----------------------------------------------------------------------------------------------------|----------------------------------------------------------------------------------------------------|---------------------------------------------------------------------|----------------------------------------------------------------------------------------------------|----------------------------------------------------------------------------------------------------|----------------------------------------------------------------------------------------------------|---------------------------------------|--------------------------|
| $\Box$<br><b>Denetim Masası Giriş</b><br>Yüklü güncelleştirmeleri<br>görüntüle<br>Windows özelliklerini aç veya<br>kapat | > Denetim Masası > Programlar > Programlar ve Özellikler<br><b>Bir program</b><br>Düzenle -<br>Ad<br><b>E</b> EpsonNet Pr<br>Epson Softw<br>Microsoft Vi<br>TeamViewer<br>Epson Scan 1<br><b>DB</b> Browser 1<br><b>FLE</b> EPSON L386<br>Mozilla Firef<br><b>WhatsApp</b><br>Microsoft Or<br>$R$ R+ Task 2.0<br><b>人 Adobe Acrol</b><br>Adobe Creat<br>M Microsoft Vi<br>Microsoft Help Viewer 2.0 | Program kaldır veya değiştir<br>Windows Özellikleri<br>$\overline{\phantom{a}}$<br>⊞⊡<br>▽<br>⊞⊡<br>画口<br>$\checkmark$<br>田目<br>ш<br>ш | Windows özelliklerini ac veya kapat<br>Bir özelliği etkinleştirmek için özelliğin onay kutusunu seçin. Özelliği devre<br>dışı bırakmak için, onay kutusunu temizleyin. Dolu bir kutu, özelliğin<br>yalnızca bir kısmının etkinleştirildiği anlamına gelir.<br>Basit TCPIP hizmetleri (yankı, günün saati gibi)<br>Cihaz Kilitleme<br>Calışma Klasörleri İstemcisi<br>Doğrudan Erişimli SMB<br>Eski Bileşenler<br>Hyper-V<br>Internet Explorer 11<br><b>Internet Information Services</b><br>İnternet Information Services Barındırılabilir Web Çekirdeği<br>Kapsavicilar<br>Linux (Beta) icin Windows Alt sistem | Tamam<br><b>Microsoft Corporation</b>                                                                                        | $\Box$<br>$\times$<br>ℯ<br>$\wedge$<br>$\checkmark$<br><b>Iptal</b> | ar'ı tıklatın.<br>Yüklenme<br>12.12.2018<br>12.12.2018<br>12.12.2018<br>12,12,2018<br>12,12,2018<br>12.12.2018<br>12.12.2018<br>10.12.2018<br>7.12.2018<br>7.12.2018<br>5.12.2018<br>19.11.2018<br>9.11.2018<br>13.09.2018<br>13.09.2018 | Boyut<br>12.2 MB<br>11.1 MB<br>169 MB<br>138 MB<br>111 MB<br>78.1 MB<br>441 MB<br>87.1 MB<br>1,43 GB<br>2.23 MB | $\vee$ 0<br>Sürüm<br>3.1.4.0<br>4.4.9<br>12.0.40649.5<br>86.1 MB 13.2.26558<br>3.10.1<br>63.0.3<br>0.3.1649<br>18.212.1021.0008<br>2.0.43<br>19.008.20081<br>6<br>11.0.50727.1<br>2.0.50727 | Ara: Programlar ve Özellikler<br>明日 ▼ | ٩<br>Ø                   |
|                                                                                                    | Ħ                                                                                                    | 99 program vüklü                                                                                                    | Microsoft Visual Studio 2010 Tools for Office Runtime<br>Microsoft SQL Server 2012 Data-Tier App Framework<br>Microsoft SQL Server Data Tools - enu (11.1.20627.00)<br>Microsoft SQL Server 2012 Management Objects (x64)<br>Su anda yüklü programlar Toplam Boyut: 6.44 GB                                                                                                    | <b>Microsoft Corporation</b><br><b>Microsoft Corporation</b><br><b>Microsoft Corporation</b><br><b>Microsoft Corporation</b> |                                                                     | 13.09.2018<br>11.09.2018<br>11.09.2018<br>11.09.2018                                                                                                    | 9.42 MB<br>12,8 MB<br>28.9 MB                                                                                   | 10.0.31125<br>11.0.2316.0<br>11.1.20627.00<br>33,6 MB 11.0.2100.60                                                                                                    |                                       | $\overline{\phantom{a}}$ |

**Şekil 3.26** Microsoft Internet Information Service (IIS-İnternet Bilgi Servisleri)

Web sunucusu olarak kullanılacak ve verilerin bulunduğu bilgisayara uzaktan doğrudan erişim sağlayabilmek ve yapılan PV yazılımını servis edebilmek için Internet Information Service yöneticisinden web sitesi ekle komutu uygulanmıştır. Site adını Ordu Üniversitesi, fiziksel yolu C:\inetpub\wwwroot klasörü, bağlantı türü http, IP adresi 192.168.1.102 ve bağlantı noktası 80. portu ayarlanmıştır. Bu sayede 80. porttan gelen http isteklerine cevap verilmesi sağlanmıştır (Şekil 3.27).

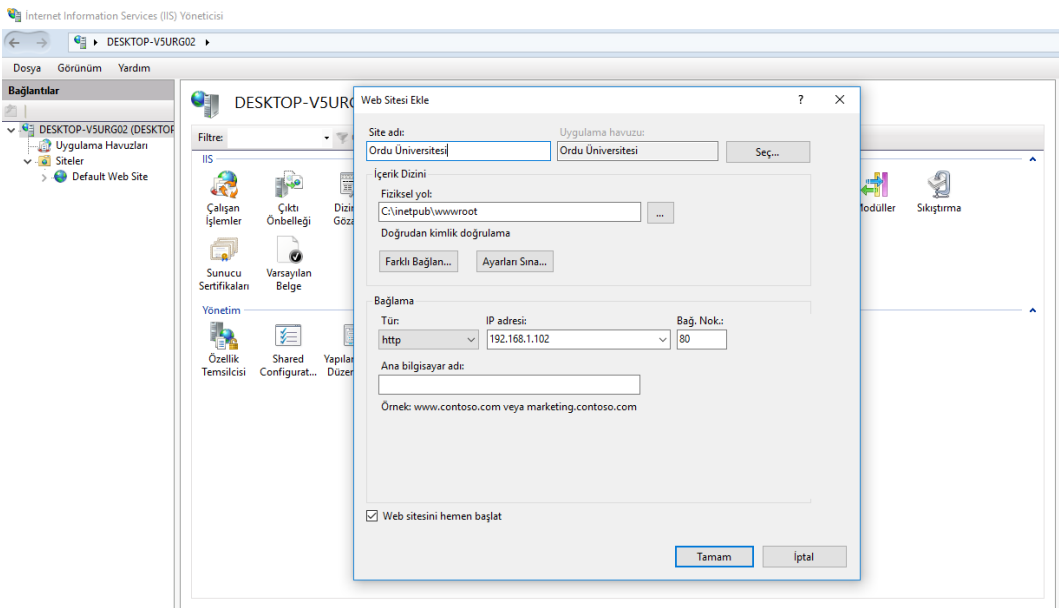

**Şekil 3.27** Internet Information Service yöneticisi ayarları

Web sunucusuna uzaktan doğrudan erişim sağlanabilmesi için herhangi bir mobil telefon firmasından sabit IP adresine sahip data hattı temin ederek, sabit IP adresi üzerinden herhangi bir uzak web servere ihtiyaç kalmadan, mobil data hattında gerekli port yönlendirmelerini yaparak bu bilgisayarı ulaşılabilir hale getirilmiştir.

Web sunucusu ayarları da kurulduktan sonra bu sunucunun göstereceği sayfa hazırlıkları yapılmıştır. Default.aspx sayfası ASP.net kullanılarak hazırlanmıştır. Bu sayfa ilk yüklendiğinde sistemin o anki çalışma modunu veri tabanından çeker (Workmode, Stopmode) buna karşılık gelen gif resmini ekrana getirmektedir. Bu şekilde ilk bakışta sistemin hangi modda çalıştığı görülebilir. Ayrıca sayfada en üstte var olan 2 adet Charger, Inverter butonlarına basarak en son Inverter veya Charger verilerin ekrandan görülmesi mümkündür. O ana kadar üretilen enerjiyi grafiksel olarak görmek için Grafik butonuna basmak yeterlidir. 2 farklı grafik ile (Sütün ve Çizgi) o ana kadar kayıt edilmiş verilen görüntülenebilir. Ayrıca rapor butonuna basarak seçilecek tarih aralığında kayıt edilen veriler excel dosyası olarak dışarıya aktarılabilir.

### **4. BULGULAR ve TARTIŞMA**

Sulama amaçlı kurulumu gerçekleştirilen PV sisteminde şebeke bağlantısız ve akülü bir tasarımı yapılmıştır. Sistemde kullanılan dikey pompa 2.2 kW gücünde seçilmiştir. Yapılan kayıt ve kontrol programı ile PV sistem hakkında genel bilgiler, anlık olarak panellerin DC şarj bilgileri, inventer bilgileri ve akü bilgilerine ulaşılabilmektedir. PV sistemde kullanılan paneller, Wp:270W, Vm:31.11V, Voc:37.98V, Im:8.42A, Isc:8.99A değerlerine sahip İtalya üretimi polikristal hücrelerden imal edilmiştir. Sistemde toplamda 6 adet fotovoltaik paneller, 2 seri ve 3 paralel grup oluşturacak şekilde bağlanmıştır. Bu sayede evirici girişinde, 62.22 V Fotovoltaik Panel giriş voltajı, 25.26 A Fotovoltaik Panel şarj akımı elde edilmesi amaçlanmıştır.

PV sistemin 25.04.2018 ile 26.09.2018 tarihleri arasındaki bilgileri veritabanında kayıt altına alınmıştır. Bu kayıt tarihleri arasında 3'er (üç) gün seçilmiş ve analiz edilerek değerlendirilmiştir.

İlk olarak 26.04.2018 perşembe günü güneşli bir hava gözlemlenmiştir. Şekil 4.1'de Photovoltaic Geographical Information System üzerinden Ordu ili ile ilgili 26.04.2018 tarihli güneş ışınım değerleri görülmektedir (Anonim, 2018g).

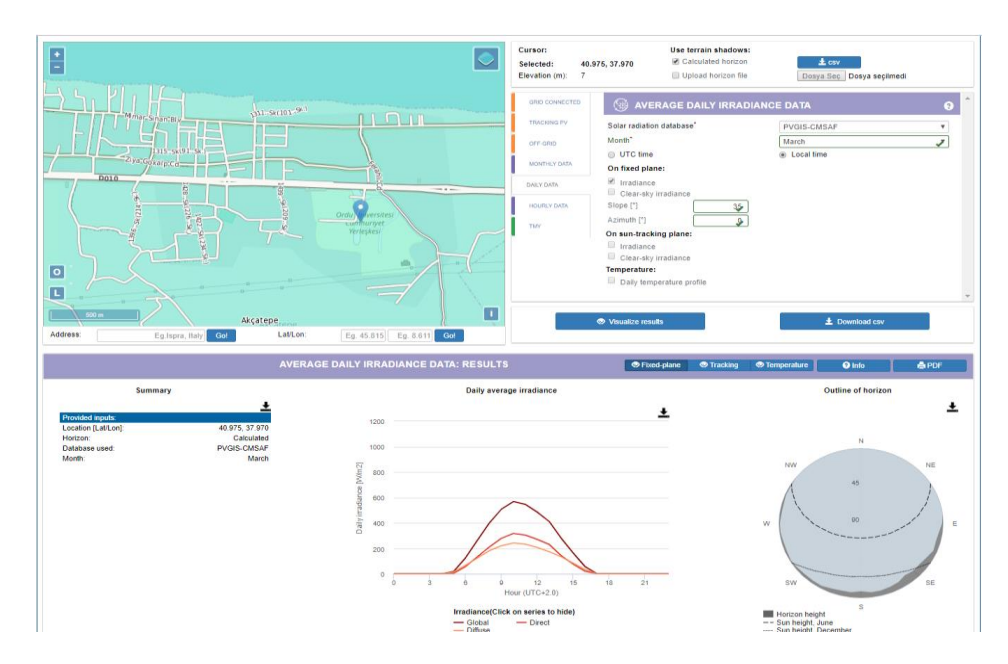

**Şekil 4.1** 26.04.2018 tarihi güneş ışınım değerleri

26.04.2018 perşembe günü PV panele ait gerilim değerleri Şekil 4.2'de, akım değerleri Şekil 4.3'te ve güç değerleri Şekil 4.4'de ve akü kapasitesi Şekil 4.5'te gösterilmiştir.

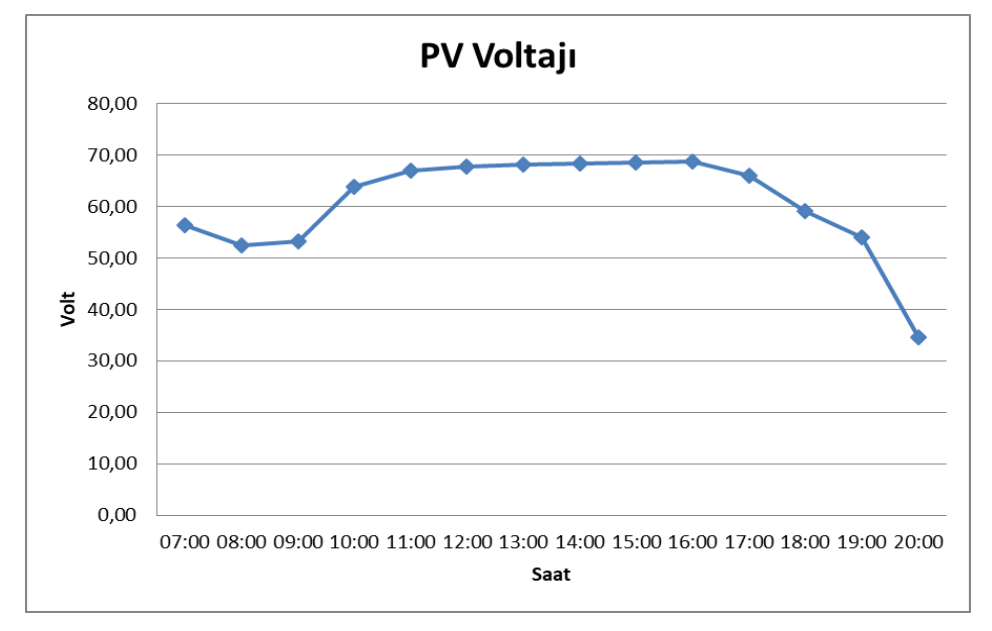

**Şekil 4.2** 26.04.2018 tarihi PV panele ait gerilim değerleri

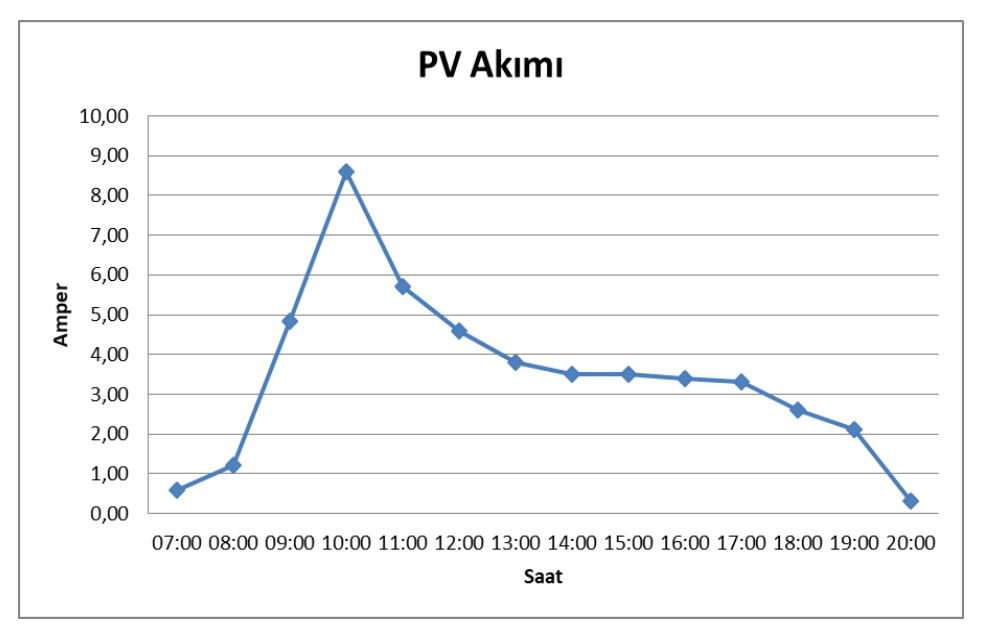

**Şekil 4.3** 26.04.2018 tarihi PV panele ait akım değerleri

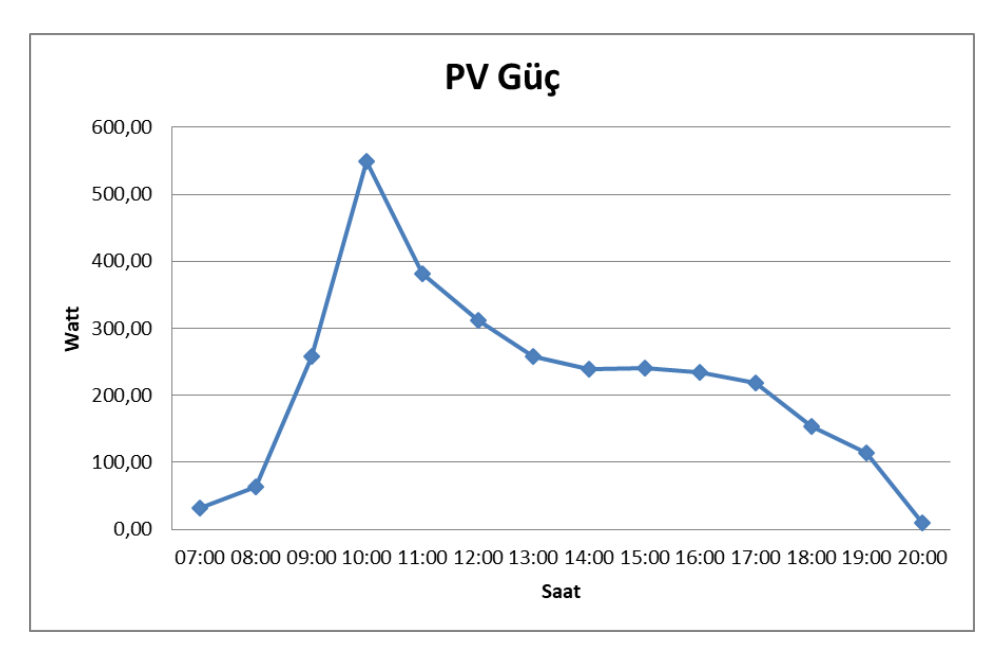

**Şekil 4.4** 26.04.2018 tarihi PV panele ait güç değerleri

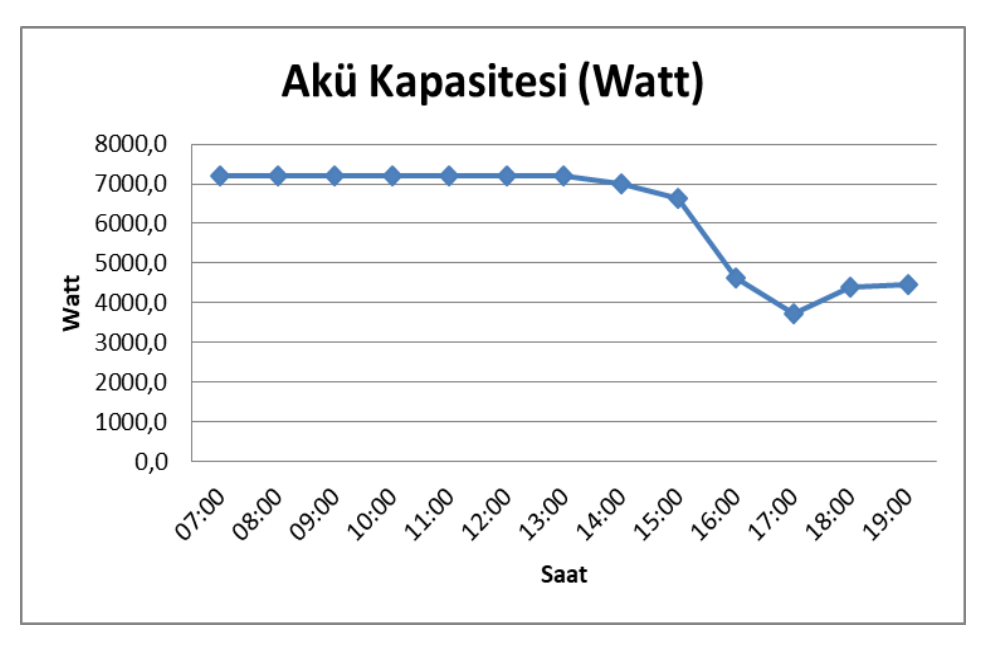

**Şekil 4.5** 26.04.2018 tarihi PV sistem akü kapasite değerleri

Grafikler incelendiğinde PV panellerde sabah saat 07:00'de enerji üretiminin başladığı ve akşam saat 20:00'de enerji üretiminin sonlandığı görülmektedir. PV panellerde üretilen gerilimin gün içi 50V – 70V arasında sanılım gösterdiği tespit edilmiştir. PV sistemin çalışmasının ikinci günü olan bu tarihte üretilen güç akülerde depolanmaya da başlamıştır. Güneş ışınım değerine göre PV panellerde üretilen akım ve güç değeri gün içi salınım göstermiştir.

Akülerin tam olarak dolu olduğu ve güneş ışınlarının tam şiddetle geldiği saatte test başlatılmıştır. Sistem aküyü kullanmadan saat 07:00'den itibaren saat 13:56'ya kadar direkt olarak fotovoltaik panellerden gelen enerji ile çalışmıştır. Saat 13:40'dan itibaren havanın bulutlar nedeniyle kısmen gölgelenmesi sonucu gelen enerji düşüş gösterdiğinden (Fotovoltaik sistemden gelen PV voltaj 46.3 V değerine düşmüştür, olması gereken yük değeri ise 61.46 V) aküler devreye girmiştir. PV sulama sistemi saat 16:40'a kadar (yaklaşık olarak 3 saat) dolu akülerin (Akü kurulu güç = 7200 W) yardımıyla çalışmasına devam etmiştir. Bu çalışma süresine akünün tam boşalmaması için gerekli güvenlik payı dahil değildir. Saat 17:00' den itibaren güneş ışınım değerinin artmasıyla beraber sistem PV panellerden üretilen enerji ile çalışmasına devam etmiş ve aküler tekrar şarj durumuna geçmişlerdir.

PV sistemden alınan verilere göre 26.04.2018 perşembe günü, invertör girişindeki ortalama DC gerilim 58,96 V iken, akü voltajı 54,8 V, inverter voltajı 228,9 V ve inverter çıkışındaki AC gerilim yük değeri 438,8 V olarak belirlenmiştir.

İkinci olarak 27.05.2018 pazar günü güneşli bir hava gözlenmiştir. Şekil 4.6'da Photovoltaic Geographical Information System üzerinden Ordu ili ile ilgili 27.05.2018 tarihli güneş ışınım değerleri görülmektedir (Anonim, 2018g).

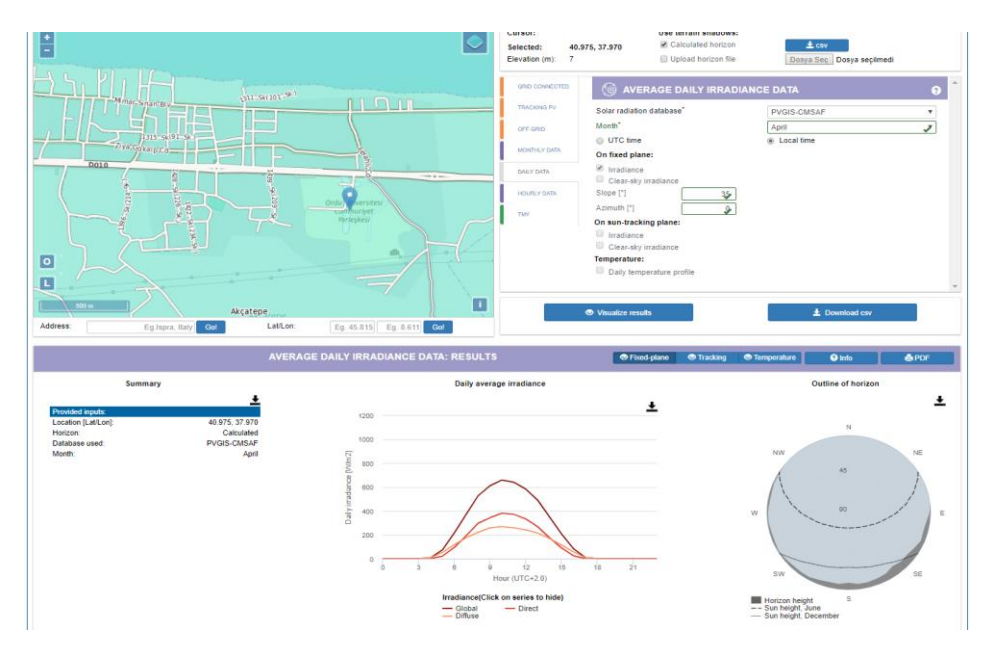

**Şekil 4.6** 27.05.2018 tarihi güneş ışınım değerleri

27.05.2018 günü PV panele ait gerilim değerleri Şekil 4.7'de, akım değerleri Şekil 4.8'de ve güç değerleri Şekil 4.9'da ve akü kapasite değerleri Şekil 4.10'da gösterilmiştir.

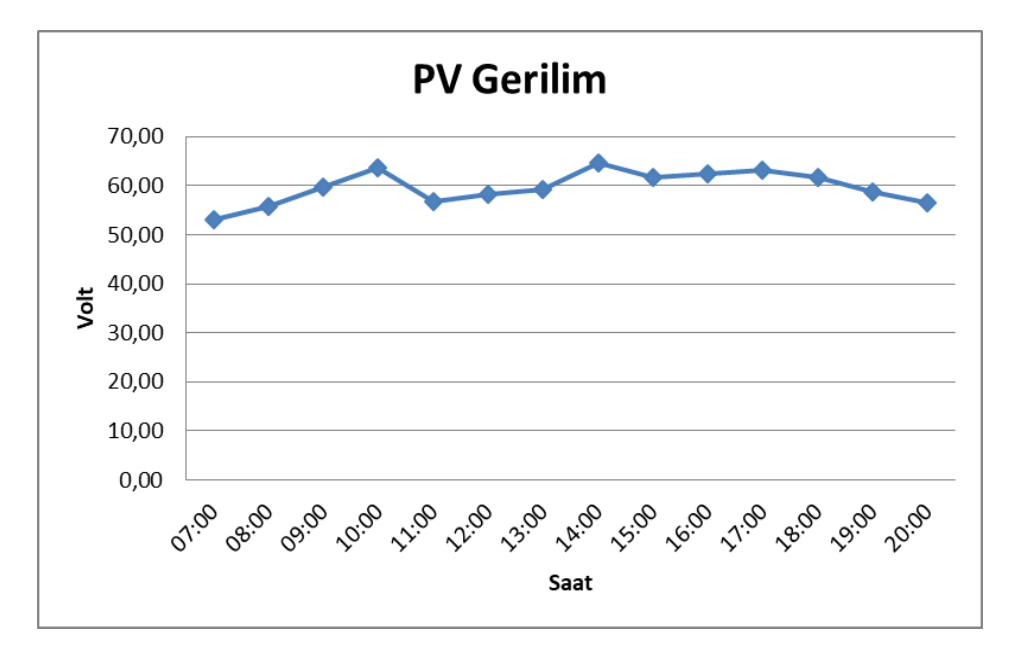

**Şekil 4.7** 27.05.2018 tarihi PV panele ait gerilim değerleri

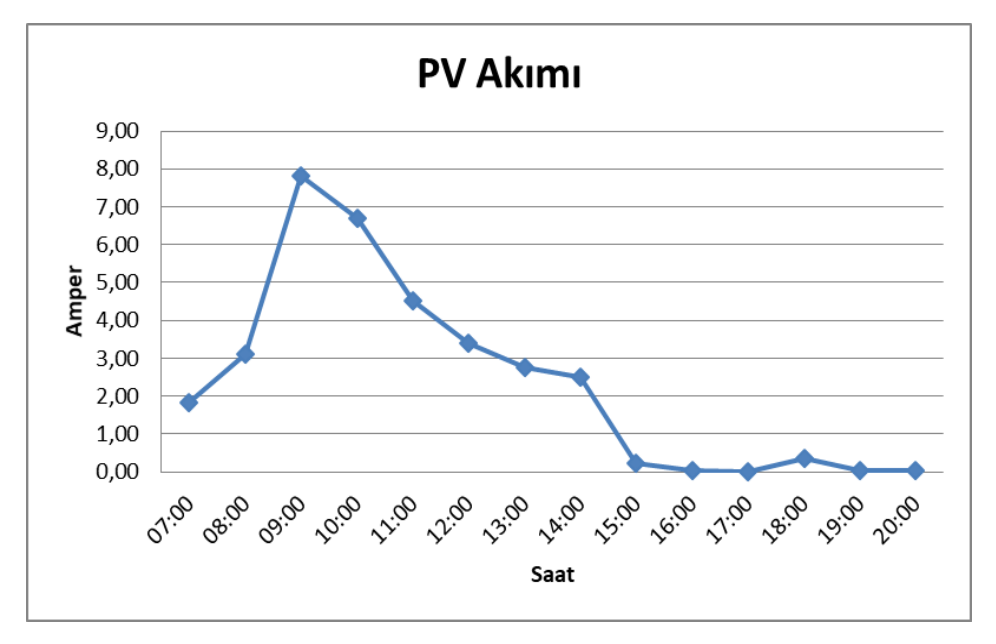

**Şekil 4.8** 27.05.2018 tarihi PV panele ait akım değerleri

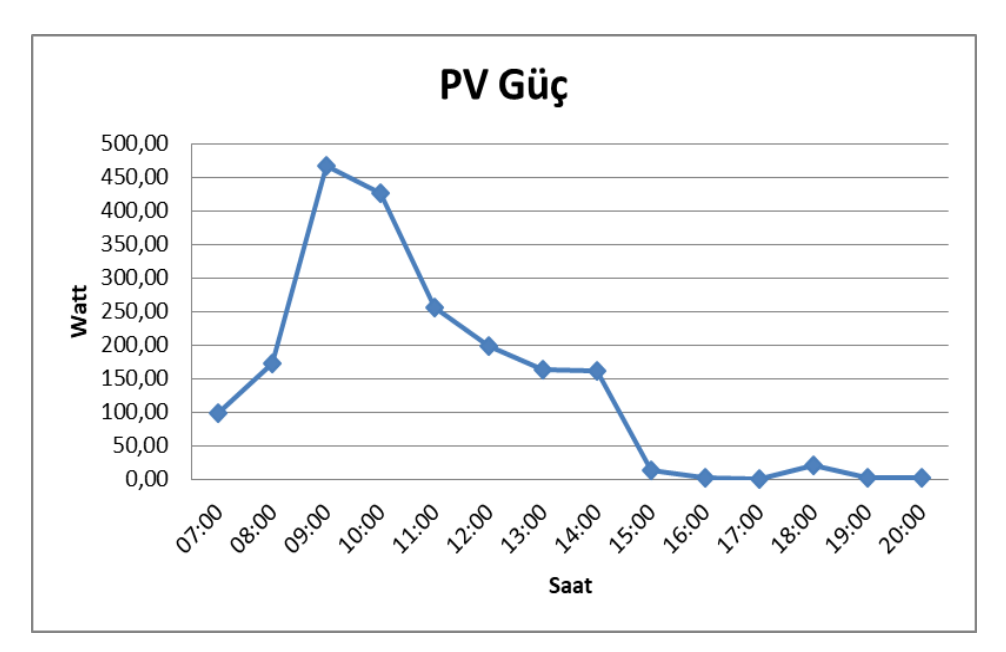

**Şekil 4.9** 27.05.2018 tarihi PV panele güç değerleri

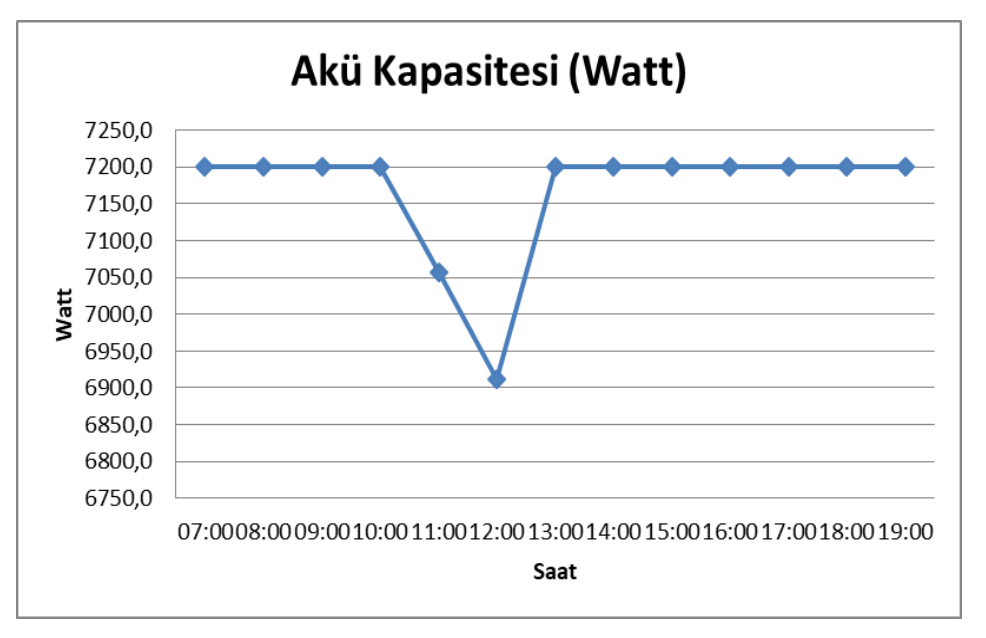

**Şekil 4.10** 27.05.2018 tarihi PV sistem akü kapasite değerleri

Grafikler incelendiğinde PV panellerde sabah saat 07:00'de enerji üretiminin başladığı ve akşam saat 20:00'de enerji üretiminin sonlandığı görülmektedir. PV panellerde üretilen gerilimin gün içi 50V – 70V arasında sanılım gösterdiği tespit edilmiştir. Güneş ışınım değerine göre PV panellerde üretilen akım ve güç değeri gün içi salınım göstermiştir. Ancak saat 15:00 itibarı ile PV sistemdeki akülerin dolması ve herhangi yüke bağlanmamasından dolayı çıkış uçlarında maksimum gerilim görülürken PV

akımı kesilerek sistemde üretilen güç değeri de sıfırlanmıştır. Bu durum gün boyu devam etmiştir.

PV sistemdeki aküler tam dolu olarak 07:00 den itibaren enerji üretmeye başlamıştır. Sistem aküyü kullanmadan saat 11:00'e kadar direkt olarak fotovoltaik panellerden gelen enerji ile çalışmıştır. Saat 11:00 dan itibaren güneş ışınım değerlerinin azalması sonucu pompa yükünün enerjisinin PV panellerden karşılanamaması sonucu (Fotovoltaik sistemden gelen PV voltaj 56.7 V değerine düşmüştür, olması gereken yük değeri ise 61.46 V) aküler devreye girmiştir. PV sulama sistemi saat 13:00' e kadar (yaklaşık olarak 2 saat) dolu akülerin de (Akü kurulu güç = 7200 W) yardımıyla çalışmasına devam etmiştir. Bu çalışma süresine akünün tam boşalmaması için gerekli güvenlik payı dahil değildir. Saat 14:00 den itibaren güneş ışınım değerinin artmasıyla beraber sistem PV panellerden üretilen enerji ile çalışmasına devam etmiş ve aküler tekrar tam şarj durumuna geçmişlerdir.

PV sistemden alınan verilere göre 27.05.2018 pazar günü, invertör girişindeki ortalama DC gerilim 59,23 V iken, akü voltajı 54,7 V, inverter voltajı 229,2 V ve inverter çıkışındaki AC gerilim yük değeri 438,9 V olarak belirlenmiştir.

Üçüncü olarak 27.06.2018 çarşamba günü güneşli bir hava gözlenmiştir. Şekil 4.11'de Photovoltaic Geographical Information System üzerinden Ordu ili ile ilgili 27.06.2018 tarihli güneş ışınım değerleri, Şekil 4.12'de PV gerilim değerleri, Şekil 4.13'te PV akım değerleri, Şekil 4.14'de PV güç değerleri ve Şekil 4.15'de ise akü kapasite değerleri görülmektedir (Anomim, 2018f).

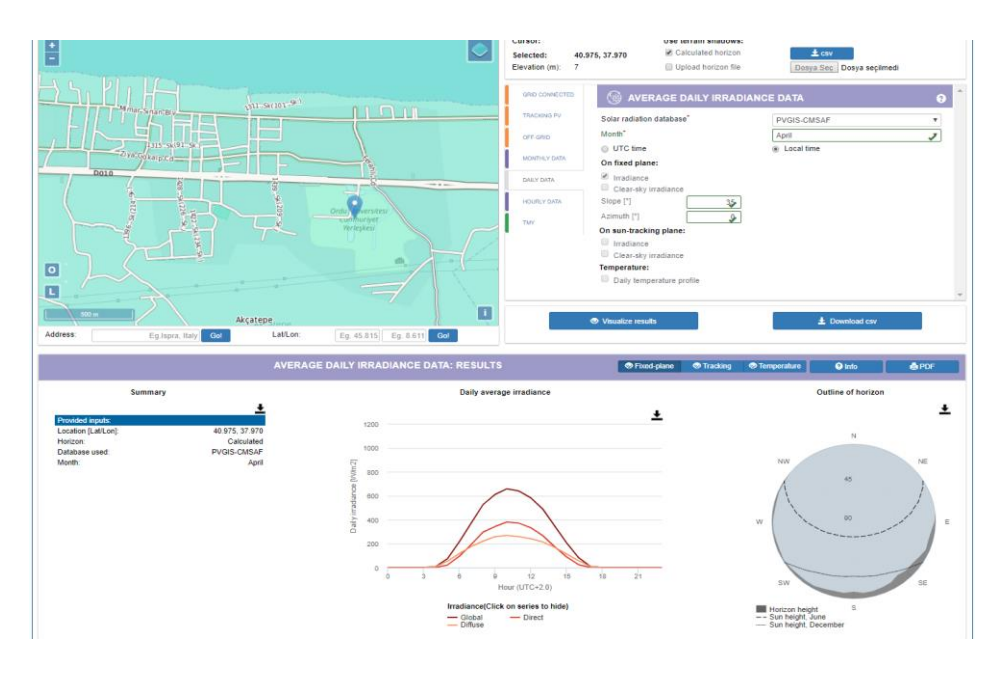

**Şekil 4.11** 27.06.2018 tarihi güneş ışınım değerleri

27.06.2018 çarşamba günü PV panele ait gerilim değerleri Şekil 4.12 de, akım değerleri Şekil 4.13 de ve güç değerleri Şekil 4.14 de gösterilmiştir.

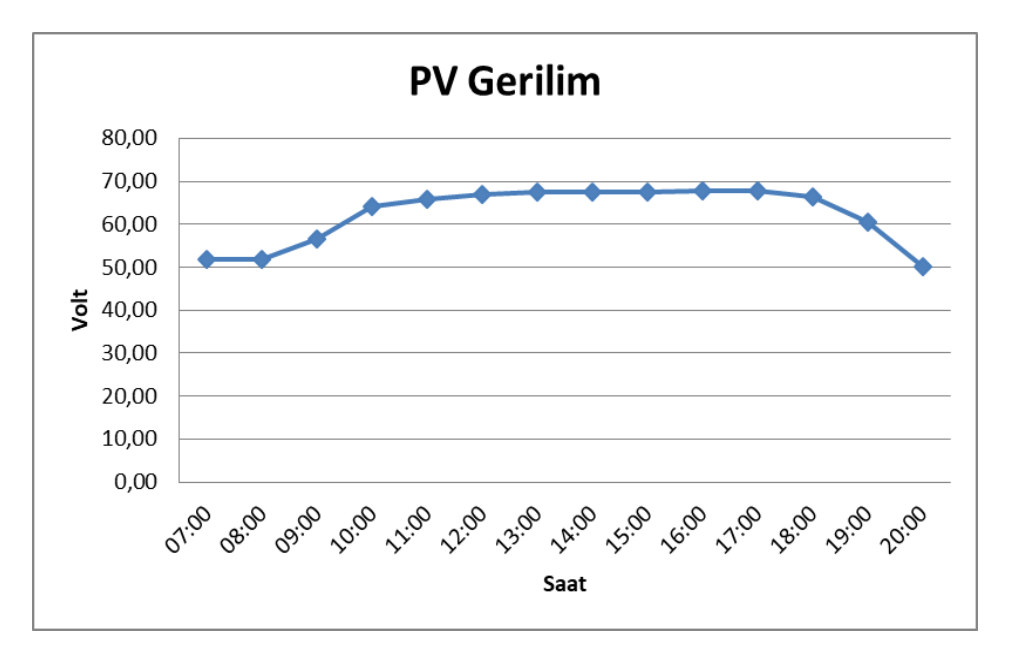

**Şekil 4.12** 27.06.2018 tarihi PV panele ait gerilim değerleri

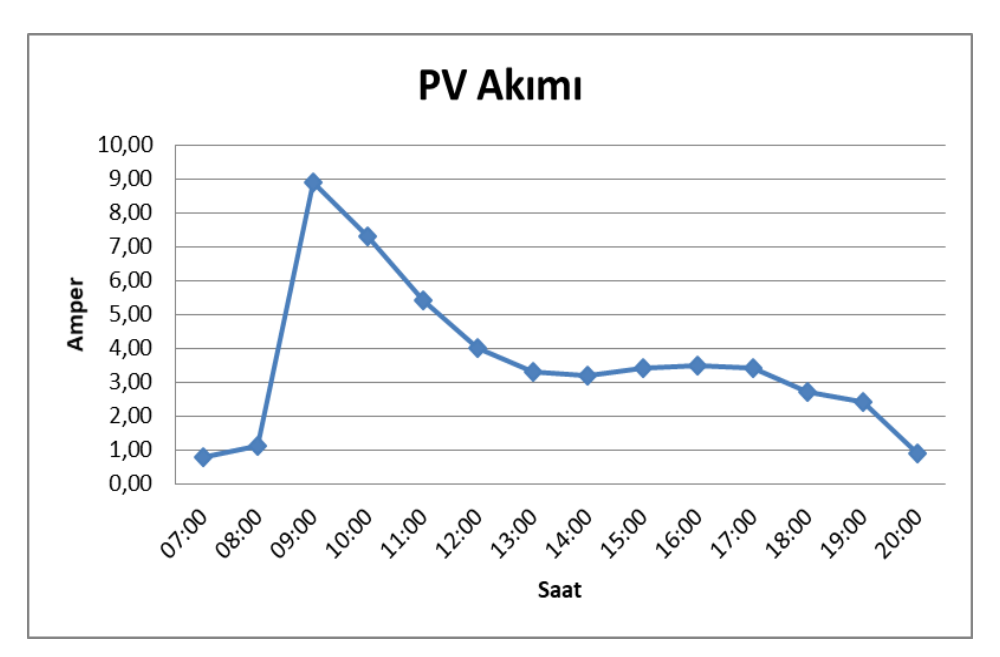

**Şekil 4.13** 27.06.2018 tarihi PV panele ait akım değerleri

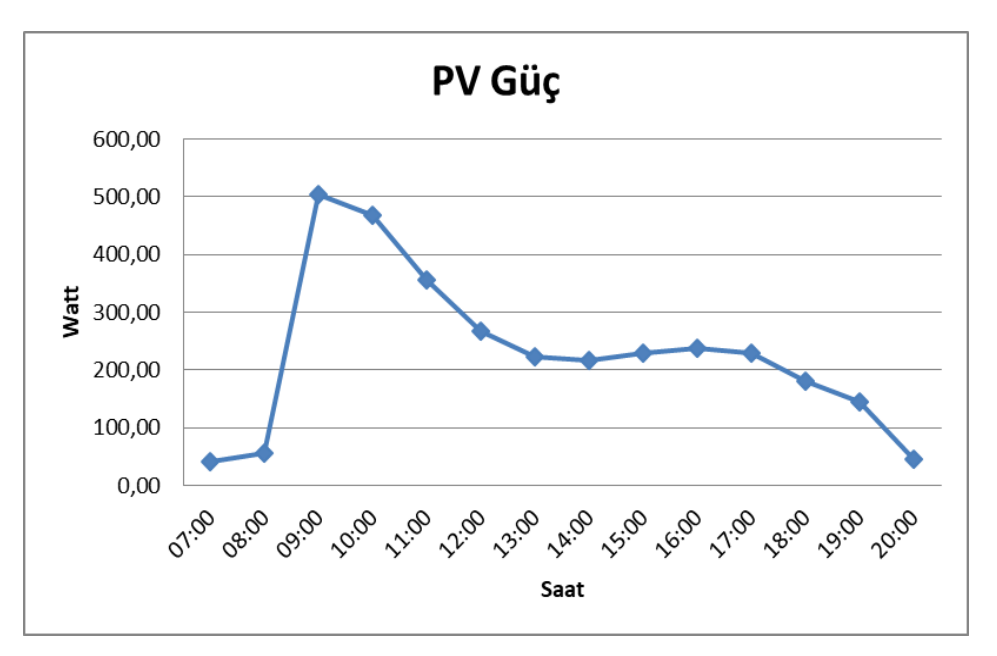

**Şekil 4.14** 27.06.2018 tarihi PV panele ait güç değerleri

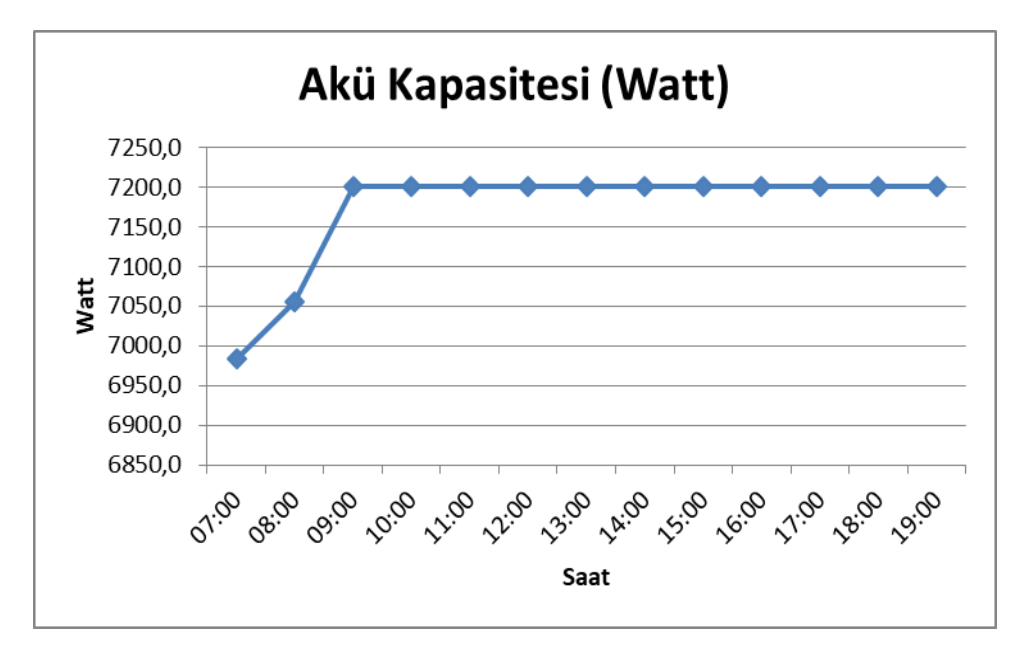

**Şekil 4.15** 27.06.2018 27.05.2018 tarihi PV sistem akü kapasite değerleri

Grafikler incelendiğinde PV panellerde sabah saat 07:00'de enerji üretiminin başladığı ve akşam saat 20:00'de enerji üretiminin sonlandığı görülmektedir. PV panellerde üretilen gerilimin gün içi 50V – 70V arasında sanılım gösterdiği tespit edilmiştir. Güneş ışınım değerine göre PV panellerde üretilen akım ve güç değeri gün içi salınım göstermiştir.

Akü kapasitesi tam dolu olmadan 07:00'den itibaren PV sistem enerji üretmeye başlamıştır. Sabah saatlerinde güneş ışınım değerlerinin düşük olmasından dolayı ve pompa yükünün enerjisinin PV panellerden karşılanamaması sonucu (Fotovoltaik sistemden gelen PV voltaj 51.7 V değerine düşmüştür, olması gereken yük değeri ise 61.46 V) aküler devreye girmiştir. PV sulama sistemi saat 09:00' a kadar (yaklaşık olarak 3 saat) akülerin de (Akü kurulu güç = 7200 W) yardımıyla çalışmasına devam etmiştir. Bu çalışma süresine akünün tam boşalmaması için gerekli güvenlik payı dahil değildir. Saat 09:00' dan itibaren güneş ışınım değerinin artmasıyla beraber sistem PV panellerden üretilen enerji ile çalışmasına devam etmiş ve aküler tekrar tam şarj durumuna geçmişlerdir.

PV sistemden alınan verilere göre 27.06.2018 çarşamba günü, invertör girişindeki ortalama DC gerilim 62,27 V iken, akü voltajı 54,3 V, inverter voltajı 229,8 V ve inverter çıkışındaki AC gerilim yük değeri 439,1 V olarak belirlenmiştir.

Veritabanında kayıt altına aldığımız yaklaşık beş aylık verileri incelediğimizde PV panellerden gün içerisinde elde edilen enerji hava durumuna göre değişiklik göstermektedir. Bunun nedeni; gün içerisinde güneşin konumuna ve havanın bulutlu ve yağışlı olması durumuna göre panellerin alacağı güneş ışınım değerlerinin değişmesidir. Havanın açık olması dolasıyla güneş ışınım değerinin yüksek olduğu gün ve saat dilimlerinde PV panellerden elde edilen gücün maksimum düzeye çıktığı, güneş ışınım değerinin düştüğü gün ve saatlerde PV panellerden elde edilen enerjinin minimuma indiği gözlemlenmiştir. PV sistemdeki güneş panelleri yeterli güneş ışınımı alıyor ancak aküleri dolu ya da sisteme bir yük bağlı değilse çıkış uçlarında maksimum gerilim görülürken akım sıfıra inmektedir. Bu durumda sistemde üretilen güç sıfır olmaktadır. PV sistemde enerji aktarımının yüksek olması isteniyorsa maksimum güç noktalarının izlenmesi ve yükün maksimum güç sağlayacak şekilde ayarlanması gerekmektedir.

## **5. SONUÇ ve ÖNERİLER**

Ülkemizin bulunduğu coğrafi konum gereği güneş enerjisi potansiyeli dünya ortalamasının üzerinde ve oldukça yüksektir. Son yıllarda ülkemizin enerjide dışa bağımlılığını önlemeye yönelik çalışmalar kapsamında yenilenebilir enerji kaynaklarına özellikle de güneş enerjisinden elektrik elde edebilecek PV sistemlere olan yatırımlar artmıştır. Elektrik enerjisi olmayan veya iletim hattının çekilmesi zor ve pahalı olan yörelerde küçük ölçekli tarımsal sulama faaliyetleri için PV su pompalama sistemleri tercih edilmektedir.

Bu çalışmada 2.2 kW dikey pompa kullanılarak yapılan sulama amaçlı PV sistemin tasarım, kurulum ile sistemin verilerinin kayıt altına alınarak uzaktan takibinin ve veriminin araştırılması çalışması yapılmıştır. Bu kapsamda Ordu Üniversitesi Ziraat Fakültesi proje uygulama alanında kurulumu yapılan Şebekeden Bağımsız (Offgrid) Fotovoltaik Sistemde;

 6 adet 270Wp gücünde polikristal fotovoltaik modül kullanılmıştır (Toplam FV Modül kapasitesi 1.620Wp'tir).

 4 adet 12V 150Ah Derin Deşarjlı Solar Jel Akü grubu kullanılmıştır (Toplam Akü kapasitesi 7.200W'tır).

 48V DC giriş, 220V AC çıkış, 5 KVA sürekli çıkış gücünde, tam sinüs evirici inverteri kullanılmıştır (10kVA demaraj çıkışına sahiptir).

 Tüm AC/DC kesici ve sigortalar, akü grubu ve eviricinin içinde yer aldığı Sistem Panosu kurulumu yapılmıştır.

 Kurulan PV sistemin güneş panellerinin konumlandırılmaları için yapılan çalışmalarda, Ordu Üniversitesi Ziraat Fakültesi proje uygulama alanında güneykuzey doğrultusunda ve güneş açısı 30 $^0$  olarak belirlenmiştir.

 FV Modüller, 2 seri ve 3 paralel grup oluşturacak şekilde bağlanmıştır. Bu sayede evirici girişinde, 63.62V Fotovoltaik Panel giriş voltajı, 25.65A Fotovoltaik Panel şarj akımı elde edilmiştir.

 Akülerin tamamı seri bağlanarak 48V'luk sistem oluşturulmuştur. Bu sayede 48V 150Ah'lik akü grubu elde edilmiştir.

• Aküler tamamen boş ise ve  $1000 \text{W/m}^2$  güneş ışınımı var ise, bu akü grubunun tamamen dolması için geçecek süre yaklaşık 6 saat olacaktır.

 PV sistem hem şebeke bağlantılı (ongrid) hem de şebeke bağlantısız (offgrid) çalışabilecek şekilde tasarlanmıştır.

 Güneş enerjisi olduğunda PV paneller enerji üretmekte, bu enerji sulama yapılacağı zaman pompaya iletilmektedir. Pompa çalıştırılmadığında PV paneller akü grubunu şarj etmektedir.

 Akü grubu, fotovoltaik modüller yanı sıra, evirici üzerinden şebeke ile de şarj edilebilir şekilde tasarlanmıştır. Bu sayede modüler ve hibrit bir uygulama yapılması ve akülerin derin deşarja uğramadan sistemin kesintisiz çalışması da mümkün olabilir.

 Bu sistem dâhilinde, tüm üretim ve çıkış verilerinin kayıt altına alınıp, herhangi bir cep telefonu veya bilgisayar ile uzaktan izlenebileceği, bu veri kayıt ve izleme programı da oluşturulmuştur.

 PV sistemin 25.04.2018 ile 26.09.2018 tarihleri arasındaki anlık olarak panellerin DC şarj bilgileri, inventer AC bilgileri ve akülerin bilgileri veri tabanında kayıt altına alınmıştır.

 Kayıt altına alınan verilerden rastgele 3 (üç) gün seçilerek analizi ve değerlendirilmesi yapılmıştır.

 Akülerin tam olarak dolu olduğu ve güneş ışınlarının tam şiddetle geldiği saatlerde testler başlatılmıştır. Fotovoltaik sulama sisteminde güneş ışınım değerlerinin yeterli olduğu zamanlarda direkt olarak PV panellerden gelen enerji ile çalışmıştır. PV panellerden üretilen enerjinin havanın bulutlar nedeniyle kısmen gölgelenmesi düşüş gösterdiği ve sulama sistemi için yeterli olmadığı zamanlarda aküler devreye girmiştir. Bu çalışma süresine akünün tam boşalmaması için gerekli güvenlik payı dahil değildir.

Son yıllarda ülkemizdeki enerji politikalarında ve yatırımda ilk sırayı alan güneş enerjisinden elektrik üretim sistemleri, yasal mevzuat düzenlemelerinin de yapılmasıyla ülkemizdeki kullanımını daha da artıracaktır. Teknolojideki gelişmeler ve yeni üretim modelleri ile birlikte PV sistemlerdeki ilk yatırım maliyetlerinin de azalması gündelik kullanımlarda PV sistemlerin tercih edilmesini artırmıştır.

## **6. KAYNAKLAR**

- Abdi Abdullahi, H. (2015). Photovoltaic-Powered Water Pumping Applications In Rural Villages. Yüksek Lisans Tezi, İstanbul Üniversitesi, Fen Bilimleri Enstitüsü, Elektrik Elektronik Mühendisliği Anabilim Dalı, İstanbul.
- Aksoy, M. (2011). Güneş ve Rüzgar Enerjisi ile Çalışan Su Pompalama Sisteminin Deneysel İncelenmesi, Yüksek Lisans Tezi, Selçuk Üniversitesi, Fen Bilimleri Enstitüsü, Makine Mühendisliği Anabilim Dalı, Konya.
- Anonim, (2017a). Renewables 2018 is the IEA market analysis and forecast from 2018 to 2023 on renewable energy and technologies, https://www.iea.org/renewables2018/ (Erişim tarihi: 01.12.2018).
- Anonim, (2017b). T.C. Enerji ve Tabii Kaynaklar Bakanlığı Strateji Geliştirme Başkanlığı, Dünya ve Türkiye Enerji ve Tabii Kaynaklar Görünümü, Sayı 15, Yıl 2017, s. 14-15.
- Anonim, (2018a). Renewable energy, https://www.iea.org/renewables2018/ (Erişim tarihi: 01.12.2018).
- Anonim, (2018b). Renewables 2018 global status report, http://www.ren21.net/wpcontent/uploads/2018/06/17-8652\_GSR2018\_FullReport\_web\_final\_.pdf (Erişim tarihi: 01.12.2018).
- Anonim, (2018c). Dünya güneş enerjisi potansiyeli atlası, https://globalsolaratlas.info (Erişim tarihi: 01.12.2018).
- Anonim, (2018ç). Türkiye' nin güneş enerjisi potansiyeli, http://www.enerji.gov.tr/tr-TR/Sayfalar/Gunes (Erişim tarihi: 01.12.2018).
- Anonim, (2018d). Türkiye'nin güneş enerjisi potansiyel atlası (GEPA), http://www.yegm.gov.tr/MyCalculator/ (Erişim tarihi: 01.12.2018).
- Anonim, (2018e). Ordu ili güneş enerjisi potansiyel atlası (GEPA), http://www.yegm.gov.tr/MyCalculator/pages/52.aspx (Erişim tarihi: 01.12.2018).
- Anonim, (2018f). Sulama amaçlı kurulumu yapılan 2.2 kW PV sistem elemanlarının teknik bilgileri, https://www.neoenerji.com/products (Erişim tarihi: 01.12.2018).
- Anonim, (2018g). Ordu ili mart 2018 nisan 2018 güneş ışınım değerleri, http://re.jrc.ec.europa.eu/pvg\_tools/en/tools.html#DR (Erisim tarihi: 01.12.2018).
- Atmaca, M., Yusufoğlu, G., & Kurtuluş, A. (2014). Güneş Enerjili Sulamanın Tarım Sektöründe Uygulaması, BEÜ Fen Bilimleri Dergisi, 3(2), 142-153.
- Başaran, K., Çetin, N.S., & Çelik, H. (2011). Rüzgâr-Güneş Hibrit Güç Sistemi Tasarımı ve Uygulaması. 6th International Advanced Technologies Symposium (IATS'11), 114-119
- Çetinçalı, M. (2017). Düzce İli Şartlarında Güneş Enerjisi İle Akıllı Tarımsal Sulama Uygulaması. Yüksek Lisans Tezi, Düzce Üniversitesi, Fen Bilimleri Enstitüsü, Elektrik Elektronik Mühendisliği Anabilim Dalı, Düzce.
- Durak, B. (2014). Güneş Enerjisi İle Çalışan Küçük Ölçekli Pompalama Sisteminin Doğrudan ve Enerji Yedeklemeli Çalışma Modlarının Karşılaştırılması. Yüksek Lisans Tezi, İstanbul Teknik Üniversitesi, Fen Bilimleri Enstitüsü, Enerji Bilim ve Teknoloji Anabilim Dalı, İstanbul.
- Fvgenergy, (2017). Installatıon, Use And Maintenance Of Fvg Energy Photovoltaic Modules. http://www.fvgenergy.com/docs/installation\_manual.pdf-(Erisim Tarihi: 22.11.2018).
- Gökalp, Y. (2014). Güneş Enerjisinden Yararlanarak Santrifüj Pompa İle Su Pompalama Üzerine Bir Araştırma. Yüksek Lisans Tezi, Çukurova Üniversitesi, Fen Bilimleri Enstitüsü, Tarım Makinaları Anabilim Dalı, Adana.
- Güre, B. (2018). Tarımsal Sulama İçin 2.2 KW Gücündeki Bir Fotovoltaik Sistemin Tasarımı. Yüksek Lisans Tezi, Batman Üniversitesi, Fen Bilimleri Enstitüsü, Yenilenebilir Enerji Sistemleri Anabilim Dalı, Batman.
- Karaca, C. (2012). Güneş ve Rüzgar Enerjisinden Elektrik Enerjisi Üretimi Sistemi Tasarımı. Yüksek Lisans Tezi, Selçuk Üniversitesi, Fen Bilimleri Enstitüsü, Elektrik ve Bilgisayar Sistemleri Eğitimi Anabilim Dalı, Konya.
- Kıyga, P. (2013). Fotovoltaik Güç Sistemli Su Pompalarının Dizayn Esaslarının Araştırılması. Yüksek Lisans Tezi, Namık Kemal Üniversitesi, Fen Bilimleri Enstitüsü, Biyosistem Mühendisliği Anabilim Dalı, Tekirdağ.
- Korkmaz, F. (2014). İnternet ve GPRS Kullanılarak, Elektriksel İşaretlerin Uzaktan Takip Edilmesi. Yüksek Lisans Tezi, İstanbul Üniversitesi, Fen Bilimleri Enstitüsü, Elektrik Elektronik Mühendisliği Anabilim Dalı, İstanbul.
- Köklü, T. (2017). Fotovoltaik Sistemlerin Uzaktan İzlenmesi. Yüksek Lisans Tezi, Dokuz Eylül Üniversitesi, Fen Bilimleri Enstitüsü, Elektrik Elektronik Mühendisliği Anabilim Dalı, İzmir.
- Köksal, M. (2012). Güneş Enerjisiyle Su Pompalama Üzerine Bir Araştırma. Yüksek Lisans Tezi, Çukurova Üniversitesi, Fen Bilimleri Enstitüsü, Tarım Makinaları Anabilim Dalı, Adana.
- Neoenerji, (2017a). FVG 72-125 PV Panel Teknik Özellikleri, http://www.neoenerji.com/urunler/assets/files/1-gunes/gunes-paneli/Fvg /FVGENERGY-PV-modules-catalogue.pdf-(Erişim Tarihi: 22.11.2018).
- Neoenerji, (2017b). Solarrouter Hibrit İnverter Teknik Özellikleri, http://www.neoenerji.com/urunler/assets/files/3-inverter/Hibrid\_inverter /Diger\_dokumanlar/Teknik\_ozellikler.pdf-(Erişim Tarihi: 22.11.2018).
- Neoenerji, (2017c). EurostarEA serisi Akü Teknik Özellikleri, http://www.neoenerji.com/urunler/assets/files/4-aku/Aku/Eurostar/EA\_serisi/ EA\_12V\_200Ah.pdf-(Erişim Tarihi: 22.11.2018).
- Özcan, H. (2009). Bir Hibrit Enerji Sisteminin Modellenmesi ve Analizi, Yüksek Lisans Tezi, İstanbul Teknik Üniversitesi Fen Bilimleri Enstitüsü, İstanbul
- Özek, E. (2009). Peyzaj Mimarisi Uygulamalarında Güneş Enerjisinin Kullanımının Değerlendirmesine Yönelik Bir Araştırma ve Yalova-Termal Yolu Örneği. Yüksek Lisans Tezi, İstanbul Teknik Üniversitesi, Fen Bilimleri Enstitüsü, Peyzaj Mimarlığı Anabilim Dalı, İstanbul.
- Özsoy, M.F. (2011). Hibrit Rüzgâr-Güneş Enerji Üretim Sistemi İle Bir Elektrik Laboratuvarının Genel Aydınlatma Tasarımı, Yüksek Lisans Tezi, Afyon Kocatepe Üniversitesi, Fen Bilimleri Enstitüsü, Afyonkarahisar
- Peren, V. (2016). Fotovoltaik Su Pompalama Sistemi Tasarımı ve Modellenmesi. Yüksek Lisans Tezi, Kocaeli Üniversitesi, Fen Bilimleri Enstitüsü, Elektrik Mühendisliği Anabilim Dalı, Kocaeli.
- Seyitoğlu, S. (2012). Kayseri İlinde Güneş Enerjisi İle Sulama Sistemi Maliyet Analizi. Yüksek Lisans Tezi, Erciyes Üniversitesi, Fen Bilimleri Enstitüsü, Makine Mühendisliği Anabilim Dalı, Kayseri.
- Şerbetli, S. (2016). Fotovoltaik Panellerde Güç Üretiminin Gerçek Zamanlı Olarak İzlenmesi ve Verilerin Saklanması. Yüksek Lisans Tezi, Marmara Üniversitesi, Fen Bilimleri Enstitüsü, Elektrik Eğitimi Anabilim Dalı, İstanbul.
- Taşkaya, G. (2015). Fotovoltaik Etki İle Çalışan Güneş Enerjili Sulama Sisteminin Modellenmesi. Yüksek Lisans Tezi, Bülent Ecevit Üniversitesi, Fen Bilimleri Enstitüsü, Makine Mühendisliği Anabilim Dalı, Zonguldak.
- Topuz, A., Erdoğan, B., & Taşkaya, G. (2017). Fotovoltaik Etki ile Çalışan Güneş Enerjili Sulama Sisteminin Modellenmesi. Karaelmas Fen ve Mühendislik Dergisi, 7(2), 356-363.
- Yıldız, M. (2011). Yenilenebilir Enerji Sistemleri İçin Gerçek Zamanlı Benzetim ve İzleme Sistemi. Yüksek Lisans Tezi, Gazi Üniversitesi, Fen Bilimleri Enstitüsü, Elektrik Elektronik Mühendisliği Anabilim Dalı, Ankara.
- Yılmaz, Ş., Uçan, K., Keten, M., & Narin, N. (2016). Meyve Bahçelerinin Sulanmasında Güneş Enerjisinden Yararlanma Olanakları. *Nevşehir Bilim ve Teknoloji Dergisi*, 2 (6), 169-178.
- Yusufoğlu, G. (2013). Şebeke Elektriğinin Bulunmadığı Tarımsal Alanlarda Güneş Enerjisiyle Sulamanın Yapılması. Yüksek Lisans Tezi, Marmara Üniversitesi, Fen Bilimleri Enstitüsü, Makine Eğitimi Anabilim Dalı, İstanbul.
- Zeray, C. (2010). Renewable Energy Sources. Yüksek Lisans Tezi, Çukurova Üniversitesi, Fen Bilimleri Enstitüsü, Elektrik Elektronik Mühendisliği Anabilim Dalı, Adana.

# **EKLER**

#### **EK 1:** Default.aspx sayfası kodları

<html> <head> <title>Ordu Universitesi</title>

<meta charset="utf-8" /> <meta name="viewport" content="width=device-width, initial-scale=1" />

<link rel="stylesheet" href="assets/css/main.css" />

 $<$ head $>$  $<$ body $>$ 

<div id="wrapper"> <header id="header" class="alt"> <span> <img src="images/ordulogo.png" alt=""  $/$ > $\langle$ span>

<h1>FOTOVOLTAİK SİSTEM</h1> <h1>İZLEME VE KAYIT PROGRAMI</h1>

- $\langle$ header  $\rangle$ <nav id="nav" $\rangle$  <ul>
- <li><a href="#Sistem" class="active">Sistem Hakkında</a></li> <li><a href="#intro" class="active">DC (FV Şarj)</a></li>

<li><a href="#first">AC (Inverter)</a></li> <li><a href="#second">Grafik</a></li>

<li><a href="#cta">Rapor</a></li> <li><a href="#cta2">Hava Durumu</a></li> </ul> </nav>

<div id="main"> <section id="Sistem" class="main"> <div class="spotlight"> <div class="content"> <header class="major">

<h2>Sistem Hakkında</h2> </header>

- $p>$ Ordu Üniversitesi'nde kurulan Sebekeden Bağımsız(Offgrid) bu Fotovoltaik Sistemde,  $p>$
- <p>-6 adet 270Wp gücünde, Polikristal Fotovoltaik Modül (Toplam FV Modül kapasitesi  $1.620Wp'tir,$
- $\langle p \rangle$ -4 adet 12V 150Ah Derin Deşarjlı Solar Jel Akü grubu (Toplam Akü kapasitesi 7.200W'tır), $\langle p \rangle$
- $\langle$ ul class="actions"> $\langle$ li> $\langle$ a href="Sistem.aspx" class="button">Daha Fazla... $\langle$ /a> $\langle$ /li> $\langle$ /ul> $\langle$ /div>
- <span class="image"><img src="images/pic04.jpg" alt="" /></span> </div> </section> <section id="intro" class="main">
- <div class="spotlight"> <div class="content"> <header class="major">
- <h2>DC(FV Şarj) Bilgileri</h2> </header>
- $\langle p \rangle$ Sistemin DC(FV Şarj) kısmına ait tüm üretim ve durum bilgilerini görebilirsiniz $\langle p \rangle$

<ul class="actions"> <li><a href="Charger.aspx" class="button">Daha Fazla...</a></li> </ul> </div>

- <span class="image"><img src="images/Workmode.gif" alt="" /></span> </div> </section>
- <section id="first" class="main"> <div class="spotlight"> <div class="content"> <header class="major">

<h2>AC(İnverter) Bilgileri</h2> </header>

 $\langle p \rangle$ Sistemin AC(İnverter) kısmına ait tüm çıkış ve durum bilgilerini görebilirsiniz $\langle p \rangle$   $\langle u \rangle$ class="actions">

 $\langle$ li $>$ a href="Inverter.aspx" class="button">Daha Fazla... $\langle$ /a $>$ /li $>$  $\langle$ /ul $>$  $\langle$ /div $>$ 

<span class="image"><img src="images/StopMode.gif" alt="" /></span>

</div> </section> <section id="second" class="main"> <div class="spotlight"> <div class="content"> <header class="major"> <h2>Grafik</h2> </header>

<p>Üretilen Toplam Enerji'yi Çizgi veya Sütun Grafik olarak görebilirsiniz</p>

<ul class="actions"> <li><a href="Grafik.aspx" class="button">Daha Fazla...</a> </li> </ul> </div>
- <span class="image"><img src="images/GrafikOn.png" alt="" /></span> </div> </section> <section id="cta" class="main">
- <div class="spotlight"> <div class="content"> <header class="major"> <h2>Rapor</h2> </header>
- $\langle p \rangle$ Sisteme ait DC(FV Sarj) ve AC(İnverter) verilerini raporlayıp kaydedebilirsiniz $\langle p \rangle$   $\langle u \rangle$ class="actions">

<li><a href="Rapor.aspx" class="button">Daha Fazla...</a></li> </ul> </div>

- <span class="image"><img src="images/Rapor.png" alt="" /></span> </div> </section>
- <section id="cta2" class="main special"> <header class="major"> <h2>Hava Durumu</h2>
- $\langle p \rangle$ Hava Durumu bilgilerini görebilirsiniz $\langle$ br $\rangle$
- <a href="https://www.accuweather.com/tr/tr/ordu/319851/weather-forecast/319851" class="awwidget-legal">
- </a><div id="awcc1524393622724" class="aw-widget-current" data-locationkey="319851" dataunit="c" data-language="tr" data-useip="false" datauid="awcc1524393622724"></div><script type="text/javascript" src="https://oap.accuweather.com/launch.js"></script>
- </header> <footer class="major"> <ul class="actions">
- <li><a href="HavaDurumu.aspx" class="button">Daha Fazla…</a></li> </ul> </footer> </section> </div>
- <footer id="footer"> <section> <h2>Fotovoltaik Sistem İzleme ve Kayıt Programı :</h2>
- $\langle p \rangle$ Sistem 25.03.2018 tarihinde kurulmuş olup, veriler anlık olarak izlenmekte ve kayıt altına alınmaktadır.</p>
- <ul class="actions"> <li><a href="Default.aspx" class="button">Daha Fazla</a></li> </ul> </section> <section>
- <h2>İletişim Bilgileri:</h2> <dl class="alt"> <dt>Adres</dt>
- <dd>Cumhuriyet Yerleşkesi Cumhuriyet Mahallesi Altınordu/ Ordu PK: 52200</dd> <dt>Telefon</dt>
- <dd> 0 (452) 234 50 10</dd> <dt>Email</dt> <dd><a href="#">orduuniversitesi@hs01.kep.tr  $\langle a \rangle \langle d \rangle \langle d \rangle$   $\langle d \rangle \langle d \rangle$  and  $\langle d \rangle \langle d \rangle$
- <li><a href="#" class="icon fa-twitter alt"><span class="label">Twitter</span></a></li>
- $\langle$ li> $\langle$ a href="#" class="icon fa-facebook alt"> $\langle$ span class="label">Facebook $\langle$ /span> $\langle$ /a> $\langle$ li>
- <li><a href="#" class="icon fa-instagram alt"><span class="label">Instagram</span></a></li>
- <li><a href="#" class="icon fa-github alt"><span class="label">GitHub</span></a></li>
- $\langle$ li> $\langle$ a href="#" class="icon fa-dribbble alt"> $\langle$ span class="label">Dribbble $\langle$ span> $\langle$ /a> $\langle$ li>
- $\langle \text{rule} \rangle$   $\langle \text{section} \rangle$   $\langle \text{footer} \rangle$   $\langle \text{div} \rangle$   $\langle \text{script} \rangle$   $\langle \text{excript} \rangle$  src="assets/js/jquery.min.js" $>$  $\langle \text{script} \rangle$
- $\text{src}$ ="assets/js/jquery.scrollex.min.js"></script>
<script src="assets/js/jquery.scrolly.min.js"></script>
- <script src="assets/js/skel.min.js"></script> <script src="assets/js/util.js"></script>

### **EK 2:** Charger.aspx sayfası kodları

<html> <head> <title>Ordu Universitesi</title> <meta charset="utf-8" />

- $\leq$ meta name="viewport" content="width=device-width, initial-scale=1"  $\geq$
- <link rel="stylesheet" href="assets/css/main.css" /> </head> <body> <div id="wrapper"> <header id="header">
- <h1>FOTOVOLTAİK SİSTEM</h1> <h1>İZLEME VE KAYIT PROGRAMI</h1> </header>
- $\langle$ div id="main" $\rangle$   $\langle$  section id="content" class="main" $>$
- <span class="image main"><img src="images/pic04.jpg" alt="" /></span> <h2>DC(FV Şarj) Bilgileri</h2>
- <form id="form1" runat="server"> <asp:Panel ID="Panel1" runat="server" >
- <asp:Table ID="Table1" runat="server" Width="100%" BackColor="#FFFFCC">
- <asp:TableRow runat="server" BorderColor="Black" BorderStyle="Solid" BorderWidth="1px">
- <asp:TableCell runat="server" BorderColor="Black" BorderStyle="Solid" BorderWidth="1px"><asp:Label ID="Label1" runat="server" Text="Çalışma Durumu (charger workstate)"></asp:Label><asp:TextBox ID="TextBox1" runat="server"></asp:TextBox></asp:TableCell>
- <asp:TableCell runat="server" BorderColor="Black" BorderStyle="Solid" BorderWidth="1px"><asp:Label ID="Label2" runat="server" Text="MPPT Durumu (mppt state)"></asp:Label><asp:TextBox ID="TextBox2" runat="server"></asp:TextBox></asp:TableCell>
- <asp:TableCell runat="server" BorderColor="Black" BorderStyle="Solid" BorderWidth="1px"><asp:Label ID="Label3" runat="server" Text="Şarj Durumu (charging state)"></asp:Label><asp:TextBox ID="TextBox3" runat="server"></asp:TextBox></asp:TableCell>
- </asp:TableRow> <asp:TableRow runat="server">
- <asp:TableCell runat="server" BorderColor="Black" BorderStyle="Solid" BorderWidth="1px"><asp:Label ID="Label4" runat="server" Text="PV Sistem (PV relay) "></asp:Label><asp:TextBox ID="TextBox4" runat="server"></asp:TextBox></asp:TableCell>
- <asp:TableCell runat="server" BorderColor="Black" BorderStyle="Solid" BorderWidth="1px"><asp:Label ID="Label5" runat="server" Text="PV Akımı (charger current)"></asp:Label><asp:TextBox ID="TextBox5" runat="server"></asp:TextBox></asp:TableCell>
- <asp:TableCell runat="server" BorderColor="Black" BorderStyle="Solid" BorderWidth="1px"><asp:Label ID="Label6" runat="server" Text="PV Voltajı (PV voltage)"></asp:Label><asp:TextBox ID="TextBox6" runat="server"></asp:TextBox></asp:TableCell>
- </asp:TableRow> <asp:TableRow runat="server">
- <asp:TableCell runat="server" BorderColor="Black" BorderStyle="Solid" BorderWidth="1px"><asp:Label ID="Label7" runat="server" Text="Şarj Gücü (charger power)"></asp:Label><asp:TextBox runat="server"></asp:TextBox></asp:TableCell>
- <asp:TableCell runat="server" BorderColor="Black" BorderStyle="Solid" BorderWidth="1px"><asp:Label ID="Label8" runat="server" Text="Akü Grubu (battery relay)"></asp:Label><asp:TextBox ID="TextBox8" runat="server"></asp:TextBox></asp:TableCell>

<asp:TableCell runat="server" BorderColor="Black" BorderStyle="Solid" BorderWidth="1px"><asp:Label ID="Label9" runat="server" Text="Akü Voltajı (battery voltage)"></asp:Label><asp:TextBox ID="TextBox9" runat="server"></asp:TextBox></asp:TableCell>

</asp:TableRow> <asp:TableRow runat="server">

- <asp:TableCell runat="server" BorderColor="Black" BorderStyle="Solid" BorderWidth="1px"><asp:Label ID="Label10" runat="server" Text="Üretilen Toplam Enerji (accumulated power)"></asp:Label><asp:TextBox ID="TextBox10" runat="server"></asp:TextBox></asp:TableCell>
- <asp:TableCell runat="server" BorderColor="Black" BorderStyle="Solid" BorderWidth="1px"><asp:Label ID="Label11" runat="server" Text="Uyarı Mesajı (warning message)"></asp:Label><asp:TextBox ID="TextBox11" runat="server"></asp:TextBox></asp:TableCell>
- <asp:TableCell runat="server" BorderColor="Black" BorderStyle="Solid" BorderWidth="1px"><asp:Label ID="Label12" runat="server" Text="Hata Mesajı (error message)"></asp:Label><asp:TextBox ID="TextBox12" runat="server"></asp:TextBox></asp:TableCell>
- </asp:TableRow> <asp:TableRow runat="server">
- <asp:TableCell runat="server" BorderColor="Black" BorderStyle="Solid" BorderWidth="1px"><asp:Label ID="Label13" runat="server" Text="İnverter Sıcaklığı(DC) (radiator temperature)"></asp:Label><asp:TextBox ID="TextBox13" runat="server"></asp:TextBox></asp:TableCell>
- </asp:TableRow> </asp:Table> <br /> </asp:Panel> <asp:ScriptManager ID="ScriptManager1" runat="server" />
- <asp:Timer ID="Timer1" runat="server"> </asp:Timer> </form> </section> </div> <footer id="footer"> <section>
- $\langle$ h2>DC(FV Sarj) Bilgileri  $\langle$ h2> $\langle$ p>Sistemin DC(FV Sarj) kısmına ait tüm üretim ve durum bilgileri</p>
- <ul class="actions"> <li><a href="Default.aspx" class="button">Ana Sayfa</a></li> </ul> </section> <section>
- <h2>İletişim Bilgileri:</h2> <dl class="alt"> <dt>Adres</dt>
- <dd>Cumhuriyet Yerleşkesi Cumhuriyet Mahallesi Altınordu/ Ordu PK: 52200</dd> <dt>Telefon</dt>
- <dd> 0 (452) 234 50 10</dd> <dt>Email</dt> <dd><a href="#">orduuniversitesi@hs01.kep.tr  $\langle a \rangle \langle d \rangle \langle d \rangle$   $\langle d \rangle \langle d \rangle$  and class="icons">
- <li><a href="#" class="icon fa-twitter alt"><span class="label">Twitter</span></a></li>
- <li><a href="#" class="icon fa-facebook alt"><span class="label">Facebook</span></a></li>
- <li><a href="#" class="icon fa-instagram alt"><span class="label">Instagram</span></a></li>
- $\langle$  \i  $\rangle$  \i  $\langle$  a href="#" class="icon fa-github alt" $\rangle$  \span class="label" $\langle$ GitHub $\langle$ /span $\rangle$  \span \span \span \span \span \span \span \span \span \span \span \span \span \span \span \span \span \span \span \
- <li><a href="#" class="icon fa-dribbble alt"><span class="label">Dribbble</span></a></li>

</ul> </section> </footer> </div> <script src="assets/js/jquery.min.js"></script>

- <script src="assets/js/jquery.scrollex.min.js"><
- /script> <script src="assets/js/jquery.scrolly.min.js"></script> <script src="assets/js/skel.min.js"></script> <script src="assets/js/util.js"></script>
- <script src="assets/js/main.js"></script> </body> </html>

## **EK 3:** İnverter.aspx sayfası kodları

<html> <head> <title>Ordu Universitesi</title> <meta charset="utf-8" />

- <meta name="viewport" content="width=device-width, initial-scale=1" /> <link rel="stylesheet" href="assets/css/main.css" />
- </head> <br/> <br/>dody> <div id="wrapper"> <header id="header"> <h1>FOTOVOLTAİK SİSTEM</h1>
- <h1>İZLEME VE KAYIT PROGRAMI</h1> </header> <div id="main"> <section id="content" class="main">
- $\epsilon$ span class="image main"> $\epsilon$ img src="images/pic04.jpg" alt="" /> $\epsilon$ /span>  $\epsilon$ h2>AC(İnverter) Bilgileri</h2>
- <form runat="server"> <asp:Panel ID="Panel2" runat="server"> <asp:ScriptManager ID="ScriptManager1" runat="server" />
- <asp:Timer ID="Timer1" runat="server" Interval="60000"> </asp:Timer>
- <asp:Table ID="Table2" runat="server" Width="100%" BackColor="#FFFFCC" >
- <asp:TableRow runat="server" BorderColor="Black" BorderStyle="Solid" BorderWidth="1px">
- <asp:TableCell runat="server" BorderColor="Black" BorderStyle="Solid" BorderWidth="1px"><asp:Label ID="Label19" runat="server" Text="Çalışma Durumu (workstate)"></asp:Label><asp:TextBox ID="TextBox19" runat="server"></asp:TextBox></asp:TableCell>
- <asp:TableCell runat="server" BorderColor="Black" BorderStyle="Solid" BorderWidth="1px"><asp:Label ID="Label20" runat="server" Text="Giriş DC Voltaj (battery voltage)"></asp:Label><asp:TextBox ID="TextBox20" runat="server"></asp:TextBox></asp:TableCell>
- <asp:TableCell runat="server" BorderColor="Black" BorderStyle="Solid" BorderWidth="1px"><asp:Label ID="Label21" runat="server" Text="Çıkış AC Voltaj (inverter voltage)"></asp:Label><asp:TextBox runat="server"></asp:TextBox></asp:TableCell>
- $\langle$ asp:TableRow> $\langle$ asp:TableRow runat="server">
- <asp:TableCell runat="server" BorderColor="Black" BorderStyle="Solid" BorderWidth="1px"><asp:Label ID="Label22" runat="server" Text="Yük Durumu (load relay state)"></asp:Label><asp:TextBox ID="TextBox22" runat="server"></asp:TextBox></asp:TableCell>
- <asp:TableCell runat="server" BorderColor="Black" BorderStyle="Solid" BorderWidth="1px"><asp:Label ID="Label23" runat="server" Text="Çekilen Yük (P Load)"></asp:Label><asp:TextBox ID="TextBox23" runat="server"></asp:TextBox></asp:TableCell>
- <asp:TableCell runat="server" BorderColor="Black" BorderStyle="Solid" BorderWidth="1px"><asp:Label ID="Label24" runat="server" Text="Yük Akımı (load current)"></asp:Label><asp:TextBox ID="TextBox24" runat="server"></asp:TextBox></asp:TableCell>
- </asp:TableRow> <asp:TableRow runat="server">
- <asp:TableCell runat="server" BorderColor="Black" BorderStyle="Solid" BorderWidth="1px"><asp:Label ID="Label25" runat="server" Text="Yük Yüzdesi (load percent)"></asp:Label><asp:TextBox ID="TextBox25" runat="server"></asp:TextBox></asp:TableCell>
- <asp:TableCell runat="server" BorderColor="Black" BorderStyle="Solid" BorderWidth="1px"><asp:Label ID="Label26" runat="server" Text="Toplam Yük Gücü

(accumulated load power)"></asp:Label><asp:TextBox ID="TextBox26" runat="server"></asp:TextBox></asp:TableCell>

- <asp:TableCell runat="server" BorderColor="Black" BorderStyle="Solid" BorderWidth="1px"><asp:Label ID="Label27" runat="server" Text="İnverter Durumu (inverter relay state)"></asp:Label><asp:TextBox ID="TextBox27" runat="server"></asp:TextBox></asp:TableCell>
- $\langle$ asp:TableRow> $\langle$ asp:TableRow runat="server">
- <asp:TableCell runat="server" BorderColor="Black" BorderStyle="Solid" BorderWidth="1px"><asp:Label ID="Label28" runat="server" Text="İnverter Akımı (inverter current)"></asp:Label><asp:TextBox ID="TextBox28" runat="server"></asp:TextBox></asp:TableCell>
- <asp:TableCell runat="server" BorderColor="Black" BorderStyle="Solid" BorderWidth="1px"><asp:Label ID="Label29" runat="server" Text="İnverter Harcanan Güç (P inverter)"></asp:Label><asp:TextBox ID="TextBox29" runat="server"></asp:TextBox></asp:TableCell>
- <asp:TableCell runat="server" BorderColor="Black" BorderStyle="Solid" BorderWidth="1px"><asp:Label ID="Label30" runat="server" Text="Toplam Harcanan Güç (accumulated self-use power)"></asp:Label><asp:TextBox ID="TextBox30" runat="server"></asp:TextBox></asp:TableCell>
- </asp:TableRow> <asp:TableRow runat="server">
- <asp:TableCell runat="server" BorderColor="Black" BorderStyle="Solid" BorderWidth="1px"><asp:Label ID="Label31" runat="server" Text="Şebeke Durumu (grid relay state)"></asp:Label><asp:TextBox ID="TextBox31" runat="server"></asp:TextBox></asp:TableCell>
- <asp:TableCell runat="server" BorderColor="Black" BorderStyle="Solid" BorderWidth="1px"><asp:Label ID="Label32" runat="server" Text="Şebekeden Çekilen Güç (P grid)"></asp:Label><asp:TextBox ID="TextBox32" runat="server"></asp:TextBox></asp:TableCell>
- <asp:TableCell runat="server" BorderColor="Black" BorderStyle="Solid" BorderWidth="1px"><asp:Label ID="Label33" runat="server" Text="Şebeke Voltajı (grid voltage)"></asp:Label><asp:TextBox ID="TextBox33" runat="server"> </asp:TextBox> </asp:TableCell>
- </asp:TableRow> <asp:TableRow runat="server"> <asp:TableCell runat="server" BorderColor="Black" BorderStyle="Solid" BorderWidth="1px"><asp:Label ID="Label34" runat="server" Text="Şebeke Akımı (grid current)"> </asp:Label> <asp:TextBox ID="TextBox34" runat="server"> </asp:TextBox> </asp:TableCell>
- <asp:TableCell runat="server" BorderColor="Black" BorderStyle="Solid" BorderWidth="1px"><asp:Label ID="Label35" runat="server" Text="Toplam Şebeke Şarj Gücü (accumulated charger power)"></asp:Label><asp:TextBox ID="TextBox35" runat="server"> </asp:TextBox> </asp:TableCell>
- <asp:TableCell runat="server" BorderColor="Black" BorderStyle="Solid" BorderWidth="1px"><asp:Label ID="Label36" runat="server" Text="BUS Voltaj (bus voltage)"></asp:Label><asp:TextBox ID="TextBox36" runat="server"></asp:TextBox></asp:TableCell>

</asp:TableRow> <asp:TableRow runat="server">

<asp:TableCell runat="server" BorderColor="Black" BorderStyle="Solid" BorderWidth="1px"><asp:Label ID="Label114" runat="server" Text="Kontrol Akım (control current)"></asp:Label><asp:TextBox ID="TextBox114" runat="server"></asp:TextBox></asp:TableCell>

- <asp:TableCell runat="server" BorderColor="Black" BorderStyle="Solid" BorderWidth="1px"><asp:Label ID="Label115" runat="server" Text="İnverter Sıcaklığı(AC) (AC radiator temperature)"></asp:Label><asp:TextBox ID="TextBox115" runat="server"></asp:TextBox></asp:TableCell>
- <asp:TableCell runat="server" BorderColor="Black" BorderStyle="Solid" BorderWidth="1px"><asp:Label ID="Label116" runat="server" Text="Trafo Sıcaklığı (transformer temperature)"></asp:Label><asp:TextBox ID="TextBox116" runat="server"></asp:TextBox></asp:TableCell>

</asp:TableRow> <asp:TableRow runat="server">

- <asp:TableCell runat="server" BorderColor="Black" BorderStyle="Solid" BorderWidth="1px"><asp:Label ID="Label117" runat="server" Text="Uyarı Mesajı  $(waring$  message)" $\ge$ /asp:Label $\ge$ asp:TextBox runat="server"></asp:TextBox></asp:TableCell>
- <asp:TableCell runat="server" BorderColor="Black" BorderStyle="Solid" BorderWidth="1px"><asp:Label ID="Label118" runat="server" Text="Hata Mesajı (error message)"></asp:Label><asp:TextBox ID="TextBox118" runat="server"></asp:TextBox></asp:TableCell>

 $\langle \text{asp:TableRow}\rangle$   $\langle \text{asp:Table}\rangle$   $\langle \text{br}/\rangle$   $\langle \text{asp:Panel}\rangle$   $\langle \text{form}\rangle$   $\langle \text{section}\rangle$   $\langle \text{div}\rangle$ 

- <footer id="footer"> <section>
- $\langle$ h2>AC Şarj Bilgileri  $\langle$ h2> $\langle$ p>Sistemin inverter kısmına ait tüm üretim ve durum bilgileri $\langle$ p>
- <ul class="actions"> <li><a href="Default.aspx" class="button">Ana Sayfa</a></li> </ul> </section> <section>

<h2>İletişim Bilgileri:</h2> <dl class="alt"> <dt>Adres</dt>

- <dd>Cumhuriyet Yerleşkesi Cumhuriyet Mahallesi Altınordu/ Ordu PK: 52200</dd> <dt>Telefon</dt>
- <dd> 0 (452) 234 50 10</dd> <dt>Email</dt> <dd><a href="#">orduuniversitesi@hs01.kep.tr  $\langle a \rangle \langle d \rangle \langle d \rangle$   $\langle d \rangle \langle d \rangle$  and class="icons">
- <li><a href="#" class="icon fa-twitter alt"><span class="label">Twitter</span></a></li>
- <li><a href="#" class="icon fa-facebook alt"><span class="label">Facebook</span></a></li>
- <li><a href="#" class="icon fa-instagram alt"><span class="label">Instagram</span></a></li>
- <li><a href="#" class="icon fa-github alt"><span class="label">GitHub</span></a></li>

<li><a href="#" class="icon fa-dribbble alt"><span class="label">Dribbble</span></a></li>

 $\langle \text{rule} \rangle$   $\langle \text{section} \rangle$   $\langle \text{footer} \rangle$   $\langle \text{di} \rangle$   $\langle \text{script} \rangle$   $\langle \text{error}$  assets/js/jquery.min.js" $\rangle$  $\langle \text{script} \rangle$ 

 $\text{src}$ ="assets/js/jquery.scrollex.min.js"></script>
<script src="assets/js/jquery.scrolly.min.js"></script>

<script src="assets/js/skel.min.js"></script> <script src="assets/js/util.js"></script>

## **EK 4:** Grafik.aspx sayfası kodları

<html> <head> <title>Ordu Universitesi</title> <meta charset="utf-8" />

- <meta name="viewport" content="width=device-width, initial-scale=1" />
- <link rel="stylesheet" href="assets/css/main.css" /> </head> <body> <form id="form1" runat="server"> <div id="wrapper">
- <header id="header"> <h1>FOTOVOLTAİK SİSTEM</h1> <h1>İZLEME VE KAYIT PROGRAMI</h1> </header>
- <div id="main"> <section id="content" class="main">
- <span class="image main"><img src="images/pic04.jpg" alt="" /></span> <h2>Grafik</h2>  $\langle p\rangle\ \langle p\rangle$
- <asp:ScriptManager ID="ScriptManager1" runat="server"></asp:ScriptManager> <p>
- <asp:DropDownList ID="DropDownList1" runat="server"> </asp:DropDownList> </p>
- <asp:UpdatePanel ID="UpdatePanel1" runat="server" updatemode="Conditional"> <ContentTemplate>
- <asp:Button ID="Button1" runat="server" Text="Göster" />
- <asp:Label ID="Label1" runat="server" Text="Label" Visible="False"></asp:Label> <br />
- <asp:Chart ID="Chart1" runat="server" Width="300px"> <Series> <asp:Series Name="Tarih"> </asp:Series> </Series>
- <ChartAreas> <asp:ChartArea Name="ChartArea1"> <AxisY Title="KWh"> </AxisY> <AxisX Title="Tarih">  $\langle A x is X \rangle$
- </asp:ChartArea> </ChartAreas> </asp:Chart> </ContentTemplate> </asp:UpdatePanel> </section> </div>
- <footer id="footer"> <section>
- $\langle$ h2>Grafik Bilgileri  $\langle$ h2> $\langle$ p>Sistemin grafik kısmına ait tüm üretim ve durum bilgileri $\langle$ p>
- <ul class="actions"> <li><a href="Default.aspx" class="button">Ana Sayfa</a></li> </ul> </section> <section>
- <h2>İletişim Bilgileri:</h2> <dl class="alt"> <dt>Adres</dt>
- <dd>Cumhuriyet Yerleşkesi Cumhuriyet Mahallesi Altınordu/ Ordu PK: 52200</dd> <dt>Telefon</dt>
- <dd> 0 (452) 234 50 10</dd> <dt>Email</dt> <dd><a href="#">orduuniversitesi@hs01.kep.tr  $\langle a \rangle \langle d \rangle \langle d \rangle$   $\langle d \rangle \langle d \rangle$  and class="icons">
- <li><a href="#" class="icon fa-twitter alt"><span class="label">Twitter</span></a></li>
- <li><a href="#" class="icon fa-facebook alt"><span class="label">Facebook</span></a></li>
- <li><a href="#" class="icon fa-instagram alt"><span class="label">Instagram</span></a></li>
- <li><a href="#" class="icon fa-github alt"><span class="label">GitHub</span></a></li>
- <li><a href="#" class="icon fa-dribbble alt"><span class="label">Dribbble</span></a></li>
- $\langle \text{rule} \rangle$   $\langle \text{section} \rangle$   $\langle \text{footer} \rangle$   $\langle \text{di} \rangle$   $\langle \text{script} \rangle$   $\langle \text{error}$  assets/js/jquery.min.js"> $\langle \text{script} \rangle$
- $\text{src}$ ="assets/js/jquery.scrollex.min.js"></script>
<script src="assets/js/jquery.scrolly.min.js"></script>
- <script src="assets/js/skel.min.js"></script> <script src="assets/js/util.js"></script>

## **EK 5:** Rapor.aspx sayfası kodları

<html> <head runat="server"> <title>Ordu Universitesi</title> <meta charset="utf-8" />

 $\leq$ meta name="viewport" content="width=device-width, initial-scale=1"  $\geq$ 

<link rel="stylesheet" href="assets/css/main.css" /> /head> <body> <form id="form1" runat="server">

<div id="wrapper"> <header id="header"> <h1>FOTOVOLTAİK SİSTEM</h1>

<h1>İZLEME VE KAYIT PROGRAMI</h1> </header> <div id="main"> <section id="content" class="main">

 $\langle$ span class="image main" $\langle$ img src="images/pic04.jpg" alt="" / $\langle$ /span $>$  <h2>Rapor $\langle$ h2 $>$  <div $>$ 

<cc1:ToolkitScriptManagerD="ToolkitScriptManager1"runat="server" EnableScriptGlobalization="true"></cc1:ToolkitScriptManager>

<asp:Label ID="Label1" runat="server" Text="Başlangıç Tarihi :"></asp:Label>

- <asp:TextBox ID="txtDate" runat="server" ReadOnly="true" Font-Bold="True" Width="300px"></asp:TextBox>
- <cc1:CalendarExtender ID="CalendarExtender1" PopupButtonID="imgPopup" runat="server" TargetControlID="txtDate" Format="dd.MM.yyyy" CssClass="cal\_Theme1"> </cc1:CalendarExtender>
- <asp:ImageButton ID="imgPopup" ImageUrl="~/images/calender.png" ImageAlign="Middle" runat="server"  $\ge$  <br/>br  $\ge$

<asp:Label ID="Label2" runat="server" Text="Bitiş Tarihi :"></asp:Label>

- $\langle$  <asp:TextBox ID="TxtBitis" runat="server" ReadOnly="true" Font-Bold="True" Width="300px"></asp:TextBox>
- <cc1:CalendarExtender ID="CalendarExtender2" PopupButtonID="imgPopup2" runat="server" Format="dd.MM.yyyy" CssClass="cal\_Theme1"> </cc1:CalendarExtender>
- <asp:ImageButton ID="imgPopup2" ImageUrl="~/images/calender.png" ImageAlign="Middle" runat="server" />
- <cc1:CalendarExtender ID="Calendar1" PopupButtonID="imgPopup" runat="server" TargetControlID="txtDate" Format="dd.MM.yyyy" CssClass="cal\_Theme1"> </cc1:CalendarExtender> </div> <div>

<asp:Button ID="Button1" runat="server" Text="Raporla" />

- $\langle$  <asp:Button ID="Button2" runat="server" Text="Excele Gönder" /> $\langle$   $\langle$ div> $\langle$ br /> $\langle$ br /> $\langle$ br />
- <div style="width: 100%; height: 600px; overflow: scroll"> <div style="float:left">
- $\langle$  <asp:Panel ID="Panel1" runat="server">  $\langle$  br  $\rangle$   $\langle$  br  $\rangle$

<asp:CheckBox ID="CheckBox75" runat="server" Text="Hepsini Seç" AutoPostBack="true"/> <ul>

- <li><asp:CheckBox ID="CheckBox1" runat="server" text="Id" Checked="True" Enabled="False"/></li>
- <li><asp:CheckBox ID="CheckBox2" runat="server" text="ChargerId" /></li>
- <li><asp:CheckBox ID="CheckBox3" runat="server" text="InverterId" /></li>
- <li><asp:CheckBox ID="CheckBox4" runat="server" text="MachineType"/></li>
- <li><asp:CheckBox ID="CheckBox5" runat="server" text="SerialNumber"/></li>

<li><asp:CheckBox ID="CheckBox6" runat="server" text="HardwareVersion"/></li>

<li><asp:CheckBox ID="CheckBox7" runat="server" text="SoftwareVersion"/></li>

<li><asp:CheckBox ID="CheckBox8" runat="server" text="ChargerWorkstate"/></li> <li><asp:CheckBox ID="CheckBox9" runat="server" text="MpptState"/></li> <li><asp:CheckBox ID="CheckBox10" runat="server" text="ChargingState"/></li> <li><asp:CheckBox ID="CheckBox11" runat="server" text="PvVoltage"/></li> <li><asp:CheckBox ID="CheckBox12" runat="server" text="BatteryVoltage"/></li> <li><asp:CheckBox ID="CheckBox13" runat="server" text="ChargerCurrent"/></li> <li><asp:CheckBox ID="CheckBox14" runat="server" text="ChargerPower"/></li> <li><asp:CheckBox ID="CheckBox15" runat="server" text="RadiatorTemperature"/></li> <li><asp:CheckBox ID="CheckBox16" runat="server" text="ExternalTemperature"/></li> <li><asp:CheckBox ID="CheckBox17" runat="server" text="BatteryRelay"/></li> <li><asp:CheckBox ID="CheckBox18" runat="server" text="PvRelay"/></li> <li><asp:CheckBox ID="CheckBox19" runat="server" text="ErrorMessage"/></li> <li><asp:CheckBox ID="CheckBox20" runat="server" text="WarningMessage"/></li> <li><asp:CheckBox ID="CheckBox21" runat="server" text="BattVolGrade"/></li> <li><asp:CheckBox ID="CheckBox22" runat="server" text="RatedCurrent"/></li> <li><asp:CheckBox ID="CheckBox23" runat="server" text="AccumulatedPower"/></li>  $\langle$ li> $\langle$ asp:CheckBox ID="CheckBox24" runat="server" text="AccumulatedTime"/ $\langle$ /li> <li><asp:CheckBox ID="CheckBox25" runat="server" text="InverterSerialNumber"/></li> <li><asp:CheckBox ID="CheckBox26" runat="server" text="ChargerSourcePriority"/></li> <li><asp:CheckBox ID="CheckBox27" runat="server" text="WorkState"/></li> <li><asp:CheckBox ID="CheckBox28" runat="server" text="AcVoltageGrade"/></li> <li><asp:CheckBox ID="CheckBox29" runat="server" text="RatedPower"/></li> <li><asp:CheckBox ID="CheckBox30" runat="server" text="InverterBatteryVoltage"/></li> <li><asp:CheckBox ID="CheckBox31" runat="server" text="InverterVoltage"/></li> <li><asp:CheckBox ID="CheckBox32" runat="server" text="GridVoltage"/></li> <li><asp:CheckBox ID="CheckBox33" runat="server" text="BusVoltage"/></li> <li><asp:CheckBox ID="CheckBox34" runat="server" text="ControlCurrent"/></li> <li><asp:CheckBox ID="CheckBox35" runat="server" text="InverterCurrent"/></li> <li><asp:CheckBox ID="CheckBox36" runat="server" text="GridCurrent"/></li> <li><asp:CheckBox ID="CheckBox37" runat="server" text="LoadCurrent"/></li> <li><asp:CheckBox ID="CheckBox38" runat="server" text="PInverter"/></li> <li><asp:CheckBox ID="CheckBox39" runat="server" text="PGrid"/></li> <li><asp:CheckBox ID="CheckBox40" runat="server" text="PLoad"/></li> <li><asp:CheckBox ID="CheckBox41" runat="server" text="LoadPercent"/></li> <li><asp:CheckBox ID="CheckBox42" runat="server" text="SInverter"/></li> <li><asp:CheckBox ID="CheckBox43" runat="server" text="SGrid"/></li>  $\langle$ li $>$ asp:CheckBox ID="CheckBox44" runat="server" text="Sload"/ $>$ /li $>$ <li><asp:CheckBox ID="CheckBox45" runat="server" text="Qinverter"/></li>

<li><asp:CheckBox ID="CheckBox46" runat="server" text="Qgrid"/></li> <li><asp:CheckBox ID="CheckBox47" runat="server" text="Qload"/></li> <li><asp:CheckBox ID="CheckBox48" runat="server" text="InverterFrequency"/></li> <li><asp:CheckBox ID="CheckBox49" runat="server" text="GridFrequency"/></li> <li><asp:CheckBox ID="CheckBox50" runat="server" text="InverterMaxNumber"/></li> <li><asp:CheckBox ID="CheckBox51" runat="server" text="CombineType"/></li> <li><asp:CheckBox ID="CheckBox52" runat="server" text="InverterNumber"/></li> <li><asp:CheckBox ID="CheckBox53" runat="server" text="AcRadiatorTemperature"/></li> <li><asp:CheckBox ID="CheckBox54" runat="server" text="TransformerTemperature"/></li> <li><asp:CheckBox ID="CheckBox55" runat="server" text="DcRadiatorTemperature"/></li> <li><asp:CheckBox ID="CheckBox56" runat="server" text="InverterRelayState"/></li> <li><asp:CheckBox ID="CheckBox57" runat="server" text="GridRelayState"/></li> <li><asp:CheckBox ID="CheckBox58" runat="server" text="LoadRelayState"/></li> <li><asp:CheckBox ID="CheckBox59" runat="server" text="N\_LineRelayState"/></li> <li><asp:CheckBox ID="CheckBox60" runat="server" text="DCRelayState"/></li> <li><asp:CheckBox ID="CheckBox61" runat="server" text="EarthRelayState"/></li> <li><asp:CheckBox ID="CheckBox62" runat="server" text="AccumulatedChargerPower"/></li> <li><asp:CheckBox ID="CheckBox63" runat="server" text="AccumulatedDischargerPower"/></li> <li><asp:CheckBox ID="CheckBox64" runat="server" text="AccumulatedBuyPower"/></li> <li><asp:CheckBox ID="CheckBox65" runat="server" text="AccumulatedSellPower"/></li> <li><asp:CheckBox ID="CheckBox66" runat="server" text="AccumulatedLoadPower"/></li> <li><asp:CheckBox ID="CheckBox67" runat="server" text="AccumulatedSelf\_usePower"/></li> <li><asp:CheckBox ID="CheckBox68" runat="server" text="AccumulatedPV\_sellPower"/></li> <li><asp:CheckBox ID="CheckBox69" runat="server" text="AccumulatedGrid\_chargerPower"/></li> <li><asp:CheckBox ID="CheckBox70" runat="server" text="InverterErrorMessage"/></li> <li><asp:CheckBox ID="CheckBox71" runat="server" text="InverterWarningMessage"/></li> <li><asp:CheckBox ID="CheckBox72" runat="server" text="BattPower"/></li> <li><asp:CheckBox ID="CheckBox73" runat="server" text="BattCurrent"/></li> </ul> </asp:Panel>  $\langle$ div $>$ 

- <div style="float:left;"> <asp:UpdatePanel ID="UpdatePanel1" runat="server"> <ContentTemplate>
- <asp:Label ID="Label3" runat="server" ForeColor="White" Text="Label"></asp:Label>
- <asp:GridView ID="GridView1" runat="server" RowStyle-Width="100%"> <HeaderStyle CssClass="FixedHeader" />
- <RowStyle Width="100%" /> </asp:GridView> </ContentTemplate> <Triggers>
- $\langle \text{asp:AsyncPostBackTrigger} \quad \text{ControlID="Button1"} \quad \text{EventName="Click"} \quad \rangle \quad \langle \text{Triggers} \rangle$ </asp:UpdatePanel> </div>

 $\langle$ div>  $\langle$ /section>  $\langle$ div>

### **EK 6:** HavaDurumu.aspx sayfası kodları

<html> <head> <title>Ordu Universitesi</title> <meta charset="utf-8" />

<meta name="viewport" content="width=device-width, initial-scale=1" />

<link rel="stylesheet" href="assets/css/main.css" />

- </head> <br/> <br/>dody> <div id="wrapper"> <header id="header"> <h1>FOTOVOLTAİK SİSTEM</h1>
- <h1>İZLEME VE KAYIT PROGRAMI</h1> </header> <div id="main"> <section id="content" class="main">
- <span class="image main"><img src="images/pic04.jpg" alt="" /></span> <h2>Hava Durumu</h2>
- <a href="https://www.accuweather.com/en/tr/ordu/319851/weather-forecast/319851" class="awwidget-legal">
- </a><div id="awtd1524266270754" class="aw-widget-36hour" data-locationkey="319851" dataunit="c" data-language="tr" data-useip="false" data-uid="awtd1524266270754" dataeditlocation="true"></div><script" type="text/javascript" src="https://oap.accuweather.com/launch.js"></script> </section> </div>
- <footer id="footer"> <section> <h2>Hava Durumu</h2><p>Ordu iline ait Hava Durumu bilgilerinin gösterimi</p>
- <ul class="actions"><li><a href="Default.aspx" class="button">Ana Sayfa</a></li> </ul> </section> <section>
- <h2>İletişim Bilgileri:</h2> <dl class="alt"> <dt>Adres</dt>
- <dd>Cumhuriyet Yerleşkesi Cumhuriyet Mahallesi Altınordu/ Ordu PK: 52200</dd> <dt>Telefon</dt>
- <dd> 0 (452) 234 50 10</dd> <dt>Email</dt> <dd><a href="#">orduuniversitesi@hs01.kep.tr  $\langle a \rangle \langle d \rangle \langle d \rangle$   $\langle d \rangle \langle d \rangle$  and class="icons">
- <li><a href="#" class="icon fa-twitter alt"><span class="label">Twitter</span></a></li>
- <li><a href="#" class="icon fa-facebook alt"><span class="label">Facebook</span></a></li>
- <li><a href="#" class="icon fa-instagram alt"><span class="label">Instagram</span></a></li>
- <li><a href="#" class="icon fa-github alt"><span class="label">GitHub</span></a></li>
- <li><a href="#" class="icon fa-dribbble alt"><span class="label">Dribbble</span></a></li>

</ul> </section> </footer> </div> <script src="assets/js/jquery.min.js"></script>

<script src="assets/js/jquery.scrollex.min.js"></script> <script src="assets/js/jquery.scrolly.min.js"></script>

<script src="assets/js/skel.min.js"></script> <script src="assets/js/util.js"></script>

# **ÖZGEÇMİŞ**

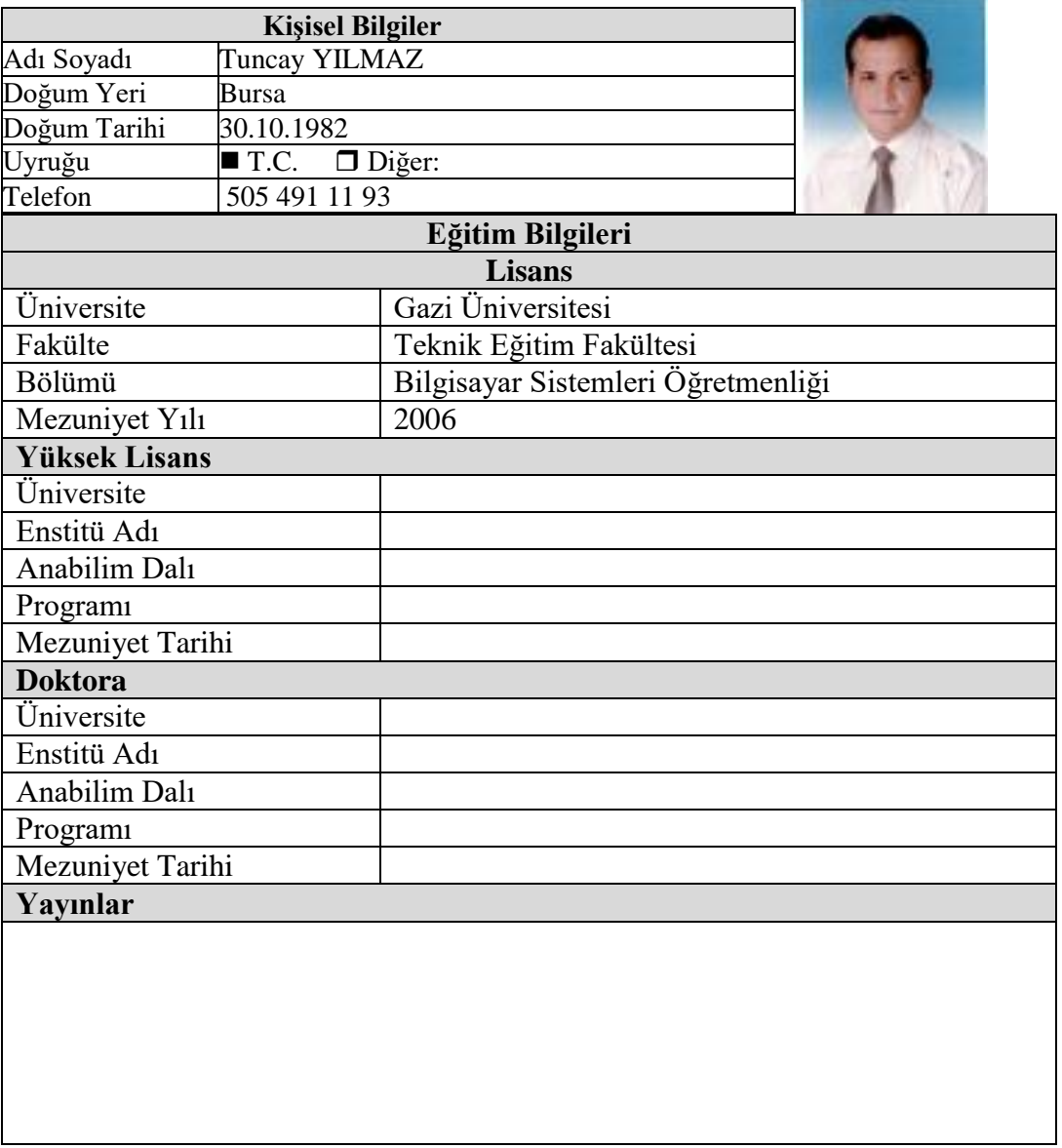